### République Algérienne Démocratique et Populaire

Ministère de l'Enseignement Supérieur et de la Recherche Scientifique

## Université Abou Bekr Belkaid Tlemcen

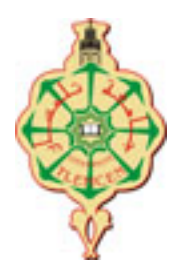

Faculté de Technologie Génie Productique

## **Algèbre et Analyse**

Miri Sofiane El-Hadi

Génie Productique Faculté de Technologie BP 230 Tlemcen

mirisofiane@yahoo.fr

*"Seules les mathématiques peuvent purger l'intellect et préparer l'étudiant à acquérir tout savoir." Roger Bacon.*

# **Table des matières**

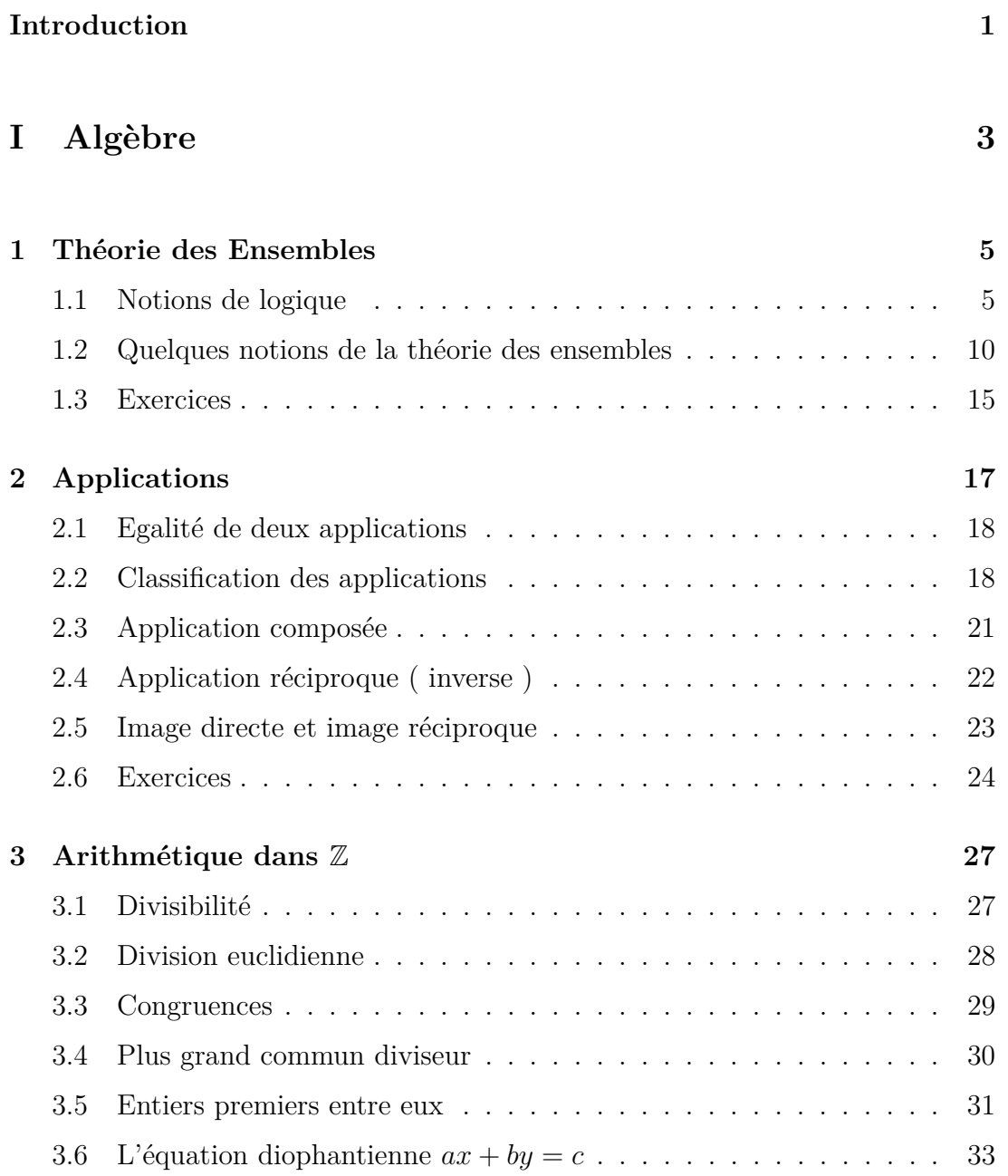

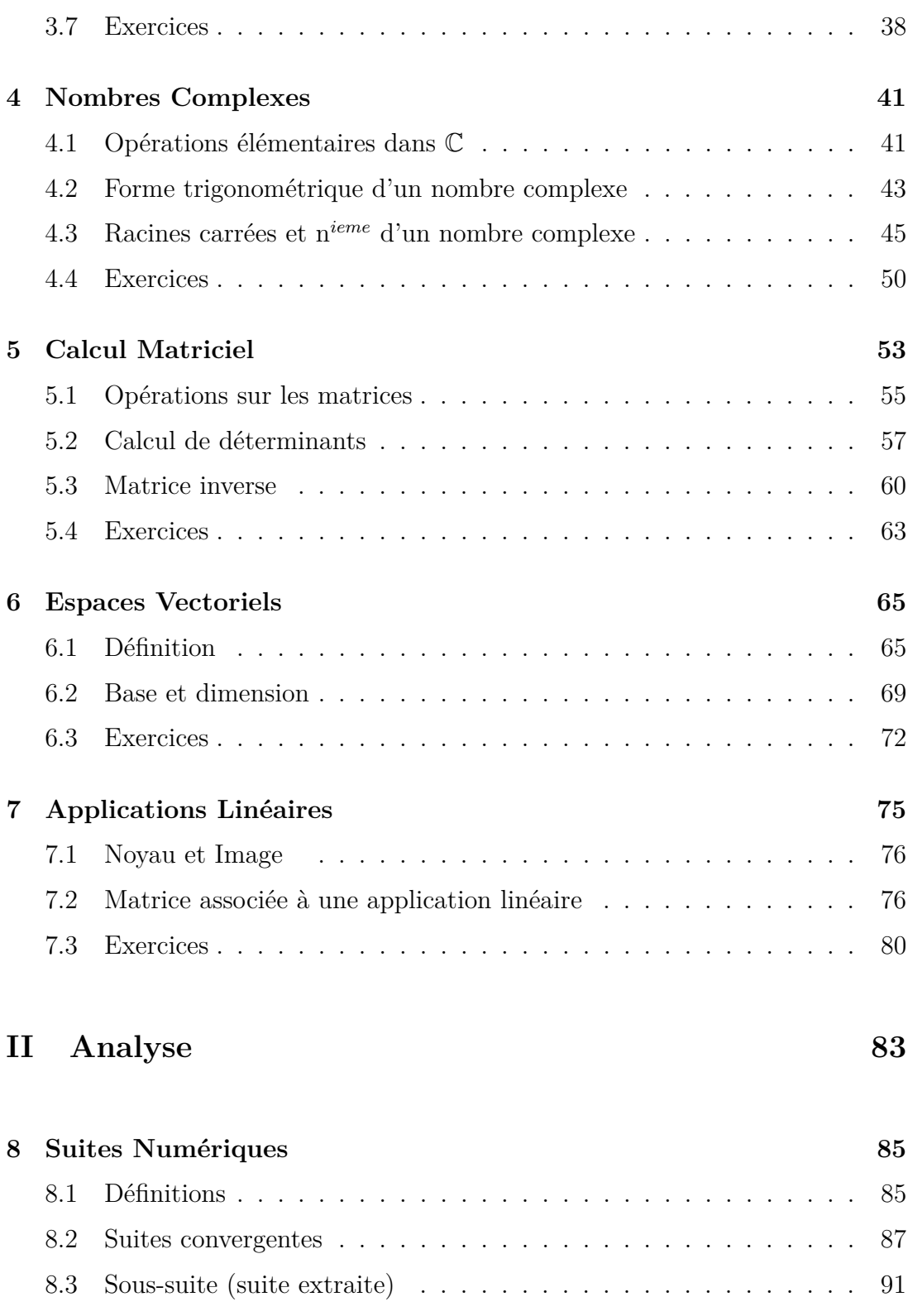

## [8.4 Suite de Cauchy](#page-98-1) . . . . . . . . . . . . . . . . . . . . . . . . . . . . 91 [8.5 Suites adjacentes](#page-98-2) . . . . . . . . . . . . . . . . . . . . . . . . . . . 91 [8.6 Théorème d'encadrement](#page-99-0) . . . . . . . . . . . . . . . . . . . . . . . 92

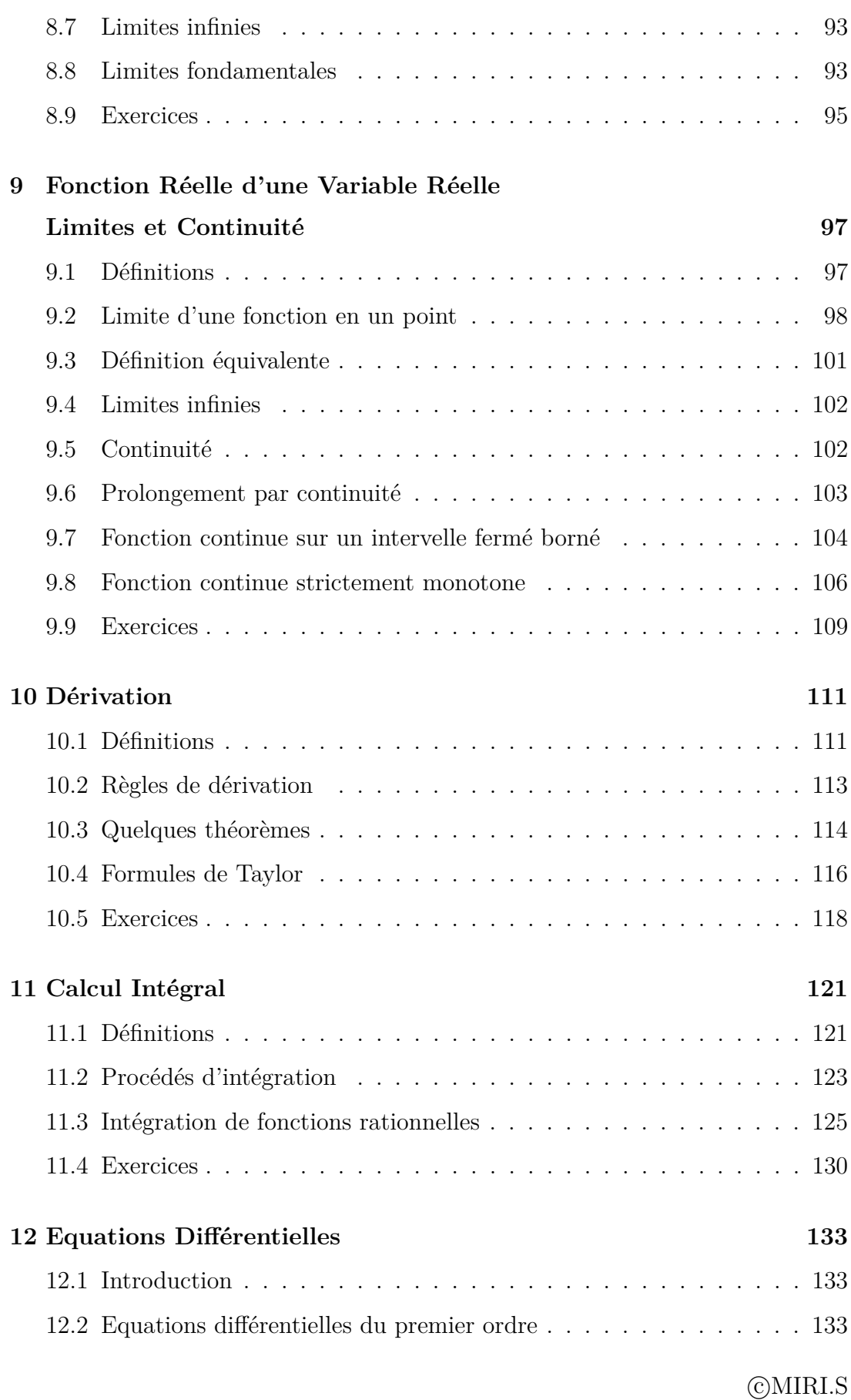

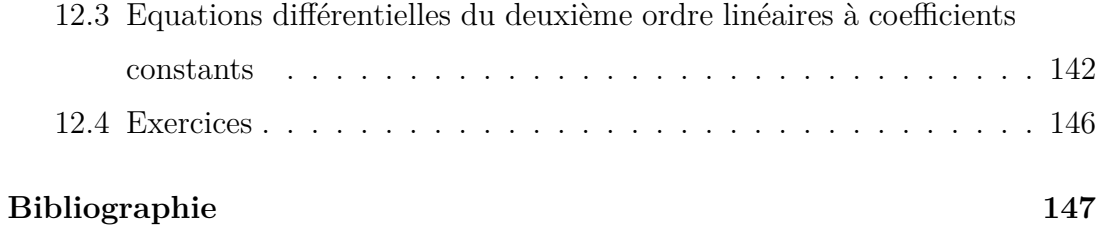

## <span id="page-8-0"></span>**Introduction**

Cet ouvrage est un support de cours, des matières Algèbre, Analyse et Outils mathématiques ; il est principalement destiné aux étudiants de première année Génie Productique. Il peut aussi servir aux étudiants de première année MI et ST ainsi qu'aux étudiants de première année de la filière nationale génie biomédical.

Ce manuscrit, ne peut en aucun cas faire office de livre référence, c'est tout au plus un aide mémoire contenant les notions de base qu'un étudiant de première année doit absolument connaitre.

Il est composé de deux parties

La première partie est consacrée à l'algèbre ; on y trouvera des notions sur la théorie des ensembles, les applications et leur classification, l'arithmétique dans Z, le corps des complexes, des notions de calcul matriciel et finalement des notions de base sur les espaces vectoriels et les applications linéaires.

Dans une version future de cet ouvrage, nous espérons adjoindre deux chapitres portant sur les relations binaires, et les structures algébriques.

La deuxième partie est dédiée à l'analyse ; on y trouvera un premier chapitre sur les suites, un chapitre sur les fonctions réelles de la variable réelle, un troisième chapitre sur la dérivation, le quatrième chapitre est consacré au calcul intégral et dans le dernier chapitre on trouve quelques notions sur les équations différentielles.

A la fin de chaque chapitre on pourra trouver une série d'exercices.

Je tiens à exprimer toute ma gratitude et ma reconnaissance à Monsieur YADI Karim, Maître de conférences au Département de Mathématiques de l'Université de Tlemcen, pour m'avoir fait part de ses remarques toujours pertinentes et constructives ; qui ont contribué à améliorer de façon significative le fond et la forme de ce manuscrit.

Il est certain que la première version de cet ouvrage est perfectible, et qu'elle contient certaines erreurs, c'est pourquoi j'invite tous les lecteurs, étudiants ou enseignants à me faire parvenir leurs remarques et commentaires à mon adresse mail : mirisofiane@yahoo.fr

# <span id="page-10-0"></span>**Première partie**

**Algèbre**

## <span id="page-12-0"></span>**Chapitre 1**

## **Théorie des Ensembles**

## <span id="page-12-1"></span>**1.1 Notions de logique**

**Définition 1.1.** On appelle **proposition** toute phrase ou expression ( mathématique ) dont sait dire si elle est vraie ou fausse.

- $1/$  "5>0 est une proposition" ( car on peut dire qu'elle est vraie )
- $2/$  " $2=3$  est une proposition" ( car on peut dire qu'elle est fausse )
- 3/ "Le 13 mars de l'an 3212 sera ensoleillé" n'est pas une proposition.

On note une proposition *p, q, r...*

On associe à chaque proposition le chiffre 1 si elle est vraie, et le chiffre 0 si elle est fausse. Etant données plusieurs propositions, on résume toutes les possibilités dans un tableau qu'on appelle table de vérité.

Pour une proposition il y'a donc deux possiblités

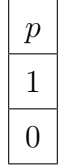

pour 2 propositions il y'a 4 possibilités ; soit les deux sont vraies, soit la première est vraie et la seconde est fausse, soit la première est fausse et la seconde est vraie ou encore les deux sont fausses.

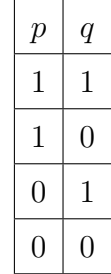

Pour *n* propositions il y'a 2 *<sup>n</sup>* possibilités.

**Exemple 1.1.** Tracer la table de vérité pour 3 propositions.

**Définition 1.2.** Soit *p* une proposition donnée, on note  $\bar{p}$  sa négation ( ou son contraire), ainsi  $\bar{p}$  sera fausse si  $p$  est vraie, et inversement  $\bar{p}$  sera vraie si  $p$  est fausse.

**Exemple 1.2.** La négation de " $x = 3$ " est " $x \neq 3$ "

**Exemple 1.3.** La négation de " $x > 5$ " est " $x \le 5$ "

#### **1.1.1 Connecteurs logiques**

1/ Connecteur "et" noté "∧" : Soient *p* et *q* deux propositions données, la proposition ( *p* et *q*) notée (  $p \wedge q$ ), ne sera vraie que si *p* est vraie et *q* est vraie.

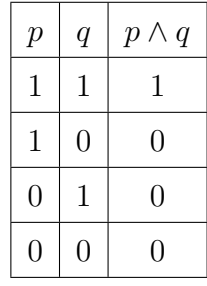

2/ Connecteur "ou" inclusif noté "∨" : Soient *p* et *q* deux propositions données, la proposition ( *p* ou *q*) notée ( *p* ∨ *q*), sera vraie si *p* est vraie ou *q* est vraie.

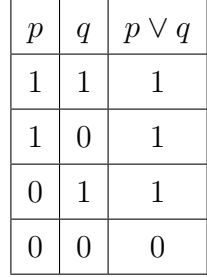

3/ Connecteur "implication" noté "⇒" : Soient *p* et *q* deux propositions données, on définit la proposition ( *p* implique *q*) notée (  $p \Rightarrow q$ ) par ( $\overline{p} \vee q$ ).

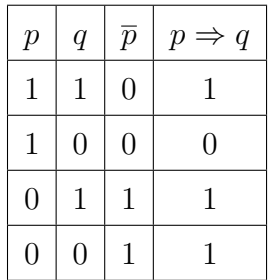

Il faut observer que lorsque *p* est fausse alors la proposition  $p \Rightarrow q$  est toujours vraie.

L'implication  $q \Rightarrow p$  est appelée implication réciproque.

L'implication  $\overline{q} \Rightarrow \overline{p}$  est appelée implication contraposée.

4/ Connecteur "biimplication" ou "équivalence" noté "⇔" : Soient *p* et *q* deux propositions données, on définit la proposition ( $p \Leftrightarrow q$ ) dite aussi ( $p$  est logiquement équivalente à *q*) par ((*p* ⇒ *q*) ∧ (*q* ⇒ *p*))*.* On observera -en traçant la table de vérité- que ( $p \Leftrightarrow q$ ) est vraie si et seulement si  $p$  et  $q$ sont vraies en même temps ou fausses en mêmes temps.

#### **Propriétés**

Soient *p*, *q* et *r* trois propositions données, nous avons alors les propriétés suivantes

 $1/\overline{\overline{p}} \Leftrightarrow p$ 2/  $(p \wedge p) \Leftrightarrow p$ 3/  $(p ∨ p)$ ⇔ *p* 4/ ( *p* ∧ *q*)⇔( *q* ∧ *p*) commutativité du connecteur ∧

- 5/ ( *p* ∨ *q*)⇔( *q* ∨ *p*) commutativité du connecteur ∨
- 6/  $[(p \land q) \land r]$  ⇔  $[p \land (q \land r)]$  associativité du connecteur ∧
- 7/ [(*p* ∨ *q*) ∨ *r*] ⇔ [*p* ∨ (*q* ∨ *r*)] associativité du connecteur ∨
- 8/  $\overline{(p \land q)} \Leftrightarrow (\overline{p} \lor \overline{q})$  loi de Morgan
- 9/  $\overline{(p \vee q)}$  ⇔  $(\overline{p} \wedge \overline{q})$  loi de Morgan
- 10/  $(p \Rightarrow q) \Leftrightarrow (\overline{q} \Rightarrow \overline{p})$

Pour démontrer ces propriétés, il suffit de tracer une table de vérité ; à titre d'exemple nous allons démontrer la première loi de Morgan

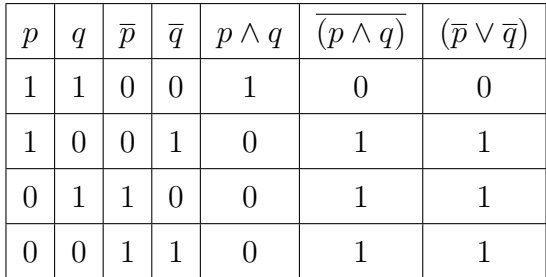

### **1.1.2 Quelques types de raisonnement logique**

1/ Démonstration par contraposée : Nous avons vu que  $[(p \Rightarrow q) \Leftrightarrow (\overline{q} \Rightarrow \overline{p})]$ . Au lieu de démontrer que  $(p \Rightarrow q)$  est vraie, il est parfois plus commode de démontrer que sa contraposée  $(\bar{q} \Rightarrow \bar{p})$  est vraie. Illustrons cela par un exemple

**Exemple 1.1.** Soit  $n \in \mathbb{N}$  un entier naturel. Montrer que  $[(n^2 pair) \Rightarrow (n pair)]$ . Pour démontrer cela nous allons procéder par contraposée, donc au lieu de montrer que  $(n^2 pair) \Rightarrow (n pair)$ , nous allons montrer que  $(n \, impair) \Rightarrow (n^2 \, impair)$ , en effet

$$
n \text{ } impair \Rightarrow n = 2k + 1 \text{ pour un certain } k \in \mathbb{N}
$$
\n
$$
\Rightarrow n^2 = (2k + 1)^2
$$
\n
$$
\Rightarrow n^2 = 4k^2 + 4k + 1
$$
\n
$$
\Rightarrow n^2 = 2(2k^2 + 2k) + 1
$$
\n
$$
\Rightarrow n^2 = 2k' + 1
$$
\n
$$
\Rightarrow n^2 \text{ } impair.
$$

2/ Démonstration par l'absurde : Au lieu de montrer qu'une proposition est vraie ; la démonstration par l'absurde consiste à démontrer que sa négation est fausse. En particulier au lieu de montrer que  $(p \Rightarrow q)$  est vraie, nous allons montrer que  $\overline{(p \Rightarrow q)}$  est fausse. Rappelons que  $(p \Rightarrow q)$  est par définition  $(\bar{p} \vee q)$ , donc par les lois de Morgan  $\overline{(p \Rightarrow q)}$  est équivalente à  $(p \wedge \overline{q})$ . Ainsi au lieu de montrer que que  $(p \Rightarrow q)$  est vraie, nous allons montrer que  $(p \wedge \overline{q})$  est fausse.

**Exemple 1.2.** Pour  $x \in \mathbb{R}$ , par l'absurde montrer que  $\left[ (x \neq -2) \Rightarrow \left( \frac{x+1}{x+2} \neq 1 \right) \right]$ . Par l'absurde on suppose que  $\left[ (x \neq -2) \text{ et } \left( \frac{x+1}{x+2} = 1 \right) \right]$ , or

$$
\frac{x+1}{x+2} = 1 \Rightarrow x+1 = x+2
$$
  
\n
$$
\Rightarrow 1 = 2 \text{ ce qui est absurde.}
$$

3/ Démonstration par récurrence : Pour montrer qu'une propriété *P*(*n*) est vraie pour tout entier naturel *n*; la démonstration par récurrence consiste à vérifier que *P*(0) est vraie, on suppose que la propriété est vraie à un rang *n* quelconque (c'est l'hypothèse de récurrence) et on démontre qu'elle reste vraie au rang  $n + 1$ , et on conclut alors que la propriété  $P(n)$  est vraie quelque soit l'entier naturel *n.* La démonstration par récurrence reste valable si 0 est remplacé par 1, 2, 3 ou  $n_0$  la conclusion sera que  $P(n)$  est vraie quelque soit l'entier naturel  $n \geq n_0$ .

**Exemple 1.3.** Montrer par récurrence que pour tout entier naturel *n* on a :  $0 + 1 + 2 + 3 + \ldots + n = \frac{n(n+1)}{2}$  $\frac{i+1}{2}$ .

On commence par vérifier que pour  $n = 0$ , on a bien que  $0 = \frac{0(0+1)}{2}$ . On suppose que pour un certain rang *n*, on a  $0 + 1 + 2 + 3 + ... + n = \frac{n(n+1)}{2}$  $rac{i+1}{2}$  ( c'est l'hypothèse de récurrence )

Il faut montrer que  $0 + 1 + 2 + 3 + \dots + (n + 1) = \frac{(n+1)(n+2)}{2}$ , en effet

$$
0 + 1 + 2 + 3 + \dots + (n + 1) = [0 + 1 + 2 + 3 + \dots + n] + (n + 1)
$$
  
= 
$$
\frac{n(n + 1)}{2} + (n + 1)
$$
 par l'hypothèse de récurrente.  
= 
$$
\frac{(n + 1)(n + 2)}{2}.
$$

#### **1.1.3 Quantificateurs logiques**

On utilisera souvent le quantificateur universel noté ∀*,* symbole qui signifie "pour tout" ou "quel que soit". Par exemple " pour tout *x*, *x* satisfait la propriété  $P(x)$ " s'écrira "  $\forall x, P(x)$ ".

Le quantificateur existentiel est quant à lui noté ∃*,* symbole qui signifie "il existe au moins". Par exemple " il existe *x*, *x* satisfait la propriété *P*(*x*)" s'écrira " ∃*x, P*(*x*)".

Les deux quantificateurs sont liés par le fait que la négation de l'un donne l'autre,

$$
\begin{array}{rcl}\n\overline{[\forall x, P(x)]} & \Leftrightarrow & \left[\exists x, \overline{P(x)}\right] \\
\overline{[\exists x, P(x)]} & \Leftrightarrow & \left[\forall x, \overline{P(x)}\right]\n\end{array}
$$

### <span id="page-17-0"></span>**1.2 Quelques notions de la théorie des ensembles**

**Définition 1.3.** Un ensemble est une collection d'objets, où chaque objet est appelé élément. Il y a principalement deux façons de définir un ensemble : En extension si on donne la liste de ses éléménts, en compréhension si on ne donne pas la liste de ses élements mais juste leur propriété(s).

**Exemple 1.4.**

*E* = { $x \in \mathbb{N}$ ; *x* divise 8} ensemble défini en compréhension  $E = \{1, 2, 4, 8\}$  ensemble défini en extension

**Définition 1.4.** Si *a* est un élément de *E*, on écrit  $a \in E$  et on lit *a* appartient à *E.*

#### **1.2.1 Inclusion et égalité**

Soient *A* et *B* deux ensembles donnés, on dira que *A* est inclus dans *B,* ou que *A* est une partie de *B* ou encore que *A* est un sous ensemble de *B,* si et seulement si tout élément de *A* est aussi un élément de *B.* On note dans ce cas *A* ⊂ *B.*

On dira que *A* est égal à *B,* si on a la double inclusion *A* ⊂ *B* et *B* ⊂ *A*

$$
(A = B) \Leftrightarrow (A \subset B \text{ et } B \subset A)
$$

#### **1.2.2 Ensemble des parties d'un ensemble**

**Définition 1.5.** L'ensemble vide est l'ensemble qui ne contient aucun élément, on le note ∅*.*

**Remarque 1.1.** L'ensemble vide est inclus dans tout autre ensemble *A*, pour s'en convaincre observons que l'implcation

$$
x\in\varnothing\Rightarrow x\in A
$$

est toujours vraie, car  $x \in \emptyset$  est une proposition fausse.

**Définition 1.6.** Soit *E* un ensemble donné, on note  $\mathcal{P}(E)$ , l'ensemble des parties de E

$$
\mathcal{P}(E) = \{A, \ A \subset E\}
$$

**Exemple 1.5.**

$$
E = \{1.2\}
$$
  

$$
\mathcal{P}(E) = \{\emptyset, \{1\}, \{2\}, \{1.2\}\}\
$$

**Définition 1.7.** On appelle cardinal d'un ensemble, le nombre de ses éléments, et on le note *card*. Par exemple, si  $E = \{a.b, c\}$  alors  $card(E) = 3$ 

**Exemple 1.4.** Montrer que

$$
card(E) = n \Rightarrow card(\mathcal{P}(E)) = 2^n
$$

#### **1.2.3 Complémentaire d'un ensemble**

Soit *E* un ensemble donné, et soit *A* ⊂ *E*, le complémentaire de *A* dans *E* est l'ensemble noté *CEA* défini par

$$
C_E A = \{ x \in E; \ x \notin A \}
$$

Si l'ensemble *A* est défini par

$$
A = \{x \in E; \ p(x)\}
$$

alors

$$
C_E A = \left\{ x \in E; \overline{p(x)} \right\}
$$

On a les propriétés

 $1/C_E(C_EA) = A$ 2/  $C_E E = \varnothing$  $3 / C_E \varnothing = E$ 

**Exemple 1.6.** Soit  $E = \{1, 2, 3, 9, 10\}$  et  $A = \{1, 9, 10\}$  alors  $C_E A = \{2, 3\}$ 

#### **1.2.4 Union et intersection de deux ensembles**

Soit *E* un ensemble donné, et soient  $A \subset E$  et  $B \subset E$  tels que  $A =$ { $x \in E$ ;  $p(x)$ } et  $B = \{x \in E; q(x)\}$ 

L'union ou réunion de *A* et *B,* est l'ensemble noté *A* ∪ *B* défini par

$$
A \cup B = \{x \in E; \ p(x) \lor q(x)\}
$$

$$
= \{x \in E; \ x \in A \text{ ou } x \in B\}
$$

L'intersection de *A* et *B,* est l'ensemble noté *A* ∩ *B* défini par

$$
A \cap B = \{x \in E; \ p(x) \land q(x)\}
$$

$$
= \{x \in E; \ x \in A \text{ et } x \in B\}
$$

On observera que

$$
A \subset A \cup B, \text{ et } B \subset A \cup B
$$

et que

$$
A \cap B \subset A, \text{ et } A \cap B \subset B
$$

#### **1.2.5 Propriétés**

Soient *A, B* et *C* trois sous ensembles d'un ensemble *E.* Les propriètés suivantes se déduisent de celles introduites dans la section précédente

- $1/$   $A \cap A = A$
- 2/  $A ∪ A = A$
- 3/  $A ∩ B = B ∩ A$  commutativité de l'intersection
- 4/ *A* ∪ *B* = *B* ∪ *A* commutativité de l'union
- 5/  $(A ∩ B) ∩ C = A ∩ (B ∩ C)$  associativité de l'intersection
- 6/ (*A* ∪ *B*) ∪ *C* = *A* ∪ (*B* ∪ *C*) associativité de l'union
- $7/C_E(A \cap B) = C_E A \cup C_E B$
- $8/C_E(A \cup B) = C_E A \cap C_E B$
- $9/$   $C_E A \cap A = \varnothing$
- 10/  $C_E A \cup A = E$

#### **1.2.6 Différence et différence symétrique**

Soient *A*, *B* deux sous ensembles d'un ensemble *E*, on note  $A \setminus B$  la différence de *A* et *B*, comme étant l'ensemble des éléments de *A* n'appartenant pas à *B*

$$
A \setminus B = \{x \in E; x \in A \text{ et } x \notin B\}
$$

$$
= A \cap C_E B
$$

La différence symétrique de  $A$  et  $B$  est l'ensemble noté  $A\triangle B$  défini par

$$
A \triangle B = (A \setminus B) \cup (B \setminus A)
$$
  
=  $(A \cup B) \setminus (A \cap B)$ 

**Exemple 1.5.** Montrer que  $(A \setminus B) \cup (B \setminus A) = (A \cup B) \setminus (A \cap B)$ .

### **1.2.7 Produit cartésien**

Soient *E* et *F* deux ensembles donnés, le produit cartésien de *E* et *F* est l'ensemble noté *E* ×*F* défini par

$$
E \times F = \{(x, y); \ x \in E \text{ et } y \in F \}
$$

l'élément (*x, y*) est appelé couple ordonné. On doit faire la différence entre (*x, y*) et (*y, x*)*.*

$$
[(x, y) = (x', y')] \Leftrightarrow [x = x' \text{ et } y = y']
$$

### <span id="page-22-0"></span>**1.3 Exercices**

**Exercice 1.1.** Soient *p* et *q* deux propositions données, en utilisant la table de vérité, montrer que

$$
\overline{(p \Rightarrow q)} \Leftrightarrow (p \land \overline{q})
$$

$$
(p \Rightarrow q) \Leftrightarrow (\overline{q} \Rightarrow \overline{p})
$$

**Exercice 1.2.** Soient *p, q* et *r* trois propositions données, Montrer les propriétés suivantes

1.  $\overline{\overline{p}} \Leftrightarrow p$ 

2. 
$$
(p \wedge p) \Leftrightarrow p
$$

- 3.  $(p \vee p) \Leftrightarrow p$
- 4. ( *p* ∧ *q*)⇔( *q* ∧ *p*) commutativité du ∧
- 5. ( *p* ∨ *q*)⇔( *q* ∨ *p*) commutativité du ∨
- 6.  $[(p \land q) \land r] \Leftrightarrow [p \land (q \land r)]$  associativité du  $\land$
- 7. [(*p* ∨ *q*) ∨ *r*] ⇔ [*p* ∨ (*q* ∨ *r*)] associativité du ∨
- 8.  $(p \land q)$  ⇔  $(p ∨ \overline{q})$  loi de Morgan
- 9.  $\overline{(p \vee q)}$  ⇔  $(\overline{p} \wedge \overline{q})$  loi de Morgan
- 10.  $(p \Rightarrow q) \Leftrightarrow (\overline{q} \Rightarrow \overline{p})$

**Exercice 1.3.** Soient *p, q* et *r* trois propositions données. En utilisant la table de vérité, vérifiez que les propositions suivantes sont vraies

1.  $(p \lor q) \Leftrightarrow [(p \Rightarrow q) \Rightarrow q]$ 2.  $(p \Rightarrow q) \Rightarrow [(p \land r) \Rightarrow (q \land r)]$ 

**Exercice 1.4.** Former la négation des propositions suivantes :

$$
[(p \Rightarrow q) \lor r] \land (p \lor q)
$$

$$
[(p \land q) \lor r] \Rightarrow (p \land r)
$$

**Exercice 1.5.** Montrer à l'aide d'un exemple que la relation (∀*x*)(∃*y*)*P* ⇒ (∃*y*)(∀*x*)*P* n'est généralement pas vraie.

**Exercice 1.6.** Soit *A* et *B* deux ensembles donnés, montrer que si  $A \cap B = A \cup B$ alors  $A = B$ .

**Exercice 1.7.** Soit *A, B* et *C* trois ensembles donnés, montrer que  $A \cap C = A \cup B$ si et seulement si  $B \subset A \subset C$ .

**Exercice 1.8.** Soit *A* et *B* deux sous-ensembles d'un ensemble *E*. Montrer l'égalité

$$
(A \cup B) \setminus (A \cap B) = (A \setminus B) \cup (B \setminus A).
$$

**Exercice 1.9.** Raisonnement par récurrence : Montrer par récurrence ce qui suit

$$
\sum_{k=1}^{n} k = \frac{n(n+1)}{2}
$$

$$
\sum_{k=1}^{n} (2k - 1) = n^{2}
$$

$$
\sum_{k=1}^{n} k^{3} = \left(\frac{n(n+1)}{2}\right)^{2}
$$

**Exercice 1.10.** Raisonnement par contraposition : Montrer que

$$
x \neq 2 \text{ et } y \neq 2 \Rightarrow xy - 2x - 2y + 4 \neq 0
$$

**Exercice 1.11.** Raisonnement par l'absurde : Montrer que

$$
\sqrt{2}
$$
 est irrational.  
 $\frac{\ln(2)}{\ln(3)}$  est irrational

## <span id="page-24-0"></span>**Chapitre 2**

# **Applications**

**Définition 2.1.** On appelle fonction d'un ensemble *A* vers un ( ou dans un ) ensemble  $B;$ toute correspondance  $f$  qui associe à tout élément de  $A$  au plus un élément de *B.* On note alors

$$
f: A \longrightarrow B
$$

$$
x \longmapsto f(x)
$$

**Définition 2.2.** On appelle application d'un ensemble *A* vers un ( ou dans un ) ensemble *B*; toute correspondance *f* qui associe à tout élément  $x \in A$ un et un seul élément  $y = f(x) \in B$ . On conservera aussi la même notation

$$
f: A \longrightarrow B
$$

$$
x \longmapsto f(x)
$$

*A* est appelé ensemble de départ, *B* est appelé ensemble d'arrivée.  $y = f(x)$  est appelé image de *x*, et *x* est appelé antécédent de  $y = f(x)$ .

L'application d'un ensemble *A* vers lui même qui à chaque élément *x* associe *x*, est appelée application identité notée *I<sup>A</sup>*

$$
I_A: \t A \longrightarrow A
$$

$$
x \longmapsto I_A(x) = x
$$

**Remarque 2.1.** Considérons

$$
f:
$$
  
 $\mathbb{R} \longrightarrow \mathbb{R}$   
 $x \longmapsto f(x) = \frac{1}{x}$ 

et

$$
g: \qquad \mathbb{R}^* \longrightarrow \mathbb{R}
$$

$$
x \longmapsto f(x) = \frac{1}{x}
$$

il est à noter que *f* est une fonction et que *g* est une application ; en effet 0 ne possède pas d'image par *f.* Nous attirons l'attention du lecteur que l'expression à elle seule  $\frac{1}{x}$  en cet exemple, ne suffit pas à déterminer si l'on est devant une application ou une fonction, il faut aussi inspecter l'ensemble de départ.

## <span id="page-25-0"></span>**2.1 Egalité de deux applications**

Soient *f* et *g* deux applications de *A* vers *B.* On définit l'égalité entre *f* et *g* comme suit

$$
(f = g) \Leftrightarrow (\forall x \in A, \ f(x) = g(x))
$$

**Remarque 2.2.** On ne parle jamais d'égalité entre deux applications qui n'ont pas le même ensemble de départ et d'arrivée.

## <span id="page-25-1"></span>**2.2 Classification des applications**

Soit  $f: A \longrightarrow B$  une application donnée.

1/ Application surjective : On dira que *f* est une application surjective si et seulement si tout élément *y* de *B* possède au moins un antécédent *x* dans *A.* En d'autres termes

$$
(f \text{ est surjective}) \Leftrightarrow (\forall y \in B, \exists x \in A; y = f(x))
$$
  
 $\Leftrightarrow (\forall y \in B, \text{ l'équation } y = f(x) \text{ possible au moins une solution } x \in A)$ 

#### **Exemple 2.1.** Soit

$$
f: \qquad \mathbb{R} \longrightarrow \mathbb{R}
$$

$$
x \longmapsto f(x) = 3x + 5
$$

Soit  $y \in \mathbb{R}$ ,

$$
y = f(x) \Rightarrow y = 3x + 5
$$
  

$$
y = f(x) \Rightarrow x = \frac{y - 5}{3}
$$

ainsi ∀*y* ∈ R*,* ∃*x* = *y*−5  $\frac{-5}{3} \in \mathbb{R}; y = f(x)$ . En conclusion f est surjective.

2/ Application injective : On dira que *f* est une application injective si et seulement si tout élément *y* de *B* possède au plus un antécédent *x* dans *A.* En d'autres termes

$$
(f \text{ est surjective}) \Leftrightarrow (\forall x_1, x_2 \in A; \ x_1 \neq x_2 \Rightarrow f(x_1) \neq f(x_2))
$$
  

$$
\Leftrightarrow (\forall x_1, x_2 \in A; \ f(x_1) = f(x_2) \Rightarrow x_1 = x_2)
$$
  

$$
\Leftrightarrow (\forall y \in B, \text{ l'équation } y = f(x) \text{ possible au plus une solution } x \in A)
$$

**Exemple 2.2.** Soit

$$
f:
$$
  
 $\mathbb{R} \longrightarrow \mathbb{R}$   
 $x \longmapsto f(x) = 3x + 5$ 

Soient  $x_1, x_2 \in \mathbb{R}$ ,

$$
f(x_1) = f(x_2) \Rightarrow 3x_1 + 5 = 3x_2 + 5
$$
  

$$
f(x_1) = f(x_2) \Rightarrow x_1 = x_2
$$

En conclusion *f* est injective.

3/ Application bijective : On dira que *f* est une application bijective si et seulement si elle est injective et surjective à la fois*.* En d'autres termes *f* est une application bijective si et seulement si tout élément *y* de *B* possède un et un seul antécédent *x* dans *A*

*f* est bijective ⇔ (∀*y* ∈ *B*, l'équation *y* = *f*(*x*) possède une et une seule solution *x* ∈ *A*)

**Exemple 2.3.** Soit

$$
f: \qquad \mathbb{R} \longrightarrow \mathbb{R}
$$

$$
x \longmapsto f(x) = 3x + 5
$$

Comme on l'a déja vu, l'application *f* est injective et surjective, elle est donc bijective.

Une application bijective d'un ensemble *A* dans lui même est appelée permutation.

**Remarque 2.3.** Considérons l'exemple

$$
f: \qquad \mathbb{R} \longrightarrow \mathbb{R}
$$
  
 $x \longmapsto f(x) = x^2$ 

Observons alors que si  $y < 0$ , l'équation  $y = f(x) = x^2$  ne possède pas de solution dans R, ce qui nous permet de conclure que *f* n'est pas surjective. D'un autre côté on remarque par exemple que  $f(2) = f(-2) = 4$  bien que  $2 \neq -2$ , on en déduit donc que *f* n'est pas injective.

Soit à présent l'application

$$
g: \qquad \mathbb{R} \longrightarrow \mathbb{R}^+
$$

$$
x \longmapsto g(x) = x^2
$$

Il est facile de voir que *g* est surjective, mais non injective. Il est tout aussi facile de vérifier que l'application

$$
h: \qquad \mathbb{R}^- \longrightarrow \mathbb{R}
$$

$$
x \longmapsto h(x) = x^2
$$

est injective mais non surjective.

L'enseignement à tirer de cet exemple est qu'il existe des applications qui ne sont

ni injectives ni surjectives, comme il existe des applications qui sont injectives mais non surjectives et inversement.

## <span id="page-28-0"></span>**2.3 Application composée**

Soient *A, B* et *C* trois ensembles donnés, et soient *f* et *g* deux applications telles que

$$
f: A \longrightarrow B
$$
 et  $g: B \longrightarrow C$   
 $x \longmapsto f(x)$  et  $x \longmapsto g(x)$ 

on définit alors l'application composée de *f* et *g* notée (*g* ◦ *f*) -à lire *g* rond *f*par

$$
(g \circ f): \qquad A \longrightarrow C
$$

$$
x \longmapsto (g \circ f)(x) = g(f(x))
$$

**Remarque 2.4.** 1/ L'application  $(g \circ f)$  n'est définie que si l'ensemble d'arrivée de *f* est égal à l'ensemble de départ de *g.*

- 2/ L'application  $(g \circ f)$  peut être définie sans pour autant que l'application  $(f \circ g)$  le soit.
- 3/ Même quand les deux applications  $(g \circ f)$  et  $(f \circ g)$  existent, en général  $(g \circ f) \neq (f \circ g)$ , en d'autres termes ∘ n'est pas commutatif.
- 4/ Par contre c'est associatif, soit  $(g \circ f) \circ h = g \circ (f \circ h)$

**Exemple 2.4.** Soient

f: 
$$
\mathbb{R} \longrightarrow \mathbb{R}
$$
  
\n $x \longmapsto f(x) = 3x + 5$   
\n  
\n $x \longmapsto g(x) = -2x + 3$ 

alors

$$
(g \circ f)(x) = g(f(x))
$$
  
= -2f(x) + 3  
= -2(3x + 5) + 3  
= -6x + -7

## <span id="page-29-0"></span>**2.4 Application réciproque ( inverse )**

Soit

$$
f: \quad A \longrightarrow B
$$

$$
x \longmapsto y = f(x)
$$

une application bijective. On définit l'application réciproque notée *f* <sup>−</sup><sup>1</sup> par

$$
f^{-1}: \t B \longrightarrow A
$$

$$
y \longmapsto x = f^{-1}(y)
$$

Il est très important de faire la différence entre  $f^{-1}(y)$  et  $[f(y)]^{-1} = \frac{1}{f(x)}$  $\frac{1}{f(y)}$ . Pour éviter cette confusion nous allons privilégier l'appellation réciproque à celle d'inverse, du moins dans un premier temps.

**Exemple 2.5.** Soit l'application

$$
f: \qquad \mathbb{R} \longrightarrow \mathbb{R}
$$

$$
x \longmapsto f(x) = 3x + 5
$$

nous avons dejà montré plus haut que *f* est bijective, elle admet donc une application réciproque  $f^{-1}$ , pour trouver l'expression de  $f^{-1}(x)$  on procède comme suit

$$
y = f(x) = 3x + 5 \Rightarrow x = \frac{y - 5}{3}
$$

en en déduit donc que  $f^{-1}(y) = \frac{y-5}{3}$ , la varaiable *y* étant une variable muette on peut donc écrire

> $f^{-1}: \mathbb{R} \longrightarrow \mathbb{R}$  $x \longmapsto f^{-1}(x) = \frac{x-5}{3}$

Il faut observer que que  $(f \circ f^{-1})(x) = x$  et  $(f^{-1} \circ f)(x) = x$ .

**Remarque 2.5.** Soit  $f : A \longrightarrow B$  une application bijective, alors  $f^{-1} : B \longrightarrow A$ , et on a

$$
f \circ f^{-1} = I_B \text{ et } f^{-1} \circ f = I_A
$$

**Proposition 2.1.** Soit  $f : A \longrightarrow B$  une application donnée, et soit  $g : B \longrightarrow A$ 

une deuxième application*,* si l'on a

$$
f \circ g = I_B \text{ et } g \circ f = I_A
$$

alors *f* et *g* sont bijectives, et de plus  $g = f^{-1}$  et  $g^{-1} = f$ .

**Corollaire 2.1.** Soit  $f: A \longrightarrow B$  une application bijective, alors  $f^{-1}: B \longrightarrow A$ , est aussi une application bijective et  $(f^{-1})^{-1} = f$ .

**Remarque 2.6.** Si *f* et *g* sont bijectives, alors l'application  $(g \circ f)$  est bijective, et de plus  $(g \circ f)^{-1} = f^{-1} \circ g^{-1}$ .

### <span id="page-30-0"></span>**2.5 Image directe et image réciproque**

Soit  $f: E \longrightarrow F$  $x \longmapsto f(x)$ une application donnée, et soient *A* ⊂ *E* et *B* ⊂ *F.* On définit l'ensemble *f* (*A*) par

$$
f(A) = \{ y \in F; \exists x \in A \text{ tel que } y = f(x) \}
$$

*f* (*A*) ainsi définie s'appelle image directe de l'ensemble *A* par *f.* On fera remarquer au lecteur que  $f(A) \subset F$ .

On définit l'ensemble *f* −1 (*B*) par

$$
f^{-1}(B) = \{x \in E; f(x) \in B\}
$$

*f* −1 (*B*) ainsi définie s'appelle image réciproque de l'ensemble *B* par *f.* On fera remarquer au lecteur que  $f^{-1}(B) \subset E$ . Il est aussi à noter que f n'est pas nécessairement bijective  $f^{-1}(B)$  est une simple notation qui désigne un ensemble.

### <span id="page-31-0"></span>**2.6 Exercices**

**Exercice 2.1.** Soit  $f : \mathbb{R} \to \mathbb{R}$  telle que  $f(x) = -3x + 8$ . f ainsi définie est-elle injective ? surjective ?bijective ?

**Exercice 2.2.** Soit l'application *f* définie comme suit :  $f : \mathbb{R} \to \mathbb{R}$  telle que  $f(x) = |2x + 5|$ . *f* ainsi définie est-elle injective ? surjective ?bijective ?

**Exercice 2.3.** Soit  $f : \mathbb{R} \to \mathbb{R}$  telle que  $f(x) = x^2 - 1$ .

1. *f* ainsi définie est-elle injective ? surjective ?bijective ?

2. Soit à présent  $g: [1, +\infty] \to [0, +\infty]$  telle que  $g(x) = x^2 - 1$ ; montrer que g est bijective et donner l'expression de sa fonction réciproque.

**Exercice 2.4.** Soit  $f : \mathbb{R} \to \mathbb{R}$  telle que  $f(x) = \frac{2x}{1+x^2}$ .

1. *f* ainsi définie est-elle injective ? surjective ?bijective ?

2. Montrer que l'application  $g: [-1, 1] \rightarrow [-1, 1]$  telle que  $g(x) = \frac{2x}{1+x^2}$  est une application bijective.

**Exercice 2.5.** Soit  $f : \mathbb{R}^2 \to \mathbb{R}^2$  telle que  $f(x, y) = (x + y, 2x + 2y)$ . L'application *f* ainsi définie est elle bijective ?

**Exercice 2.6.** Soit l'application *f* définie comme suit :

$$
f: \mathbb{R} \setminus \left\{\frac{1}{2}\right\} \to \mathbb{R} \setminus \left\{\frac{1}{2}\right\}
$$

$$
x \longmapsto f(x) = \frac{x+1}{2x+1}
$$

- 1. *f* ainsi définie est-elle injective ? surjective ?
- 2. Donner l'expression de  $(f \circ f)(x)$ .

3. Par deux méthodes différentes, retrouver l'expression de  $f^{-1}(x)$ .

**Exercice 2.7.** Soient *a, b, c* et *d* des réels non nuls donnés, et soit *g* définie comme suit :

$$
g: \mathbb{R} \setminus \{x_0\} \to \mathbb{R} \setminus \{y_0\}
$$

$$
x \longmapsto g(x) = \frac{ax+b}{cx+d}
$$

- 1. Comment doit- on choisir le réel  $x_0$  pour que  $g$  soit une application ?
- 2. Comment doit-on choisir *a, b, c* et *d* pour que *g* soit une application injective ?

3. Comment doit- on choisir  $a, b, c, d$  et le réel  $y_0$  pour que  $g$  soit une application surjective ?

4. Comment doit-on choisir  $a, b, c, d, x_0$  et  $y_0$  pour que q soit une application bijective ?

**Exercice 2.8.** On considère quatre ensembles *A, B, C* et *D* et des applications  $f: A \rightarrow B$  ,  $g: B \rightarrow C$  ,  $h: C \rightarrow D.$  Montrer que :

- 1.  $(g ∘ f)$  injective  $\Rightarrow$  *f* injective
- 2.  $(q \circ f)$ surjective⇒*q* surjective
- 3.  $((g \circ f)$ et  $(h \circ g)$ bijectives) $\Rightarrow$   $(f, g \text{ et } h \text{ sont bijective})$

**Exercice 2.9.** Soit  $f: E \longrightarrow F$  une application donnée, et soit  $A \subset E$ ,  $B \subset E$ et soit *C* ⊂ *F* et *D* ⊂ *F*. Montrer ce qui suit 1. *A* ⊂ *B*  $\Rightarrow$  *f* (*A*) ⊂ *f* (*B*)

2.  $f(A \cup B) = f(A) \cup f(B)$ 3. *f* (*A*∩*B*) ⊂ *f* (*A*) ∩ *f* (*B*). Si *f* est injective alors on a l'égalité *f* (*A*∩*B*) = *f* (*A*) ∩ *f* (*B*) 4. *C* ⊂ *D*  $\Rightarrow$  *f*<sup>-1</sup> (*C*) ⊂ *f*<sup>-1</sup> (*D*) 5.  $f^{-1}(C \cup D) = f^{-1}(C) \cup f^{-1}(D)$ 

6. 
$$
f^{-1}(C \cap D) = f^{-1}(C) \cap f^{-1}(D)
$$

## <span id="page-34-0"></span>**Chapitre 3**

## **Arithmétique dans** Z

Le but de ce chapitre est la résolution d'un classe d'équations diophantiennes, ayant à l'esprit de familiariser l'étudiant à la contrainte de trouver des solutions entières, en effet il serait absurde de dire que la solution *x* d'un problème donné est *x* = 3*.*7 , alors que *x* représente un nombre d'étudiants.

## <span id="page-34-1"></span>**3.1 Divisibilité**

**Définition 3.1.** Soient *a* et *b* deux entiers, on dit que *a* divise *b* ( ou que *b* est un multiple de *a* ) si et seulement si il existe un entier *k* tel que

 $b = ka$ 

on notera dans ce cas

*a/b*

et on lira *a* divise *b.*

**Exemple 3.1.**  $3/12$  car  $12 = 4 \times 3$ 

**Remarque 3.1.** Si un entier est divisble par 2, ( ou encore multiple de 2) il est dit pair, sinon il est dit impair.

#### **3.1.1 Propriétés**

Soient  $a, b, c, a$ ,  $b$ <sup>*l*</sup> des entiers donnés, on a alors les propriétés suivantes

- 1/ *a/a,* 1*/a, a/*0*.*
- 2/ Si  $a/1$  alors  $a = \pm 1$ .
- 3/ Si *a/b* alors (−*a*) */b.*
- $4/\$  Si  $a/b$  et  $b \neq 0$  alors  $|a| \leq |b|$ . Cette propriété nous permet entre autre de déduire que chaqueentier possède un nombre fini de diviseurs.
- 5/ Si  $a/b$  et  $b/a$  alors  $|a| = |b|$ .
- 6/ Si *a/b* et *b/c* alors *a/c.* Transitivité.
- 7/ Si  $a/b$  et  $a/c$  alors  $a/(\lambda b + \mu c)$  pour tout entiers  $\lambda$  et  $\mu$ . En particulier

$$
(a/b \text{ et } a/c) \Rightarrow a/(b+c)
$$

$$
(a/b \text{ et } a/c) \Rightarrow a/(b-c)
$$

$$
(a/b \text{ et } a/c) \Rightarrow a/(c-b)
$$

- 8/ Si *a/b* alors *a/bc.*
- 9/ Si *a/b* alors *ac/bc.*
- 10/ Si  $a/b$  et  $a'/b'$  alors  $aa'/bb'$ ; et par voie de conséquence, si  $a/b$  alors  $a^n/b^n$ ∀*n* ∈ N ∗ *.*

Hormis la propriété 4 ; toutes les propriétés énoncées se déduisent directement de la définition.

### <span id="page-35-0"></span>**3.2 Division euclidienne**

**Théorème 3.1.** Soit *a* un entier donné, et soit *b* un entier naturel non nul ; alors il existe deux entiers *q* et *r* tels que

$$
a = bq + r \quad \text{avec } 0 \le r < b.
$$

*q* est appelé quotient et *r* est appelé reste, de la division euclidienne de *a* par *b.*

**Exemple 3.2.** Pour effectuer la division euclidienne de 19 par 5, on a  $19 =$
$5 \times 3 + 4$ .

# **3.3 Congruences**

**Définition 3.2.** Soit *n* un entier naturel non nul, et soient *a, b* et *c* trois entiers donnés. On dit que *a* et *b* sont congrus modulo *n* ou encore que *a* et congru à *b* modulo *n* si et seulemnt si  $n/(a - b)$ . On note alors  $a \equiv b[n]$ .

**Exemple 3.3.**  $9 \equiv 1 \begin{bmatrix} 2 \end{bmatrix}$ ,  $19 \equiv 3 \begin{bmatrix} 4 \end{bmatrix}$ ,  $19 \equiv 7 \begin{bmatrix} 4 \end{bmatrix}$ ,  $15 \equiv 0 \begin{bmatrix} 5 \end{bmatrix}$ .

**Remarque 3.2.**

$$
a \equiv 0 [n] \Leftrightarrow n/a
$$

### **3.3.1 Propriétés**

Soient *a* et *b* deux entiers donnés, soient *n*, *m* deux entiers naturels non nuls.

 $1/ a \equiv a[n].$  $2/\ a \equiv b [n] \Rightarrow b \equiv a [n].$  $3/ (a \equiv b [n] \text{ et } b \equiv c [n]) \Rightarrow (a \equiv c [n]).$ 4/ Si  $a \equiv b[n]$  et si  $m/n$  alors  $a \equiv b[m]$ .

Le lecteur avisé, aura reconnu dans les propriétés 1/, 2/ et 3/ le fait que la congruence modulo *n* est une relation d'équivalence.

### **3.3.2 Règles de calcul**

Soient *a, b, c* et *d* des entiers donnés, soient *n* et *k* deux entiers naturels non nuls.

1/ Si  $a \equiv b [n]$  et  $c \equiv d [n]$  alors  $(a + c) \equiv (b + d) [n]$ .

- 2/ Si  $a \equiv b[n]$  et  $c \equiv d[n]$  alors  $(ac) \equiv (bd)[n]$ .
- 3/ Si  $a \equiv b[n]$  alors  $a^k \equiv b^k[n]$ .

# **3.4 Plus grand commun diviseur**

**Définition 3.3.** Soient *a* et *b* deux entiers naturels non nuls donnés ; parmi les diviseurs de *a* et ceux de *b* nous allons choisir les diviceurs communs, et parmi ces diviseurs communs nous allons choisir le plus grand, ce dernier est appelé le plus grand commun diviseur de *a* et de *b.* On le note pgcd(a,b) ou PGCD(a,b) ou encore *a* ∧ *b.*

**Remarque 3.3.** On fera remarquer que l'ensemble des diviseurs communs de deux entiers n'est pas vide, puisqu'il contient au moins 1. D'un autre côté, les diviseur d'un entier donné sont en nombre fini, comme on l'a vu plus haut, donc le plus grand des diviseurs existe et est fini.

**Exemple 3.4.**  $\text{pred}(36.24)=12$ .

### **3.4.1 Méthode pratique : Algorithme d'Euclide**

Soient *a* et *b* deux entiers naturels non nuls donnés; supposons que  $a \geq b$ . En pratique, pour calculer le *pgcd(a,b)* on affectue une division euclidienne de *a* par *b*, puis des divisions euclidiennes successives du quotient par le reste de la division antérieure. Le *pgcd(a,b)* est le dernier reste non nul.

Cette manière de faire est appelée algorithme d'Euclide.

**Exemple 3.5.** Utilisons l'algorithme d'Euclide pour trouver le *pgcd(264,168)*  $264 = 168 \times 1 + 96$  $168 = 96 \times 1 + 72$  $96 = 72 \times 1 + 24$  ← dernier reste non nul 72 = 24  $\times$  3 + 0 ←−reste nul ainsi pgcd*(264,168)=24.*

## **3.4.2 Propriétés**

Soit *a, b* et *k* des entiers positifs

- $1/\text{p} \text{q} \text{cd}(a,1)=1$ ;  $\text{p} \text{q} \text{cd}(a,a)=a$ .
- 2/ *pgcd(a,b)=pgcd(b,a)*
- $3/a/b \Rightarrow$  *pgcd(a,b)*=a
- 4/ *pgcd(ka,kb)=kpgcd(a,b)*
- 5/  $(k/a \text{ et } k/b) \Rightarrow k/pgcd(a,b)$

**Remarque 3.4.** On généralise la notion de pgcd aux entiers relatifs non nuls de la manière suivante :  $p \cdot q \cdot d(a, b) = p \cdot q \cdot d(|a|, |b|)$ .

#### **3.4.3 Plus petit commun multiple**

**Définition 3.4.** Soient *a* et *b* deux entiers naturels non nuls donnés ; parmi les multiples de *a* et ceux de *b* nous allons choisir les multiples communs, et parmi ces multiples communs nous allons choisir le plus petit, ce dernier est appelé le plus petit commun multiple de *a* et de *b.* On le note ppcm(a,b) ou PPCM(a,b) ou encore *a* ∨ *b.*

**Théorème 3.2.** Soient *a* et *b* deux entiers naturels non nuls donnés, nous avons alors la relation suivante :

$$
ppcm(a, b) \times pgcd(a, b) = a \times b
$$

#### **3.4.4 Propriétés**

Soit *a, b* et *k* des entiers positifs

- $1/$   $ppcm(a,1)=a$ ;  $ppcm(a,a)=a$ .
- 2/ *ppcm(a,b)=ppcm(b,a)*
- $3/\ a/b \Rightarrow ppm(a,b)/b$
- 4/ *ppcm(ka,kb)=kppcm(a,b)*
- 5/  $(a/k \text{ et } b/k) \Rightarrow ppm(a,b)/k$

**Remarque 3.5.** Comme pour le pgcd, on généralise la notion de ppcm aux entiers relatifs non nuls de la manière suivante : *ppcm(a,b)=ppcm(* |*a*|*,*|*b*|*).*

# **3.5 Entiers premiers entre eux**

**Définition 3.5.** Soient *a* et *b* deux entiers non nuls donnés, on dira que *a* et *b* sont premiers entre eux si *pgcd(a,b)=1.*

#### **3.5.1 Propriétés**

Soit *a, b* et *k* des entiers non nuls

- 1/ Tout entier est premier avec 1.
- 2/ Si  $pgcd(a,b)=1$  et c/b alors  $pgcd(a,c)=1$
- 3/ *pgcd(a,b)=k si et seulement si il existe deux entiers a' et b' premiers entre eux tels que a=a'k et b=b'k.*
- $4$ /  $(pgcd(a, b) = 1$  *et*  $pgcd(a, c) = 1) \Leftrightarrow (pgcd(a, bc) = 1)$
- $5/ \text{pgcd}(a, b) = 1 \Rightarrow \text{pgcd}(a^n, b^m) = 1 \text{ pour tous entiers non nuls } n, m.$

## **3.5.2 Identité de Bézout**

Soient *a* et *b* deux entiers non nuls donnés, il existe alors deux entiers *u* et *v* tels que :

$$
au + bv = pgcd(a, b)
$$

#### **Méthode pratique de calcul**

Soient *a* et *b* deux entiers non nuls donnés, l'identité de Bézout nous indique l'existence de deux entiers *u* et *v* tels que *au*+*bv* =*pgcd*(*a, b*)*.* Pour déterminer *u* et *v* nous allons suivre la méthode suivante ; on applique l'algorithme d'Euclide comme pour calculer  $pgcd(a, b)$ , on obtient ainsi un certain nombre de division euclidienne, pour trouver *u* et *v* il suffit de remonter ces divisions depuis la dernière jusqu'à la première.

**Exemple 3.1.**  $a = 123$ ,  $b = 67$  le but est de trouver *u* et *v* tels que

$$
au + bv = pgcd(a, b).
$$

On commence par l'algorithme d'Euclide  $123 = 67 \times 1 + 56 \rightarrow L1$  $67 = 56 \times 1 + 11 \rightarrow L2$  $56 = 11 \times 5 + 1 \rightarrow L3$  $11 = 11 \times 1 + 0$ 

Ainsi  $p \cdot q c d(123, 67) = 1$ . Donc on cherche *u* et *v* tels que  $123u + 67v = 1$ . Remontons les division euclidiennes successives : *L*3 donne  $1 = 56 - 11 \times 5$ *L*2 donne  $11 = 67 - 56 \times 1$ Les deux équations précédentes donnent  $1 = 56 - (67 - 56 \times 1) \times 5$  soit que  $1 = 56 \times 6 - 67 \times 5$ . *L*1 donne 56 = 123−67 × 1; on remplace dans l'équation précédente et on obtient  $1 = (123 - 67 \times 1) \times 6 - 67 \times 5$ donc finalement  $123 \times 6 + 67 \times (-11) = 1$ , et ainsi  $u = 6$  et  $v = -11$ .

#### **Théorème de Bézout**

Deux entiers non nuls *a* et *b* sont premiers entre eux si et seulement si il existe deux entiers *u* et *v* tels que  $au + bv = 1$ .

#### **Lemme de Gauss**

Soint *a, b* et *c* des entiers non nuls tels que *a/bc*, si *a* et *b* sont premiers entre eux alors *a/c*

Comme conséquence du Lemme de Gauss nous avons le résultat suivant :

Soit *n* un entier naturel non nul et soit *a* un entier tels que *a* et *n* sont premiers entre eux, alors pour tout couple d'entiers (*x, y*) on a

$$
ax \equiv ay[n] \Rightarrow x \equiv y[n]
$$

# **3.6** L'équation diophantienne  $ax + by = c$

On appelle équation diophantienne toute équation dont les coefficients et les inconnues sont des entiers. On s'interesse dans ce chapitre en particulier à l'équation

$$
ax + by = c
$$

où *a, b* et *c* sont des entiers donnés et *x* et *y* sont les inconnues à trouver dans Z*.*

**Remarque 3.6.** On fera remarquer que au lecteur que l'équation  $ax + by = c$ possède une infinité de solutions réelles, toute la difficulté et de trouver -si elles existent- des solution dans Z*.*

Posons  $d = pqcd(a, b)$ , on a alors le théorème suivant

**Théorème 3.3.** L'équation diophantienne  $ax + by = c$  possède des solutions ( dans  $\mathbb{Z}$ ) si et seulemnt si  $d/c$ .

**Remarque 3.7.** Si  $d = pgcd(a, b) = 1$  alors l'équation diophantienne  $ax + by = c$ possède toujours des solutions ( dans Z).

### **3.6.1 Méthode de résolution**

Pour résoudre l'équation diophantienne  $ax+by = c$ , on commence par calculer  $d = pgcd(a, b)$ .

Si *d* ne divise pas *c,* alors l'equation ne possède pas de solution entière.

Si *d* divise *c*, alors  $c = dc'$ , d'un autre côté comme  $d = p\text{gcd}(a, b)$  alors  $a = da'$ et  $b = db'$  avec  $pgcd(a', b') = 1$ . Donc

$$
ax + by = c \Longleftrightarrow da'x + db'y = dc'
$$

$$
\Longleftrightarrow a'x + b'y = c'.
$$

Par ailleurs, d'après l'identité de Bézout, il va exister *u* et *v* tels que

<span id="page-41-0"></span>
$$
a'u + b'v = 1 \text{ car } p\,d\,(a', b') = 1. \tag{3.1a}
$$

On multiplie l'équation  $(3.1a)$  par  $c'$  et on obtient

$$
a'uc' + b'vc' = c'
$$

donc

$$
x_0 = uc' \text{ et } y_0 = vc'
$$

forment une solution particulière de notre équation. Soit (*x, y*) une solution quel-

conque de  $a'x + b'y = c'$ . On a alors

$$
a'x + b'y = c'
$$
  

$$
a'x_0 + b'y_0 = c'
$$

en faisant la différence entre ces dernières équations, on obtient

<span id="page-42-0"></span>
$$
a'(x - x_0) + b'(y - y_0) = 0 \tag{3.2}
$$

soit encore

$$
a'(x - x_0) = b'(y_0 - y)
$$

comme  $pgcd(a', b') = 1$ , alors d'après le lemme de Gauss  $b'/(x - x_0)$  et donc

$$
(x - x_0) = b'k \Rightarrow x = x_0 + b'k
$$

$$
\Rightarrow x = x_0 + \frac{b}{d}k \quad k \in \mathbb{Z}
$$

et par suite l'équation [\(3.2\)](#page-42-0) donne

$$
a'b'k = b'(y_0 - y) \Rightarrow y = y_0 - a'k
$$

$$
\Rightarrow y = y_0 - \frac{a}{d}k \quad k \in \mathbb{Z}.
$$

Ainsi l'ensemble des solutions est donné par

$$
E = \left\{ (x, y) = \left( x_0 + \frac{b}{d}k, y_0 - \frac{a}{d}k \right) ; k \in \mathbb{Z} \right\}
$$

où  $d = p\cdot g \cdot d$  (*x*<sub>0</sub>, *y*<sub>0</sub>) est une solution particulière de l'équation diophantienne donnée.

**Exemple 3.2.** Résoudre l'équation diophantienne  $123x + 67y = 10$ . On commence par l'algorithme d'Euclide pour calculer *pgcd*(123*,* 67)*.*  $123 = 67 \times 1 + 56 \rightarrow L1$  $67 = 56 \times 1 + 11 \rightarrow L2$  $56 = 11 \times 5 + 1 \rightarrow L3$ 

 $11 = 11 \times 1 + 0$ 

Ainsi *pgcd*(123*,* 67) = 1, comme 1*/*10 l'équation donnée possède bien des solutions.

On applique donc l'identité de Bézout, et on trouve

$$
123 \times 6 + 67 \times (-11) = 1.
$$

On multiplie cette dernière équation par 10

$$
123 \times 60 + 67 \times (-110) = 10,
$$

ainsi

$$
(x_0, y_0) = (60, -110)
$$

est une solution particulière. Soit à présent (*x, y*) une solution quelconque de l'équation donnée, on a alors

$$
123x + 67y = 10
$$
  

$$
123 \times 60 + 67 \times (-110) = 10
$$

en retranchant la deuxième équation de la première, on obtient

$$
123\left(x - 60\right) + 67\left(y + 110\right) = 0
$$

et donc

<span id="page-43-0"></span>
$$
123\left(x - 60\right) = 67\left(-y - 110\right) \tag{3.3}
$$

comme 123 et 67 sont premiers entre eux, alors par le lemme de Gauss 67*/* (*x* − 60)*,* et par suite

$$
67/(x - 60) \Rightarrow (x - 60) = 67k, \quad k \in \mathbb{Z}
$$

soit encore

$$
x = 60 + 67k, \quad k \in \mathbb{Z}
$$

en remplaçant dans l'équation [\(3.3\)](#page-43-0) on obtient

$$
123 \times 67k = 67 \, (-y - 110), \quad k \in \mathbb{Z}
$$

ce qui donne

$$
y = -110 - 123k, \ \ k \in \mathbb{Z}.
$$

Ainsi l'ensemble des solutions est donné par

$$
E = \{(x, y) = (60 + 67k, -110 - 123k) \, ; \, k \in \mathbb{Z}\}
$$

# **3.7 Exercices**

**Exercice 3.1.** Montrer par récurrence, que pour tout entier naturel *n*

$$
5/(12n - 7n)
$$

$$
6/\left(3\left(3^{2n} + 1\right)\right)
$$

**Exercice 3.2.** En utilisant les congruences, montrer que

$$
n \text{ est impair} \Rightarrow 8/(7^n + 1)
$$

puis donner le reste de la division de  $(7<sup>n</sup> + 1)$  par 8 lorsque *n* est pair.

**Exercice 3.3.** Montrer que la somme de trois cubes consécutifs est toujours divisible par 9, i.e. il faut montrer ce qui suit

$$
\[n^3 + (n+1)^3 + (n+2)^3\] \equiv 0 \, [9]
$$

**Exercice 3.4.** En utilisant les congruences, montrer qu'un entier est divisible par 3 (resp par 9) ssi la somme de ses chiffres est divisible par 3 (resp par 9) .

**Exercice 3.5.** Calculer ce qui suit pgcd(955,183), ppcm(955,183), pgcd(126, 230), ppcm(126, 230).

**Exercice 3.6.** Résoudre le système

$$
\begin{cases} p\gcd(x,y) = 18\\ p\widehat{pcm}(x,y) = 540 \end{cases}
$$

où *x* et *y* sont des entiers naturels.

**Exercice 3.7.** Résoudre les équations diophantiennes suivantes :

1. 
$$
7x - 9y = 6
$$
  
2.  $955x + 183y = 1$   
3.123x + 67y = 10  
4.13x - 10y = 13

 $5.70x + 30y = 6$  $6.111x + 90y = 12.$ 

**Exercice 3.8.** A quelle condition nécessaire et suffisante le système

$$
\begin{cases}\nx \equiv a \, [m] \\
x \equiv b \, [n]\n\end{cases}
$$

admet-il une solution ?

**Exercice 3.9.** 1. Résoudre l'équation diophantienne suivante :

$$
37x + 27y = 1000.
$$

2. Préciser *x* et *y,* sachant que *y* représente un nombre d'étudiants et *x* le nombre de chaises disponibles.

**Exercice 3.10.** En multipliant mon jour de naissance par 12 et mon mois de naissance par 31 et en sommant on obtient 292. Quelle est donc ma date de naissance ? (on ne demande pas l'année mais uniquement le jour et le mois)

# **Chapitre 4**

# **Nombres Complexes**

L'équation  $x^2 - 2 = 0$  ne possède pas de solution dans  $\mathbb{Q}$ ; l'introduction de lensemble R à permis de résoudre cette équation. De même, par exemple l'équation  $x^2 + 5 = 0$  n'admet pas de solution dans  $\mathbb{R}$ , ce qui a poussé à l'introduction d'un nouvel ensemble noté C*,* appelé ensemble des nombres complexes.

**Définition 4.1.** On appelle nombre complexe, toute expression de la forme

$$
z = x + iy
$$

où  $(x, y)$  ∈  $\mathbb{R}^2$  et *i* est tel que  $i^2 = -1$ . L'écriture  $z = x + iy$  s'appelle forme algébrique du nombre complexe z. *x* s'appelle partie réelle de *z* notée *Re*(*z*)*. y* s'appelle partie imaginaire de *z* notée *Im*(*z*)*.*

L'ensemble de tous les nombres complexes est noté C.

# **4.1 Opérations élémentaires dans** C

1/ Soient  $z = x + iy$ ,  $z' = x' + iy'$  deux nombres complexes donnés, alors

$$
z + z' = (x + x') + i(y + y')
$$

$$
zz' = (xx' - yy') + i(x'y + xy')
$$

$$
(z = z') \Leftrightarrow (x = x' \text{ et } y = y')
$$

2/ On appelle conjugué du nombre complexe  $z = x + iy$ , le nombre complexe noté *z* défini par

$$
\overline{z} = x - iy
$$

ainsi on obtient les formules

$$
Re(z) = \frac{z + \overline{z}}{2}
$$

$$
Im(z) = \frac{z - \overline{z}}{2i}
$$

*z* est un réel  $\Leftrightarrow Im(z) = 0 \Leftrightarrow z = \overline{z}$ 

- *z* est un imaginaire pur  $\Leftrightarrow$   $Re(z) = 0 \Leftrightarrow z = -\overline{z}$  $\overline{z} + \overline{z'} = \overline{z} + \overline{z'}$  $\overline{zz'}=\overline{z}\overline{z'}$
- $3/$  Pour mettre le nombre complexe  $\frac{1}{z}$  sous sa forme algébrique, il suffit de multiplier le numérateur et le dénominateur par le conjugué *z*

$$
\frac{1}{z} = \frac{1}{x+iy} = \frac{x-iy}{(x+iy)(x-iy)} = \frac{x}{x^2+y^2} + i\frac{-y}{x^2+y^2}
$$

4/ On appelle module de *z,* le nombre réel positif noté |*z*| défini par

$$
|z| = \sqrt{z\overline{z}} = \sqrt{x^2 + y^2}.
$$

Le module possède les propriétés suivantes

$$
|z| \ge 0
$$
  

$$
|z| = 0 \Leftrightarrow z = 0
$$
  

$$
|zz'| = |z| |z'|
$$

 $|z + z'| \leq |z| + |z'|$  inégalité triangulaire.

# **4.2 Forme trigonométrique d'un nombre complexe**

Soit  $z = x + iy$  un nombre complexe non nul  $z \neq 0$ .

$$
z = x + iy
$$
  
= 
$$
\sqrt{x^2 + y^2} \left( \frac{x}{\sqrt{x^2 + y^2}} + i \frac{y}{\sqrt{x^2 + y^2}} \right)
$$

comme  $-1 \leq \frac{x}{\sqrt{x^2+y^2}} \leq 1$  alors

$$
\exists \theta \in \mathbb{R} \ tel \ que \ \frac{x}{\sqrt{x^2 + y^2}} = \cos \theta
$$

du fait que

$$
\left(\frac{x}{\sqrt{x^2 + y^2}}\right)^2 + \left(\frac{y}{\sqrt{x^2 + y^2}}\right)^2 = 1
$$

alors

$$
\frac{y}{\sqrt{x^2 + y^2}} = \sin \theta
$$

ainsi

$$
z = \sqrt{x^2 + y^2} (\cos \theta + i \sin \theta)
$$
  
=  $|z| (\cos \theta + i \sin \theta)$   
=  $r (\cos \theta + i \sin \theta)$ 

où

$$
\begin{cases}\nr = |z| = \sqrt{x^2 + y^2} \\
\cos\theta = \frac{x}{\sqrt{x^2 + y^2}} \\
\sin\theta = \frac{y}{\sqrt{x^2 + y^2}}\n\end{cases}
$$

ou encore

$$
\begin{cases}\nx = r \cos \theta \\
y = r \sin \theta\n\end{cases}
$$

l'écriture

$$
z = r\left(\cos\theta + i\sin\theta\right)
$$

est appelée forme trigonométrique du complexe non nul *z.*

On peut aussi utiliser la formule d'Euler  $e^{i\theta} = (\cos \theta + i \sin \theta)$ , la forme trigomométrique devient alors

$$
z = re^{i\theta}
$$

*r* est le module de *z*, et  $\theta$  est appelé argument de *z*, noté  $\theta = arg(z)$ .

On observe aussi que

$$
tg\theta = \frac{\sin\theta}{\cos\theta} = \frac{y}{x}
$$

soit encore

$$
\theta = \arctg\left(\frac{y}{x}\right) + 2k\pi \quad k \in \mathbb{Z}
$$

## **4.2.1 Propriétés**

Soient  $z = re^{i\theta}$  et  $z' = r'e^{i\theta'}$ , on a alors les propriétés

$$
(z = z') \Leftrightarrow (r = r' \text{ et } \theta = \theta' + 2k\pi \quad k \in \mathbb{Z})
$$

$$
zz'=rr'e^{i(\theta+\theta')}
$$

donc

$$
|zz'| = rr' \text{et } arg\left(zz'\right) = arg\left(z\right) + arg\left(z'\right)
$$

et de même

$$
\frac{z}{z'} = \frac{r}{r'}e^{i(\theta - \theta')}
$$

on obtient alors

$$
\left|\frac{z}{z'}\right| = \frac{r}{r'} \text{ et } arg\left(\frac{z}{z'}\right) = arg\left(z\right) - arg\left(z'\right)
$$

## **4.2.2 Formule de Moivre**

Si *z* = *reiθ ,* des propriétés précédentes, on déduit que

$$
z^n = r^n e^{in\theta} \quad \forall n \in \mathbb{N}
$$

et comme

$$
\frac{1}{z} = z^{-1} = \frac{1}{r}e^{-i\theta}
$$

on a donc

$$
\left(\frac{1}{z}\right)^n = z^{-n} = \frac{1}{r^n} e^{-in\theta} \quad \forall n \in \mathbb{N}
$$

et par suite

$$
z^n = r^n e^{in\theta} \quad \forall n \in \mathbb{Z}
$$

et on a la formle dite de Moivre

$$
(\cos\theta + i\sin\theta)^n = (\cos n\theta + i\sin n\theta) \quad \forall n \in \mathbb{Z}
$$

# **4.3 Racines carrées et n***ieme* **d'un nombre complexe**

## **4.3.1 Racines carrées d'un nombre complexe**

Soit  $a + ib$  un nombre complexe donné; on cherche à déterminer sa racine carrée  $z = x + iy$ , ainsi

$$
(x+iy)^2 = a + ib
$$

et donc

$$
x^2 - y^2 + 2ixy = a + ib
$$

on obtient ainsi le système

$$
\begin{cases}\nx^2 - y^2 = a \\
2xy = b\n\end{cases}
$$

ce système ne suffit pas pour retrouver *x* et *y*; d'un autre côté nous observons alors que

$$
|z|^2 = |a + ib|
$$

soit encore

$$
x^2 + y^2 = \sqrt{a^2 + b^2}
$$

équation qui sera adjointe au système précédent pour obtenir à la fin

$$
((x+iy)^2 = a+ib) \Longleftrightarrow \begin{cases} x^2 - y^2 = a \\ x^2 + y^2 = \sqrt{a^2 + b^2} \\ 2xy = b \end{cases}
$$

les deux premières équations permettent de trouver des couples solutions potentielles, la dernière équation permet de trouver le signe et ainsi fixer les bonnes solutions.

**Exemple 4.1.** Retrouvons les racines carrées de 4 + 3*i.*

$$
z = x + iy \text{ est racine carrée de } 4 + 3i \Longleftrightarrow z^2 = 4 + 3i
$$
  

$$
\Longleftrightarrow \begin{cases} x^2 - y^2 = 4 \\ x^2 + y^2 = \sqrt{4^2 + 3^2} = 5 \end{cases}
$$
  

$$
\Longleftrightarrow \begin{cases} 2x^2 = 9 \\ x^2 + y^2 = 5 \\ 2xy = 3 \end{cases}
$$
  

$$
\Longleftrightarrow \begin{cases} x^2 = \frac{9}{2} \\ y^2 = \frac{1}{2} \\ 2xy = 3 \end{cases}
$$
  

$$
\Longleftrightarrow \begin{cases} x = \pm \frac{3\sqrt{2}}{2} \\ y = \pm \frac{\sqrt{2}}{2} \\ 2xy = 3 \end{cases}
$$

comme *xy* est positif, alors *x* et *y* sont de même signe, ainsi les solutions qui conviennent sont  $\overline{a}$ √ √

$$
\begin{cases}\nx = \frac{3\sqrt{2}}{2} \text{ et } y = \frac{\sqrt{2}}{2} \\
\text{ou} \\
x = -\frac{3\sqrt{2}}{2} \text{ et } y = -\frac{\sqrt{2}}{2}\n\end{cases}
$$

et les racines carrées de 4 + 3*i* sont

$$
z_1 = \frac{3\sqrt{2}}{2} + i\frac{\sqrt{2}}{2}
$$
 et  $z_2 = -\frac{3\sqrt{2}}{2} - i\frac{\sqrt{2}}{2}$ 

## **4.3.2 Résolution d'une équation du second degré**

Soit à résoudre l'équation

$$
az^2 + bz + c = 0
$$

avec  $a \neq 0$ .

 $1<sup>er</sup>$ cas : coefficients réels *a*, *b*, *c*  $\in \mathbb{R}$ 

On calcule le discriminant

$$
\Delta = b^2 - 4ac
$$

si $\Delta \geq 0$  l'équation possède des racines réelles

si  $\Delta$  *<* 0 alors il suffit d'écrire  $\Delta = -\delta = i^2 \delta$  avec  $\delta > 0$  et dans ce cas l'équation possède deux racines complexes conjuguées

$$
z_1 = \frac{-b - i\sqrt{\delta}}{2a} \text{ et } z_2 = \frac{-b + i\sqrt{\delta}}{2a}
$$

**Exemple 4.2.** Pour résoudre l'équation

$$
z^2 + z + 1 = 0
$$

on calcule

$$
\Delta = 1 - 4 = -3 = 3i^2
$$

ainsi

$$
z_1 = \frac{-1 - i\sqrt{3}}{2}
$$
 et  $z_2 = \frac{-1 + i\sqrt{3}}{2}$ 

 $2^{eme}$ cas: coefficients complexes  $a, b, c \in \mathbb{C}$ 

On calcule le discriminant

$$
\Delta = b^2 - 4ac
$$

comme ∆ ∈ C on applique les techniques de la section précédente pour trouver ses racines carrées  $\delta^2 = \Delta$ , et on applique la formule classique

$$
z_1 = \frac{-b - \delta}{2a} \quad \text{et} \quad z_2 = \frac{-b + \delta}{2a}
$$

**Exemple 4.3.** Pour résoudre l'équation

$$
z^2 - 3z + 1 - 3i = 0
$$

on calcule

$$
\Delta = 9 - 4(1 - 3i) = 5 + 12i
$$

on cherche les racines de ∆

$$
(x+iy)^2 = 5+12i \Longleftrightarrow \begin{cases} x^2 - y^2 = 5 \\ x^2 + y^2 = \sqrt{5^2 + 12^2} = 13 \\ 2xy = 12 \end{cases}
$$

$$
\Longleftrightarrow \begin{cases} x = \pm 3 \\ y = \pm 2 \\ 2xy = 12 \end{cases}
$$

ainsi

$$
\delta = \pm (3 + 2i)
$$

et donc

$$
z_1 = -i \text{ et } z_2 = 3 + i
$$

# **4.3.3 Racines n***ieme* **d'un nombre complexe**

Pour calculer les racines n<sup>ième</sup> d'un nombre complexe, nous allons privilégier la forme trigonométrique ; soit donc  $z = re^{i\theta}$ . On appelera racine n<sup>ième</sup> de *z* tout

nombre complexe $\omega = \rho e^{i\varphi}$ tel que

$$
\omega^n=z
$$

on obtient alors

$$
(\omega^{n} = z) \Leftrightarrow (\rho^{n} e^{in\varphi} = re^{i\theta})
$$

$$
\Leftrightarrow \begin{cases} \rho^{n} = r \\ n\varphi = \theta + 2k\pi & k \in \mathbb{Z} \end{cases}
$$

$$
\Leftrightarrow \begin{cases} \rho = \sqrt[n]{r} \\ \varphi = \frac{\theta}{n} + \frac{2k\pi}{n} & k \in \mathbb{Z} \end{cases}
$$

ainsi, tout nombre complexe (non nul)  $z = re^{i\theta}$  possède *n* racines n<sup>ième</sup> définies par

$$
\omega_k = \sqrt[n]{r} \left( \cos \left( \frac{\theta}{n} + \frac{2k\pi}{n} \right) + i \sin \left( \frac{\theta}{n} + \frac{2k\pi}{n} \right) \right) \quad k = 0, 1, 2, ..., n - 1
$$

On remarquera que toutes les racines n<sup>ième</sup> ont le même module  $\sqrt[n]{r}$ .

# **4.4 Exercices**

**Exercice 4.1.** Mettre sous la forme algébrique les nombres complexes suivants

$$
\frac{3+6i}{3-4i}, \quad \left(\frac{1+i}{2-i}\right)^2, \quad \frac{2+5i}{1-i} + \frac{2-5i}{1+i}
$$

**Exercice 4.2.** 1. Mettre sous forme géométrique le nombres complexes

$$
z_1 = \frac{\sqrt{6} - i\sqrt{2}}{2} \qquad z_2 = 1 - i.
$$

2. En déduire le module et l'argument de *<sup>z</sup>*<sup>1</sup> *z*2 *.*

**Exercice 4.3.** Trouver les racines carrées de

$$
z_1 = 3 - 4i, \quad z_2 = 24 - 10i
$$

**Exercice 4.4.** 1. Calculer les racines carrées de

$$
\frac{1+i}{\sqrt{2}}.
$$

2. En déduire les valeurs de cos $\left(\frac{\pi}{8}\right)$ 8 ) et  $\sin(\frac{\pi}{8})$ 8 *.*

**Exercice 4.5.** Résoudre dans C les équations

$$
z2 - (1 + 2i) z + i - 1
$$

$$
z2 - \sqrt{3}z - i = 0
$$

$$
z4 + 10z2 + 169 = 0
$$

**Exercice 4.6.** Trouver les racines cubiques de

$$
z_1 = 2 - 2i, \quad z_2 = 11 + 2i
$$

**Exercice 4.7.** 1. Donner les racines cubiques de  $z = 1$ , et montrer que celles-ci s'écrivent  $1, j, j^2$ .

- 2. Calculer  $1 + j + j^2$ .
- 3. Donner les racines n<sup>ième</sup> de  $z = 1$ , et montrer que celles-ci s'écrivent  $1, \omega, \omega^2, ..., \omega^{n-1}$ .
- 4. Calculer  $1 + \omega + \omega^2 + ... + \omega^{n-1}$ .

# **Chapitre 5**

# **Calcul Matriciel**

On appelle matrice un tableau constitué de nombres réels (ou complexes) disposés en lignes et en colonnes

$$
M = \begin{pmatrix} a_{11} & a_{12} & \dots & a_{1m} \\ a_{21} & a_{22} & \dots & a_{2m} \\ \vdots & \vdots & & \vdots \\ a_{n1} & a_{n2} & \dots & a_{nm} \end{pmatrix}
$$

les nombres *aij* sont appelés éléments (ou coefficients) de la matrice *M.* L'indice *i* indique la ligne et l'indice *j* indique la colonne sur lesquelles l'élémént *aij* se trouve ; ainsi *a*<sup>35</sup> ( il faut lire -a trois cinq- et non pas -a trente cinq-) est l'élément qui se trouve sur la 3<sup>ème</sup> ligne et 5<sup>ème</sup> colonne. Une matrice qui contient *n* lignes et *m* colonnes est dite d'ordre ou de type ou encore de dimensions (*n, m*)*.* La matrice *M* peut aussi être écrite comme suit  $M = (a_{ij})_{\substack{1 \le i \le n \\ 1 \le j \le m}}$ *.*

**Example 5.1.** 
$$
\begin{pmatrix} 1 & 0 & 23 \ -7 & 5 & 13 \ 2 & 10 & 52 \ -\frac{3}{8} & -45 & 32 \end{pmatrix}
$$
est une matrice (4,3).

Une matrice qui contient un nombre égal de lignes et de colonnes i.e.  $m = n$ est dite matrice carrée.

**Example 5.2.** 
$$
\begin{pmatrix} 1 & 3 \\ \sqrt{2} & -5 \end{pmatrix}
$$
 est une matrice carrée (2, 2).  $\begin{pmatrix} 1 & 0 & 3 & -9 \\ \sqrt{3} & \pi & 13 & 0 \\ 33 & 21 & 12 & -9 \\ 14 & 54 & -5 & 3 \end{pmatrix}$ est

une matrice carrée (4*,* 4)*.*

Dans une matrice carrée, les éléments  $a_{11}, a_{22}, ..., a_{nn}$  sont appelés éléments diagonaux.

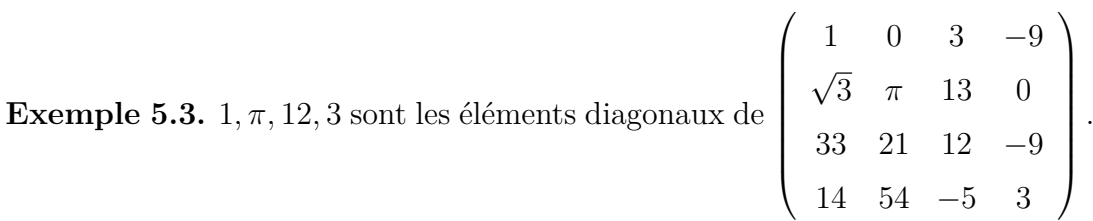

Dans une matrice carrée, la somme des éléments diagonaux est appelée trace de la matrice notée *tr* ainsi  $tr(M) = \sum a_{ii}$ .

**Example 5.4.** 
$$
A = \begin{pmatrix} 1 & 3 \\ \sqrt{2} & -5 \end{pmatrix}
$$
, alors  $tr(A) = 1 + (-5) = -4$ .

Une matrice carrée du type

\n
$$
\begin{pmatrix}\na_{11} & a_{12} & \dots & a_{1n} \\
0 & a_{22} & \dots & a_{2n} \\
\vdots & \vdots & & \vdots \\
0 & 0 & \dots & a_{nn}\n\end{pmatrix}
$$
\noù  $aij = 0$  pour  $i > j$ , est

\npolée matrixe triangulaire supérieure.

appelée matrice triangulaire supérieure.

Une matrice carrée du type

\n
$$
\begin{pmatrix}\n a_{11} & 0 & \dots & 0 \\
 a_{21} & a_{22} & \dots & 0 \\
 \vdots & \vdots & & \vdots \\
 a_{n2} & a_{n3} & \dots & a_{nn}\n\end{pmatrix}\n\text{ou } aij = 0 \text{ pour } i < j \text{, est}
$$

 $\left( \begin{array}{cccc} a_{n1} & a_{n2} & \dots & a_{nn} \end{array} \right)$ appelée matrice triangulaire inférieure.

Une matrice carrée du type

\n
$$
\begin{pmatrix}\n a_{11} & 0 & \dots & 0 \\
 0 & a_{22} & \dots & 0 \\
 \vdots & \vdots & & \vdots \\
 0 & 0 & \dots & a_{nn}\n\end{pmatrix}\n\text{ où } aij = 0 \text{ pour } i \neq j \text{, est}
$$

appelée matrice diagonale.

La matrice diagonale particulière  $\begin{pmatrix} 1 & 0 & \dots & 0 \end{pmatrix}$  0 1 *...* 0  $: \quad : \quad :$ 0 0 *...* 1  $\setminus$  $\begin{array}{c} \hline \end{array}$ est appelée matrice identité, notée  $I_n$ , ainsi par exemple  $I_2$  =  $\sqrt{ }$  $\overline{ }$ 1 0 0 1  $\setminus$  $\Big\}$ ,  $I_3 =$  $\sqrt{ }$  $\overline{\phantom{a}}$ 1 0 0 0 1 0 0 0 1  $\setminus$ *.*

# **5.1 Opérations sur les matrices**

#### **5.1.1 Addition de matrices**

Soit  $A = (a_{ij})_{\substack{1 \le i \le n \\ 1 \le j \le m}}$  et  $B = (b_{ij})_{\substack{1 \le i \le n \\ 1 \le j \le m}}$ deux matrices de même type (de mêmes dimensions) (*n, m*). La somme *A*+*B* est aussi une matrice (*n, m*), définie par  $A + B = (a_{ij} + b_{ij})_{\substack{1 \le i \le n \\ 1 \le j \le m}}$ *.*

**Example 5.5.** 
$$
\begin{pmatrix} 1 & 0 & 13 \\ 20 & -7 & -9 \end{pmatrix} + \begin{pmatrix} 10 & -5 & 0 \\ 2 & 6 & -3 \end{pmatrix} = \begin{pmatrix} 11 & -5 & 13 \\ 22 & -1 & -12 \end{pmatrix}.
$$

### **5.1.2 Multiplication par un scalaire**

Soit  $A = (a_{ij})_{\substack{1 \le i \le n \\ 1 \le j \le m}}$ et soit *λ* un nombre réel (ou complexe) donné, alors  $\lambda A = (\lambda a_{ij})_{\substack{1 \le i \le n \\ 1 \le j \le m}}$ 

**Example 5.6.** 
$$
A = \begin{pmatrix} 2 & 3 & -5 \ 0 & -9 & 1 \end{pmatrix}
$$
, alors  $-3A = -3 \begin{pmatrix} 2 & 3 & -5 \ 0 & -9 & 1 \end{pmatrix} = \begin{pmatrix} -6 & -9 & 15 \ 0 & 27 & -3 \end{pmatrix}$ .

### **5.1.3 Propriétés**

Soit *A, B* et *C* trois matrices de même type

1/
$$
A + (-1)B = A - B
$$
  
\n2/ $A + (B + C) = (A + B) + C$   
\n3/ $\lambda (A + B) = \lambda A + \lambda B$ 

 $4/A + B = B + A$ 

#### **5.1.4 Produit de matrices**

Soit  $A = (a_{ik})_{\substack{1 \leq i \leq n \\ 1 \leq k \leq p}}$  une matrice  $(n, p)$ , et soit  $B = (b_{kj})_{\substack{1 \leq k \leq p \\ 1 \leq j \leq m}}$ une matrice  $(p, m)$ , alors le produit  $C = AB$  est une matrice  $(n, m)$ , définie par  $C =$  $(c_{ij})_{\substack{1 \leq i \leq n \\ 1 \leq j \leq m}}$ où

$$
c_{ij} = \sum_{k=1}^{p} a_{ik} b_{kj}
$$

**Remarque 5.1.** Pour que le produit de deux matrices existe, il est nécessaire que le nombre de colonnes de la première soit égal au nombre de lignes de la seconde.

**Example 5.7.** 
$$
A = \begin{pmatrix} 2 & -1 \\ 1 & 0 \\ 0 & 1 \end{pmatrix}
$$
,  $B = \begin{pmatrix} 0 & 1 & 2 & -1 \\ 3 & 1 & 0 & 2 \end{pmatrix}$ , comme A est une

matrice  $(3, 2)$  et comme *B* est une matrice  $(2, 4)$ ; alors le produit *AB* est possible;

$$
\begin{pmatrix} 2 & -1 \\ 1 & 0 \\ 0 & 1 \end{pmatrix} \begin{pmatrix} 0 & 1 & 2 & -1 \\ 3 & 1 & 0 & 2 \end{pmatrix} = \begin{pmatrix} -3 & 1 & 4 & -4 \\ 0 & 1 & 2 & -1 \\ 3 & 1 & 0 & 2 \end{pmatrix}
$$

le produit de matrices se faisant ligne par colonne, on a par exemple la première ligne avec la première colonne 2 × 0 + (−1) × 3 = −3*,* ce qui donne l'élément sur la première ligne et la première colonne de la matrice produit.

**Remarque 5.2.** Il se peut que le produit *AB* existe sans pour autant que le produit *BA* existe, et même lorsque les deux existent, en général  $AB \neq BA$ . Le produit de matrices n'est pas commutatif. (Si vous avez lu cet ouvrage attentivement, cette remarque devrait vous évoquer, une autre remarque faite plus haut ; et ce n'est peut être pas fortuit !)

#### **5.1.5 Matrice transposée**

Soit  $A = (a_{ij})_{\substack{1 \le i \le n \\ 1 \le j \le m}}$ une matrice (*n, m*) donnée, on appelle matrice transposée de *A,* ou plus simplement transposée de *A,* la matrice (*m, n*) notée *<sup>t</sup>A* définie par

$$
{}^{t}A = (a_{ji})_{\substack{1 \leq j \leq m \\ 1 \leq i \leq n}}.
$$
  
**Example 5.8.**  $A = \begin{pmatrix} 1 & 2 \\ 3 & -4 \\ 0 & 9 \end{pmatrix}$  alors  ${}^{t}A = \begin{pmatrix} 1 & 3 & 0 \\ 2 & -4 & 9 \end{pmatrix}$ 

**Remarque 5.3.** Une matrice (carrée) qui vérifie  ${}^t A = A$ , est dite matrice symé-

trique, comme par exemple  $\sqrt{ }$  $\overline{\phantom{a}}$ 1 9 −5 9 7 33 −5 33 −8  $\setminus$ *.*

#### **Propriétés**

 $1/$ <sup>*t*</sup> $(A) = A$  $2/\sqrt[t]{t}(\lambda A) = \lambda^t A$  $3/$ <sup>*t*</sup> $(A + B) =$ <sup>*t*</sup> $A +$ <sup>*t*</sup> $B$  $4/$ <sup>*t*</sup> $(AB) =$ <sup>*t*</sup> $B$ <sup>*t*</sup> $A$ 

# **5.2 Calcul de déterminants**

**Remarque 5.4.** Il est très important, avant même de définir ce qu'est un déterminant, de signaler qu'on ne parle de déterminant que pour des matrces carrées. Une matrice qui n'est pas carrée n'a pas de déterminant.

## **5.2.1 Déterminant d'une matrice** (2*,* 2)

Soit 
$$
A = \begin{pmatrix} a_{11} & a_{12} \\ a_{21} & a_{22} \end{pmatrix}
$$
, alors le déterminant de  $A$  est donné par

$$
det (A) = \begin{vmatrix} a_{11} & a_{12} \\ a_{21} & a_{22} \end{vmatrix} = a_{11} \times a_{22} - a_{21} \times a_{12}.
$$

**Example 5.9.** 
$$
A = \begin{pmatrix} 1 & 2 \\ 3 & 4 \end{pmatrix}
$$
 alors  $det(A) = 1 \times 4 - 3 \times 2 = -2$ 

$$
A = \begin{pmatrix} 1 & 2 \\ 2 & 4 \end{pmatrix} \text{ alors } \det(A) = 1 \times 4 - 2 \times 2 = 0
$$

$$
A = \begin{pmatrix} 3 & 2 \\ 3 & 4 \end{pmatrix} \text{ alors } \det(A) = 3 \times 4 - 3 \times 2 = 6
$$

# **5.2.2 Déterminant d'une matrice** (3*,* 3)

Soit 
$$
A = \begin{pmatrix} a_{11} & a_{12} & a_{13} \\ a_{21} & a_{22} & a_{23} \\ a_{31} & a_{32} & a_{33} \end{pmatrix}
$$
, alors le déterminant de  $A$  est donné par

$$
det (A) = \begin{vmatrix} a_{11} & a_{12} & a_{13} \\ a_{21} & a_{22} & a_{23} \\ a_{31} & a_{32} & a_{33} \end{vmatrix} = a_{11} \times \begin{vmatrix} a_{22} & a_{23} \\ a_{32} & a_{33} \end{vmatrix} - a_{12} \times \begin{vmatrix} a_{21} & a_{23} \\ a_{31} & a_{33} \end{vmatrix} + a_{13} \times \begin{vmatrix} a_{21} & a_{22} \\ a_{31} & a_{33} \end{vmatrix}
$$
  
=  $a_{11}a_{22}a_{33} + a_{12}a_{23}a_{31} + a_{13}a_{21}a_{32} - a_{31}a_{22}a_{13} - a_{21}a_{12}a_{33} - a_{11}a_{32}a_{23}$ 

**Example 5.10.** 
$$
A = \begin{pmatrix} -1 & 2 & -3 \ 1 & 1 & 4 \ -2 & 4 & -6 \end{pmatrix}
$$
 alors  $det(A) = -1 \times \begin{vmatrix} 1 & 4 \ 4 & -6 \end{vmatrix} - 2 \times \begin{vmatrix} 1 & 4 \ -2 & -6 \end{vmatrix} - 3 \times \begin{vmatrix} 1 & 1 \ -2 & 4 \end{vmatrix} = 0.$ 

## **5.2.3** Déterminant d'une matrice  $(n, n)$   $n > 3$

Soit  $A =$  $\begin{pmatrix} a_{11} & a_{12} & a_{13} & \dots & a_{1n-1} & a_{1n} \end{pmatrix}$  $\begin{array}{c} \begin{array}{c} \begin{array}{c} \begin{array}{c} \end{array} \\ \end{array} \end{array} \end{array}$ *a*<sup>21</sup> *a*<sup>22</sup> *a*<sup>23</sup> *... a*2*n*−<sup>1</sup> *a*2*<sup>n</sup> a*<sup>31</sup> *a*<sup>32</sup> *a*<sup>33</sup> *... a*3*n*−<sup>1</sup> *a*3*<sup>n</sup>* . . . . . . . . . . . . . . . . . . *a<sup>n</sup>*<sup>1</sup> *a<sup>n</sup>*<sup>2</sup> *a<sup>n</sup>*<sup>3</sup> *... ann*−<sup>1</sup> *ann*  $\setminus$  $\begin{array}{c} \hline \end{array}$ *,* alors le déterminant de *A* est

donné par

$$
det(A) = \begin{vmatrix}\na_{11} & a_{12} & a_{13} & \dots & a_{1n-1} & a_{1n} \\
a_{21} & a_{22} & a_{23} & \dots & a_{2n-1} & a_{2n} \\
a_{31} & a_{32} & a_{33} & \dots & a_{3n-1} & a_{3n} \\
\vdots & \vdots & \vdots & \vdots & \vdots & \vdots \\
a_{n1} & a_{n2} & a_{n3} & \dots & a_{nn-1} & a_{nn}\n\end{vmatrix} = a_{11} \times \begin{vmatrix}\na_{22} & a_{23} & \dots & a_{2n-1} & a_{2n} \\
a_{32} & a_{33} & \dots & a_{3n-1} & a_{3n} \\
\vdots & \vdots & \vdots & \vdots & \vdots \\
a_{n2} & a_{n3} & \dots & a_{nn-1} & a_{nn}\n\end{vmatrix}
$$
\n
$$
-a_{12} \times \begin{vmatrix}\na_{21} & a_{23} & \dots & a_{2n-1} & a_{2n} \\
a_{31} & a_{33} & \dots & a_{3n-1} & a_{3n} \\
\vdots & \vdots & \vdots & \vdots & \vdots \\
a_{n1} & a_{n3} & \dots & a_{nn-1} & a_{nn}\n\end{vmatrix} + (-1)^{1+n} a_{1n} \times \begin{vmatrix}\na_{21} & a_{22} & \dots & a_{2n-2} & a_{2n-1} \\
a_{31} & a_{32} & \dots & a_{3n-2} & a_{3n-1} \\
\vdots & \vdots & \vdots & \vdots & \vdots \\
a_{n1} & a_{n2} & \dots & a_{nn-2} & a_{nn-1}\n\end{vmatrix}
$$

Cette méthode de calcul s'appelle développement d'un déterminant suivant la première ligne. Il existe plusieurs autres méthodes pour calculer le déterminant d'une matrice.

## **5.2.4 Propriétés**

Soient *A* et *B* deux matrices carrées (*n, n*).

- $1/\det(A) = \det({}^t A)$
- $2/\det(\lambda A) = \lambda^n \det(A)$
- $3/\det(AB) = \det(BA) = \det(A)\det(B)$
- 4/ Si dans une matrices deux lignes (ou deux colonnes) coincident ou sont proportionnelles l'une à l'autre, alors son déterminant est nul.
- 5/ Le déterminant d'une matrice triangulaire (ou diagonale) est égal au produit de ses éléments diagonaux.

## **5.3 Matrice inverse**

**Remarque 5.5.** Il est très important, avant même de définir ce qu'est une matrice inverse, de signaler qu'on ne parle d'inverse que pour des matrces carrées. Une matrice qui n'est pas carrée n'a pas de matrice inverse.

**Définition 5.1.** Soit *A* une matrice carrée  $(n, n)$ . On dira que *A* est inversible, s'il existe une matrice *B* carrée de même type (*n, n*)*,* telle que

$$
AB = BA = I_n
$$

et dans ce cas, *B* sera appelée matrice inverse de *A* ( ou plus simplement inverse de *A*.) La matrice *B* sera notée  $B = A^{-1}$ .

**Proposition 5.1.** Soit *A* une matrice carrée (*n, n*)

 $(A \text{ est inversible}) \Leftrightarrow (\det(A) \neq 0)$ 

**Remarque 5.6.** Ainsi, on ne parle d'inverse que pour les matrices carrées, et parmi les matrices carrées, seules celles avec un déterminant non nul possèdent une matrice inverse.

#### **5.3.1 Méthode de calcul**

Soit *A* une matrice carrée (*n, n*)*,* pour caclculer l'inverse de *A* on suivra les étapes suivantes

Etape 1 : Calculer le déterminant de *A*, si det(*A*)  $\neq$  0 alors *A*<sup>-1</sup> existe et on passe à l'étape 2. Par contre si  $\det(A) = 0$ , alors A ne possède pas d'inverse.

Etape 2 : Calculer les cofacteurs. Chaque élément *aij* de la matrice *A* possède un cofacteur noté *cij* , donné par la formule

$$
c_{ij} = (-1)^{i+j} \det(A_{ij})
$$

où  $A_{ij}$  est la matrice A de laquelle on a oté la  $i^{eme}$  ligne et la  $j^{eme}$  colonne.

Etape 3 : La comatrice. La comatrice de *A,* est la matrice dont les éléments sont les cofacteurs, on la note *Com* (*A*) ainsi

$$
Com\left(A\right) = (c_{ij})_{\substack{1 \le i \le n \\ 1 \le j \le n}}
$$

Etape 4 : Calcul de *A*<sup>−</sup><sup>1</sup> *.* L'inverse de la matrice *A* est donné par la formule

$$
A^{-1} = \frac{1}{\det(A)}^{t}Com(A).
$$

**Exemple 5.11.** Soit *A* =  $\sqrt{ }$  $\overline{\phantom{a}}$ 1 2 3 0 1 −1 1 0 2  $\setminus$ , verifier que  $A$  est inversible, puis donner *A*<sup>−</sup><sup>1</sup> *.*  $det(A) =$   $\begin{array}{ccc} \vert & \cdot & \cdot & \cdot \\ \end{array}$ 1 2 3 0 1 −1 1 0 2  $= -3 \neq 0$  donc  $A^{-1}$  existe. les cofacteurs  $c_{11} = (-1)^{1+1}$   $\vert$ 1 −1 0 2  $\vert$  $= 2, \, c_{12} = (-1)^{1+2}$   $\overline{\phantom{a}}$  $0 -1$ 1 2  $\overline{\phantom{a}}$  $=-1, c_{13} =$  $(-1)^{1+3}$   $\mathbf{I} = \begin{bmatrix} 1 & 1 \end{bmatrix}$ 0 1 1 0  $=-1$  $c_{21} = (-1)^{2+1}$  2 3 0 2  $=-4, c_{22}=(-1)^{2+2}$  1 3 1 2  $=-1, c_{23}=(-1)^{2+3}$  1 2 1 0 = 2  $c_{31} = (-1)^{3+1}$   $\vert$ 2 3 1 −1  $\vert$  $=-5, c_{32}=(-1)^{3+2}$   $\vert$ 1 3  $0 -1$   $\vert$  $= 1, \, c_{33} = (-1)^{3+3}$   $\overline{\phantom{a}}$ 1 2 0 1  $\overline{\phantom{a}}$ = 1  $Com(A) =$  $\sqrt{ }$  $\overline{\phantom{a}}$  $2 -1 -1$  $-4$   $-1$  2 −5 1 1  $\setminus$ et donc  ${}^tCom(A)$  =  $\sqrt{ }$  $\overline{\phantom{a}}$ 2  $-4$   $-5$ −1 −1 1 −1 2 1  $\setminus$  $\overline{\phantom{a}}$ 

$$
\text{ainsi } A^{-1} = \frac{1}{\det(A)}^t \text{Com } (A) = \frac{1}{-3} \begin{pmatrix} 2 & -4 & -5 \\ -1 & -1 & 1 \\ -1 & 2 & 1 \end{pmatrix}
$$
\n
$$
A^{-1} = \begin{pmatrix} -\frac{2}{3} & \frac{4}{3} & \frac{5}{3} \\ \frac{1}{3} & \frac{1}{3} & -\frac{1}{3} \\ \frac{1}{3} & -\frac{2}{3} & -\frac{1}{3} \end{pmatrix}
$$

**Remarque 5.7.** On peut toujours s'assurer que notre calcul est bon en vérifiant que  $AA^{-1} = I_n$  (ou que  $A^{-1}A = I_n$ ).

# **5.4 Exercices**

**Exercice 5.1.** Soient *A, B* et *C* les matrices suivantes

$$
A = \begin{pmatrix} 0 & 1 & -1 \\ -3 & 4 & -3 \\ -1 & 1 & 0 \end{pmatrix}, \quad B = \begin{pmatrix} 1 & 2 \\ 0 & 5 \\ -6 & -1 \end{pmatrix}, \quad C = \begin{pmatrix} 0 & -3 \\ 2 & 1 \\ 8 & -7 \end{pmatrix}
$$

1. Calculer  $B + C$ ,  $B - C$ ,  $B + 2C$ ,  $2B - 3C$ .

- 2. Calculer *AB*, *AC*, *A*<sup>2</sup>, *A*<sup>3</sup>.
- 3. Calculer  ${}^tA$ ;  ${}^tB$ ,  ${}^t(AB)$ .

**Exercice 5.2.** Calculer le déterminant des matrices suivantes

$$
A = \begin{pmatrix} 1 & 2 \\ -1 & 3 \end{pmatrix}, B = \begin{pmatrix} 0 & 1 & -1 \\ -3 & 4 & -3 \\ -1 & 1 & 0 \end{pmatrix}, C = \begin{pmatrix} \cos x & \sin x \\ -\sin x & \cos x \end{pmatrix}, D = \begin{pmatrix} 1 & 2 & -1 & 2 \\ 0 & 3 & 9 & 0 \\ 2 & 1 & 5 & 4 \\ -2 & 1 & -3 & -4 \end{pmatrix}
$$

et donner  $A^{-1}$  et  $B^{-1}$ .

**Exercise 5.3.** Soit 
$$
M = \begin{pmatrix} 0 & 1 & -1 \\ 0 & 1 & 1 \\ 1 & 0 & 1 \end{pmatrix}
$$
  
1. Calculate  $M^3 - 2M^2 + 2M$ 

- 2. Déduire de ce qui précède que la matrice *M* est inversible ; puis donner *M*<sup>−</sup><sup>1</sup> *.*
- 3. Retrouver *M*<sup>−</sup><sup>1</sup> par utilisation de la comatrice.

**Exercise 5.4.** Soit la matrice 
$$
A = \begin{pmatrix} \alpha & -1 & 0 \\ -2 & \alpha & -2 \\ 0 & -1 & \alpha \end{pmatrix}
$$
 où  $\alpha$  est un paramètre  
réel  $\alpha \in \mathbb{R}$ .

- 1. Discuter suivant les valeurs de *α* de l'inversibilité de *A.*
- 2. Lorsque cela est possible, calculer *A*<sup>−</sup><sup>1</sup> *.*

**Exercice 5.5.** Soit la matrice *A* =  $\sqrt{ }$  $\overline{\phantom{a}}$ 1 −2 4 1 1 1 1 −1 1  $\setminus$  $\overline{\phantom{a}}$ 

- 1. Vérifier que  $A$  est inversible, et donner  $A^{-1}$ .
- 2. En déduire la solution du système

$$
\begin{cases}\n-x+y-z=10\\ \nx+y+z=-4\\ \nx-2y+4z=6\n\end{cases}
$$

**Exercice 5.6.** Soit la matrice *A* =  $\sqrt{ }$  $\overline{\phantom{a}}$ 1  $a \cdot a^2$ 1 *b*  $b^2$ 1  $c$   $c^2$  $\setminus$ où  $a, b$  et  $c$  sont des réels non

nuls. Dire pour quelle(s) valeur(s) de *a, b* et *c* la matrice *A* est inversible.

**Exercise 5.7.** Soit la matrice 
$$
A = \begin{pmatrix} 1 & -3 & 6 \ 6 & -8 & 12 \ 3 & -3 & 4 \end{pmatrix}
$$

- 1. Calculer  $A^2$ , puis trouver deux réels *α*, *β* tels que  $A^2 = \alpha A + \beta I$ , où  $I = \begin{pmatrix} 1 & 0 & 0 \end{pmatrix}$  $\overline{\phantom{a}}$ 1 0 0 0 1 0 0 0 1  $\setminus$  $\Bigg\}$
- 2. Déduire de ce qui précède que *A* est inversible, et donner *A*<sup>−</sup><sup>1</sup> *.*
- 3. Retrouver  $A^{-1}$  par utilisation de la comatrice.
# **Chapitre 6**

# **Espaces Vectoriels**

### **6.1 Définition**

On se limite dans cet ouvrage aux espaces vectoriels réels ; mais nous renvoyons le lecteur curieux d'en savoir plus aux ouvrages cités en bibliographie.

Un espace vectoriel réel, est un ensemble *E*, dont les éléments sont appelés vecteurs, muni de deux lois : une loi interne qu'on notera «+» , une multiplication par un réel notée « *.* » ; ces opérations devant vérifier les propriétés suivantes :

 $1/\text{ La loi} \ll +\text{ } \gamma$  est commutative et associative ; c'est-à-dire pour tous vecteurs *u, v* et *w* de *E* :

$$
u + v = v + u
$$

$$
u + (v + w) = (u + v) + w
$$

 $2/$  La loi « + » admet un élément neutre appelé vecteur nul, que l'on notera  $0<sub>E</sub>$  ou plus simplement 0 s'il n'y a pas de risque de confusion; c'est à dire pour tout vecteurs *u* de *E* :

$$
0_E + u = u
$$

3/ Tout vecteur *u* possède un opposé, noté −*u* ; c'est-à-dire :

$$
u + (-u) = 0_E
$$

4/ La loi « . » est distributive à gauche par rapport à la loi « + » de *E* ; autrement dit pour chaque  $\lambda$  dans  $\mathbb R$  et pour tous  $u, v$  de  $E$ :

$$
\lambda.(u+v) = (\lambda.u) + (\lambda.v)
$$

 $5/$  La loi « . » est distributive à droite par rapport à l'addition dans  $\mathbb{R}$ ; c'est-à-dire pour tous  $\lambda, \mu$  dans  $\mathbb R$  et pour tout  $u$  de  $E$  on a :

$$
(\lambda + \mu).u = (\lambda.u) + (\mu.u)
$$

6/ La loi « . » est associative à droite par rapport à la multiplication dans R; c'est-à-dire pour tous  $λ$ ,  $μ$  dans R et pour tout  $u$  de  $E$  on a :

$$
(\lambda \mu).u = \lambda.(\mu.u)
$$

7/ Pour tout *u* de *E* on a

$$
1.u=u
$$

On dira alors que  $(E, +, .)$  ou tout simplement que  $E$  est un espace vectoriel.

**Remarque 6.1.** Par la suite, et par souci de simplicité on notera *λu* au lieu de *λ.u*

**Exemple 6.1.**  $\mathbb{R}^2$ , muni des lois suivantes

$$
(x, y) + (x', y') = (x + x', y + y')
$$

$$
\lambda (x, y) = (\lambda x, \lambda y)
$$

est un espace vectoriel. Plus généralement R *n* , muni des lois

$$
(x_1, x_2, ..., x_n) + (x'_1, x'_2, ..., x'_n) = (x_1 + x'_1, x_2 + x'_2, ..., x_n + x'_n)
$$

$$
\lambda (x_1, x_2, ..., x_n) = (\lambda x_1, \lambda x_2, ..., \lambda x_n)
$$

est un espace vectoriel.

#### **6.1.1 Propriétés**

Soit *E* un espace vectoriel, soit *u* un vecteur de *E*, et soit  $\lambda \in \mathbb{R}$  alors

- 1.  $\lambda 0_E = 0_E$
- 2.  $0u = 0<sub>E</sub>$
- 3.  $\lambda(-u) = (-\lambda) u = -\lambda u$
- 4.  $\lambda u = 0_E \Longrightarrow \lambda = 0$  ou  $u = 0_E$

#### **6.1.2 Sous-espace vectoriel**

Soit  $(E, +, .)$  un espace vectoriel, et soit  $F \subset E$ , on dira que *F* est un sousespace vectoriel (en abrégé s. e. v) de *E,* si l'une des propriétés équivalentes suivantes est vérifiée :

1. 
$$
(F, +, .)
$$
 est aussi un espace vectoriel  
\n2.  $\begin{cases} F \neq \varnothing \\ \forall u, v \in F, \ \forall \lambda, \mu \in \mathbb{R}, \ (\lambda u + \mu v) \in F \end{cases}$   
\n3.  $\begin{cases} F \neq \varnothing \\ \forall u, v \in F, \ (u + v) \in F \\ \forall u \in F, \forall \lambda \in \mathbb{R}, \ \lambda u \in F \end{cases}$ 

On priviligiera en particulier la deuxième propriété pour démontrer qu'un sous ensemble *F* est un sous-espace vectoriel.

**Remarque 6.2.** Si  $0_E \notin F$  alors  $F$  ne peut pas être un sous espace vectoriel.

**Exemple 6.2.** Soit  $E = \mathbb{R}^2$  alors  $F = \{(x, y) \in \mathbb{R}^2; y = 2x\} = \{(x, 2x); x \in \mathbb{R}\}\$ est un s.e.v de $\mathbb{R}^2$ 

En effet, par exemple

$$
(0,0) \in F
$$

ou encore

$$
(-2, -4) \in F
$$

donc

 $F \neq \varnothing$ 

Soit à présent  $u, v \in F$ ,  $\lambda, \mu \in \mathbb{R}$ 

$$
u, v \in F \Longrightarrow u = (x, 2x) \text{ et } v = (x', 2x')
$$

et par suite

$$
(\lambda u + \mu v) = \lambda (x, 2x) + \mu (x', 2x')
$$
  
= 
$$
(\lambda x + \mu x', 2 (\lambda x + \mu x'))
$$
  
= 
$$
(X, 2X)
$$

et donc

$$
(\lambda u + \mu v) \in F.
$$

En conclusion  $F$  est un s.e.v de  $\mathbb{R}^2$ 

#### **6.1.3 Somme et somme directe**

**Définition 6.1.** Soit  $E$  un espace vectoriel,  $E_1$  et  $E_2$  deux sous espaces vectoriels de *E.* On appelle somme de *E*<sup>1</sup> et *E*2*,* le sous-ensemble de *E* noté *E*<sup>1</sup> +*E*<sup>2</sup> ; défini par

$$
E_1 + E_2 = \{ x \in E; \ x = x_1 + x_2 \text{ où } x_1 \in E_1 \text{ et } x_2 \in E_2 \}
$$

**Proposition 6.1.**  $(E_1 + E_2)$  est un sous-espace vectoriel de *E*.

**Définition 6.2.** Soit  $E$  un espace vectoriel,  $E_1$  et  $E_2$  deux sous espaces vectoriels de *E.* On dira que *E* est somme directe de *E*<sup>1</sup> et *E*2, ou que *E*<sup>1</sup> et *E*<sup>2</sup> sont supplémentaires l'un à l'autre dans *E* si et seulement si

$$
E_1 + E_2 = E \text{ et } E_1 \cap E_2 = \{0_E\}
$$

On notera alors

$$
E=E_1\oplus E_2
$$

**Proposition 6.2.** (*E*<sub>1</sub> et *E*<sub>2</sub> sont supplémentaires l'un à l'autre dans *E*)  $\Longleftrightarrow$ (∀*x* ∈ *E* il existe un unique *x*<sup>1</sup> ∈ *E*<sup>1</sup> *et* il existe un unique *x*<sup>2</sup> ∈ *E*<sup>2</sup> tels que *x* = *x*<sup>1</sup> + *x*<sup>2</sup> )

### **6.2 Base et dimension**

**Définition 6.3.** Soit *E* un espace vectoriel,  $u_1, u_2, u_3, \ldots, u_n$  *n* vecteurs de *E*. On dira que  $u_1, u_2, u_3, ..., u_n$  engendrent *E*, ou que  $\{u_1, u_2, u_3, ..., u_n\}$  est une famile génératrice de *E* si et seulement si

 $\forall u \in E, \exists \alpha_1, \alpha_2, \alpha_3, ..., \alpha_n \in \mathbb{R} \text{ tels que } u = \alpha_1 u_1 + \alpha_2 u_2 + \alpha_3 u_3 + ... + \alpha_n u_n$ 

On dit aussi que tout élément de *E* peut s'écrire comme combinaison linéaire de  $u_1, u_2, u_3, \ldots, u_n$ .

**Exemple 6.3.** Montrons que  $u_1 = (1,1)$  et  $u_2 = (1,0)$  engendrent  $\mathbb{R}^2$ . Soit  $u = (x, y) \in \mathbb{R}^2$ 

$$
u = (x, y) = y(1, 1) + (x - y)(1, 0)
$$
  
=  $\alpha_1 u_1 + \alpha_2 u_2$  avec  $\begin{cases} \alpha_1 = y \\ \alpha_2 = (x - y) \end{cases}$ 

**Définition 6.4.** Soit *E* un espace vectoriel,  $u_1, u_2, u_3, \ldots, u_n$  *n* vecteurs de *E*. On dira que *u*1*, u*2*, u*3*, ..., u<sup>n</sup>* sont linéairement indépendants*,* ou que {*u*1*, u*2*, u*3*, ..., un*} est une famile libre de *E* si et seulement si

$$
(\forall \lambda_1, \lambda_2, \lambda_3, ..., \lambda_n \in \mathbb{R}, \lambda_1 u_1 + \lambda_2 u_2 + \lambda_3 u_3 + ... + \lambda_n u_n = 0_E) \Longrightarrow \lambda_1 = \lambda_2 = \lambda_3 = ... = \lambda_n = 0.
$$

si  $u_1, u_2, u_3, \ldots, u_n$  ne sont pas linéairement indépendants on dira qu'ils sont linéairement dépendants ou que  $\{u_1, u_2, u_3, ..., u_n\}$  est une famile liée.

**Exemple 6.4.** Montrons que  $u_1 = (1, 1)$  et  $u_2 = (1, 0)$  sont linéairement indépendants

$$
\lambda_1 u_1 + \lambda_2 u_2 = 0_{\mathbb{R}^2} \Rightarrow \lambda_1 (1, 1) + \lambda_2 (1, 0) = (0, 0)
$$

$$
\implies \begin{cases} \lambda_1 + \lambda_2 = 0 \\ \lambda_1 = 0 \end{cases}
$$

$$
\implies \lambda_1 = \lambda_2 = 0
$$

**Définition 6.5.** Soit *E* un espace vectoriel,  $u_1, u_2, u_3, \ldots, u_n$  *n* vecteurs de *E*. On dira que  $\{u_1, u_2, u_3, ..., u_n\}$  est une base de *E*, si et seulement si  $\{u_1, u_2, u_3, ..., u_n\}$ est une famille libre et génératrice de *E.*

**Exemple 6.5.** Soit  $u_1 = (1, 1)$  et  $u_2 = (1, 0)$ , alors  $\{u_1, u_2\}$  est une base de  $\mathbb{R}^2$ 

**Définition 6.6.** { $(1, 0, 0, ..., 0)$ },  $(0, 1, 0, ..., 0)$  ... $(0, 0, 0, ..., 1)$ } est une base de  $\mathbb{R}^n$ dite base canonique. Par exemple  $\{(1,0), (0,1)\}$  est la base canonique de  $\mathbb{R}^2$ .

**Définition 6.7.** La dimension d'un espace vectoriel est égal au cardinal de sa base. On note la dimension de *E* par dim*E*

**Exemple 6.6.** dim $\mathbb{R}^2 = 2$ , dim $\mathbb{R}^n = n$ . On pose par convention dim $\{0_E\} = 0$ .

#### **6.2.1 Propriétés**

Soit *E* un espace vectoriel,  $\mathcal{B} = \{u_1, u_2, u_3, ..., u_n\}$  une base de *E*.

- 1. B est une famille libre maximale, c'est à dire si  $v \in E$ ,  $v \neq u_i$  alors  ${u_1, u_2, u_3, ..., u_n, v}$  est une famille liée.
- 2. B est une famille génératrice minimale, c'est à dire que si l'on supprime un élément *u<sup>j</sup>* de B , alors la famille {*u*1*, u*2*, u*3*, ...uj*−1*, u<sup>j</sup>*+1*, ..., un*} n'est plus une famille génératrice.

**Théorème 6.1.** Dans espace vectoriel *E* de dimension *n*, une base de *E* est une famille :

- 1. Libre
- 2. Génératrice
- 3. Contenant *n* vecteurs

et toute famille de vecteurs vérifiant deux des trois propriétés citées est une base.

**Exemple 6.7.** Sachant que dim $\mathbb{R}^3 = 3$ ; pour montrer que  $\{(1, 1, 1), (1, 2, 0), (-1, 0, 0)\}$ est une base de R 3 *,* il suffit de montrer que c'est une famille libre ou génératrice car elle contient 3 vecteurs.

**Théorème 6.2.** Soit *E* un espace vectoriel de dimension (finie) *n*, et soit *F* un s.e.v de *E,* alors

$$
\mathrm{dim} F\leq \mathrm{dim} E
$$

et si  $\dim F = \dim E$  alors  $E = F$ .

**Théorème 6.3.** Soit  $E$  un espace vectoriel,  $E_1$  et  $E_2$  deux sous espaces vectoriels de *E,* alors

$$
\dim (E_1 + E_2) = \dim E_1 + \dim E_2 - \dim (E_1 \cap E_2)
$$

et en particulier

 $dim (E_1 \oplus E_2) = dim E_1 + dim E_2$ 

### **6.3 Exercices**

**Exercice 6.1.** 1. Vérifier que  $(1,1)$  et  $(2,3)$  engendrent  $\mathbb{R}^2$ . Conclure!

2. Vérifier que  $\{(1, 2, 3), (0, 1, -1), (2, 0, 1)\}$  est une famille libre dans  $\mathbb{R}^3$ . Conclure!

**Exercice 6.2.** Soient les ensembles suivants :  $E_1 = \{(x, y, z) \in \mathbb{R}^3; x+y+z=0\}$ et  $E_2 = \{(x, y, z) \in \mathbb{R}^3; x - y = x + z = 0\}$ 

- 1. Montrer que  $E_1$  et  $E_2$  sont des sous espaces vectoriels de  $\mathbb{R}^3$ .
- 2. Donner une base de  $E_1$  et une base de  $E_2$ ; et en déduire  $dim E_1$  et  $dim E_2$
- 3. Montrer -par deux méthodes- que  $\mathbb{R}^3 = E_1 \oplus E_2$ .

**Exercice 6.3.** Soient les ensembles suivants :  $E_1 = \{(x, y, z) \in \mathbb{R}^3; x = y = z\}$ et  $E_2 = \{(x, y, z) \in \mathbb{R}^3; x = 0\}$ 

- 1. Montrer que  $E_1$  et  $E_2$  sont des sous espaces vectoriels de  $\mathbb{R}^3$ .
- 2. Montrer -par deux méthodes- que  $\mathbb{R}^3 = E_1 \oplus E_2$ .

**Exercice 6.4.** Parmi les ensembles *F* dire lesquels sont des sous espaces vectoriels de *E* :

1-E = 
$$
\mathbb{R}^3
$$
;  $F = \{(x, y, z) \in \mathbb{R}^3; x + y + 3z = 0\}$   
\n2-E =  $\mathbb{R}^2$ ;  $F = \{(x, y) \in \mathbb{R}^2; x + 3y = 3\}$   
\n3-E =  $\mathbb{R}^2$ ;  $F = \{(x, y) \in \mathbb{R}^2; x^2 + y^2 = 4\}$   
\n4-E =  $\mathbb{R}[X]$ ;  $F = \{P \in \mathbb{R}[X]; degP = 4\}$   
\n5-E =  $\mathbb{R}[X]$ ;  $F = \{P \in \mathbb{R}[X]; degP \le 4\}$   
\n6-E =  $\{f : \mathbb{R} \to \mathbb{R}; application\}; F = \{f \in E; paire\}$ 

**Exercice 6.5.** Soit *E* l'espace vectoriel des suites réelles convergentes. Montrer que l'ensemble des suites constantes et l'ensemble des suites convergeant vers 0 sont deux sous espaces supplémentaires dans *E.*

**Exercice 6.6.** Soient les ensembles suivants :  $E_1 = \{(x, y, z) \in \mathbb{R}^3; x+y-3z = 0\}$ et  $E_2 = \{(x, \alpha x, x) \in \mathbb{R}^3; x \in \mathbb{R}\}$  où  $\alpha$  est un paramètre réel.

- 1. Montrer que  $E_1$  et  $E_2$  sont des sous espaces vectoriels de  $\mathbb{R}^3$ .
- 2. Donner une base de  $E_1$  et une base de  $E_2$ ; et en déduire  $dim E_1$  et  $dim E_2$ .
- 3. Pour quelle(s) valeur(s) du paramètre  $\alpha$  a-t-on :  $\mathbb{R}^3 = E_1 \oplus E_2$ ?

**Exercice 6.7.** Soit  $F = \{(x, y, z) \in \mathbb{R}^3; x^2 + 2y^2 + z^2 + 2y(x + z) = 0\}$  $F$  ainsi défini est-il un sous espace vectoriel de  $\mathbb{R}^3$ ? Si oui donner sa dimension.

# **Chapitre 7**

# **Applications Linéaires**

Soit  $E$  et  $F$  deux espaces vectoriels donnés, et soit  $f:E\longrightarrow F$  une application. On dira que *f* est une application linéaire si et seulement si

$$
\forall u, v \in E, \ \forall \lambda, \mu \in \mathbb{R}, \qquad f(\lambda u + \mu v) = \lambda f(u) + \mu f(v)
$$

**Exemple 7.1.** L'application

$$
f : \mathbb{R}^2 \longrightarrow \mathbb{R}^3
$$
  

$$
(x, y) \longmapsto (x + y, 2x, -y)
$$

est linéaire, en effet pour  $u = (x, y), v = (x', y') \in \mathbb{R}^2$ , et  $\lambda, \mu \in \mathbb{R}$ 

$$
f (\lambda u + \mu v) = f (\lambda (x, y) + \mu (x', y'))
$$
  
=  $f (\lambda x + \mu x', \lambda y + \mu y')$   
=  $(\lambda x + \mu x' + \lambda y + \mu y', 2 (\lambda x + \mu x'), -(\lambda y + \mu y'))$   
=  $\lambda (x + y, 2x, -y) + \mu (x' + y', 2x', -y')$   
=  $\lambda f (x, y) + \mu f (x', y')$   
=  $\lambda f (u) + \mu f (v)$ 

**Remarque 7.1.** Si  $f: E \longrightarrow F$  est une application linéaire, alors  $f(0_E) = 0_F$ .

### **7.1 Noyau et Image**

**Définition 7.1.** Soit  $f: E \longrightarrow F$  est une application linéaire, On appelle noyau de *f* l'ensemble noté ker*f* défini par

$$
ker f = \{u \in E; f(u) = 0_F\}
$$

**Définition 7.2.** Soit  $f: E \longrightarrow F$  est une application linéaire, On appelle image de *f* l'ensemble noté Im*f* défini par

$$
Im f = \{v \in F; v = f(u) \text{ avec } u \in E\} = f(E)
$$

**Proposition 7.1.** Soit  $f: E \longrightarrow F$  est une application linéaire, alors *kerf* est un s.e.v. de *E,* et Im*f* est un s.e.v. de *F.*

#### **7.1.1 Propriétés**

**Théorème 7.1.** Soit *f* ∶ *E* → *F* une application linéaire, alors

*f* est injective  $\iff$   $ker f = \{0_E\}$ 

**Théorème 7.2.** Soit  $f: E \longrightarrow F$  une application linéaire avec dim $F = m$ , alors

 $f$  est surjective  $\Longleftrightarrow dimImf = dimF = m$ 

**Théorème 7.3.** Soit  $f: E \longrightarrow F$  une application linéaire, avec dim $E = n$ (finie) alors

$$
\dim ker f + \dim Im f = \dim E
$$

### **7.2 Matrice associée à une application linéaire**

Soient *E* et *F* deux espaces vectoriels donnés, tels que dim $E = p$  et dim $F = k$ , et soit  $f: E \longrightarrow F$  une application linéaire.

Si  $\mathcal{B}_1 = \{v_1, v_2, ..., v_p\}$  une base de *E*, et  $\mathcal{B}_2 = \{w_1, w_2, ..., w_k\}$  une base de *F*,

avec

$$
f(v_i) = a_{1i}w_1 + a_{2i}w_2 + \dots + a_{ki}w_k
$$

alors on appelle matrice associée à  $f$  par rapport aux bases  $\mathcal{B}_1$  et  $\mathcal{B}_2$  notée  $M(f, \mathcal{B}_1, \mathcal{B}_2)$  la matrice  $(k, p)$  dont les colonnes sont les coefficient  $a_{ij}$ 

$$
M(f, \mathcal{B}_1, \mathcal{B}_2) = \begin{pmatrix} a_{11} & a_{12} & \dots & a_{1p} \\ a_{21} & a_{22} & \dots & a_{2p} \\ \vdots & \vdots & & \vdots \\ a_{k1} & a_{k2} & \dots & a_{kp} \end{pmatrix}
$$

**Exemple 7.2.** Soit l'application linéaire

$$
f : \mathbb{R}^2 \longrightarrow \mathbb{R}^3
$$
  

$$
(x, y) \longmapsto (x + y, x + y, x + y)
$$

pour trouver la matrice associée à  $f$  par rapport aux bases  $\mathcal{B}_1$   $\{(1,1),(-2,0)\}$ et  $\mathcal{B}_2=\{(1,1,1),(1,1,0),(1,0,0)\}$  , on procède comme suit

$$
f(1,1) = (3,3,3) = 3(1,1,1) + 0(1,1,0) + 0(1,0,0)
$$
  

$$
f(-2,0) = (-2,-2,-2) = -2(1,1,1) + 0(1,1,0) + 0(1,0,0)
$$

les coefficient obtenus constituent les colonne de  $M(f, \mathcal{B}_1, \mathcal{B}_2)$  et donc

$$
M(f, \mathcal{B}_1, \mathcal{B}_2) = \left(\begin{array}{cc} 3 & -2 \\ 0 & 0 \\ 0 & 0 \end{array}\right)
$$

**Remarque 7.2.** Soient  $f: E \longrightarrow F$  et  $g: F \longrightarrow G$  deux applications linéaires, alors on a la relation

$$
M((g \circ f), \mathcal{B}_1, \mathcal{B}_3) = M(f, \mathcal{B}_1, \mathcal{B}_2) M(g, \mathcal{B}_2, \mathcal{B}_3)
$$

ainsi la matrice associée à la composée de deux applications est égale au produit

des matrices associées a chacune des deux applications.

#### **7.2.1 Matrice de passage**

Soit *E* un espace vectoriel, et soient  $\mathcal{B}_1 = \{v_1, v_2, ..., v_n\}$  et  $\mathcal{B}_2 = \{w_1, w_2, ..., w_n\}$ deux bases de  $E$ , chaque vecteur de la base  $B_2$  peut s'ecrire comme combinaison linéaire des vecteurs de la base $\mathcal{B}_1$ 

$$
w_j = a_{1j}v_1 + a_{2j}v_2 + \dots + a_{nj}v_n
$$

alors la matrice

$$
P = \left(\begin{array}{cccc} a_{11} & a_{12} & \dots & a_{1n} \\ a_{21} & a_{22} & \dots & a_{2n} \\ \vdots & \vdots & & \vdots \\ a_{n1} & a_{n2} & \dots & a_{nn} \end{array}\right)
$$

est appelé matrice de passage de  $\mathcal{B}_2$  à  $\mathcal{B}_1,$  on la note

$$
P = P_{\mathcal{B}_1 \to \mathcal{B}_2}
$$

il faut aussi remarquer que par définition même

$$
P = P_{\mathcal{B}_1 \to \mathcal{B}_2} = M\left( Id, \mathcal{B}_2, \mathcal{B}_1 \right)
$$

**Remarque 7.3.** Si  $A = P_{\mathcal{B}_1 \to \mathcal{B}_2}$  alors  $P_{\mathcal{B}_2 \to \mathcal{B}_1} = A^{-1}$ .

**Théorème 7.4.** Soit *E* un espace vectoriel, et soient  $\mathcal{B}_1 = \{v_1, v_2, ..., v_n\}$  et  $\mathcal{B}_2 = \{w_1, w_2, ..., w_n\}$  deux bases de *E*, avec  $P = P_{\mathcal{B}_1 \to \mathcal{B}_2}$  et soit  $X \in E$  tel que

$$
X = x_1v_1 + x_2v_2 + \dots + x_nv_n
$$

et

$$
X = x_1' w_1 + x_2' w_2 + \dots + x_n' w_n
$$

alors on a la relation ( dite de changement de coordonnées du vecteur *X* )

$$
\begin{pmatrix} x_1' \\ x_2' \\ \vdots \\ x_n' \end{pmatrix} = P^{-1} \begin{pmatrix} x_1 \\ x_2 \\ \vdots \\ x_n \end{pmatrix}
$$

#### **7.2.2 Changement de base**

Soient *E* et *F* deux espaces vectoriels donnés, tels que dim $E = p$  et dim $F = k$ , et soit  $f: E \longrightarrow F$  une application linéaire, avec  $\mathcal{B}_1 = \{v_1, v_2, ..., v_p\}$  et  $\mathcal{B}'_1 =$  $\{v'_1, v'_2, ..., v'_p\}$  deux bases de *E*, et  $\mathcal{B}_2 = \{w_1, w_2, ..., w_k\}$  et  $\mathcal{B}'_2 = \{w'_1, w'_2, ..., w'_k\}$ deux bases de *F.* Si l'on pose

$$
M = M(f, \mathcal{B}_1, \mathcal{B}_2)
$$

et

$$
M' = M(f, \mathcal{B}'_1, \mathcal{B}'_2)
$$

et si l'on pose

$$
P = P_{\mathcal{B}_1 \to \mathcal{B}_2}
$$

et

$$
Q=P_{\mathcal{B}'_1\to\mathcal{B}'_2}
$$

alors on a la relation dite de changement de base

$$
M' = Q^{-1}MP
$$

**Remarque 7.4.** Dans le cas particulier où

$$
M' = P^{-1}MP
$$

alors les deux matrices  $M$  et  $M'$  sont dites semblables.

### **7.3 Exercices**

**Exercice 7.1.** Soit

$$
f : \mathbb{R}^3 \longrightarrow \mathbb{R}^2
$$

$$
(x, y, z) \longmapsto (x + y, x + z)
$$

1. Vérifier que *f* est une application linéaire.

2. Déterminer kerf le noyau de *f*, puis donner une base de ker*f* et en déduire dim(ker*f* ).

- 3. *f* es- elle injective ?
- 4. Donner dim(Im*f*) ; puis donner une base de Im*f*.
- 5. *f* est-elle surjective ?

**Exercice 7.2.** Soit l'application linéaire suivante :

$$
f : \mathbb{R}^3 \longrightarrow \mathbb{R}^3
$$
  

$$
(x, y, z) \longmapsto (x + y, x + z, x + y + z)
$$

1. Déterminer ker*f* le noyau de *f* et en déduire dim(ker*f*).

2. *f* est-elle injective ? f est elle-surjective ? f est-elle bijective ?

3. Donner dim(Imf) ; puis donner une base de Im*f*.

**Exercice 7.3.** 1. Vérifier que  $\{(1,1), (2,1)\}$  est une base  $\mathbb{R}^2$ . 2. Soit  $f : \mathbb{R}^2 \longrightarrow \mathbb{R}^2$ , une application linéaire telle que  $f(1,1) = (3,0)$  et  $f(2, 1) = (5, 1)$ , donner alors l'expression de *f*.

**Exercice 7.4.** Soit l'application linéaire suivante :

$$
f : \mathbb{R}^3 \longrightarrow \mathbb{R}^3
$$
  

$$
(x, y, z) \longmapsto (-x + y - z, -x + z, -2x + 2y)
$$

1. Soit  $\mathcal{B}_1$  la base canonique de  $\mathbb{R}^3$ , donner  $M_1 = M(f, \mathcal{B}_1, \mathcal{B}_1)$ .

2. Soit  $\mathcal{B}_2$  la base de  $\mathbb{R}^3$  définie comme suit :  $\mathcal{B}_2 = \{(1,1,1), (2,0,1), (0,-1,1)\}.$ 

Par deux méthodes, calculer  $M_2 = M(f, \mathcal{B}_2, \mathcal{B}_1)$ . 3. Soit  $\mathcal{B}_3$  la base de  $\mathbb{R}^3$  définie comme suit :  $\mathcal{B}_3 = \{(1,1,0), (0,1,1), (1,0,1)\}$ . Par deux méthodes, calculer  $M_3 = M(f, \mathcal{B}_3, \mathcal{B}_3)$ .

4. Sans les calculer, montrer que  $\det(M_1) = \det(M_3)$ 

# **Deuxième partie**

**Analyse**

# **Chapitre 8**

# **Suites Numériques**

### **8.1 Définitions**

1. On appelle suite numérique toute application de N (ou d'une partie de N) vers R.

$$
f: \qquad \mathbb{N} \longrightarrow \mathbb{R}
$$

$$
n \longmapsto f(n) = u_n
$$

la suite sera dite de terme général  $u_n$  et elle sera notée  $(u_n)_{n\in\mathbb{N}}$  ou plus simplement  $(u_n)_n$ .

2. Le terme général d'une suite peut être défini sous forme explicite ou sous forme récurrente, par exemple

$$
u_n = \frac{2n+3}{n^2+n+1}
$$
 forme explicite  

$$
\begin{cases} v_0 = 13 \\ v_{n+1} = 2v_n - 5 \end{cases}
$$
 forme récurrente

3. On définit l'égalité entre deux suites comme suit

$$
(u_n)_n = (v_n)_n \Leftrightarrow u_n = v_n \,\,\forall n \in \mathbb{N}
$$

4. On définit l'addition de suites comme suit

$$
(u_n)_n + (v_n)_n = (u_n + v_n)_n
$$

5. On définit la multiplication de suites comme suit

$$
(u_n)_n (v_n)_n = (u_n.v_n)_n
$$

6. On définit la multiplication d'un suite par un réel *λ*

$$
\lambda (u_n)_n = (\lambda u_n)_n
$$

7. Une suite  $(u_n)_n$  est dite majorée si et seulement si

$$
\exists M \in \mathbb{R}, \forall n \in \mathbb{N} \ \ u_n \le M
$$

8. Une suite  $(u_n)_n$  est dite minorée si et seulement si

$$
\exists m \in \mathbb{R}, \forall n \in \mathbb{N} \ \ m \le u_n
$$

9. Une suite  $(u_n)_n$  est dite bornée si et seulement si elle est, à la fois minorée et majorée

$$
\exists M \in \mathbb{R}, \, \exists m \in \mathbb{R}, \, \forall n \in \mathbb{N} \, m \le u_n \le M
$$

de manière équivalente

$$
(u_n)_n \text{ est bornée} \Leftrightarrow \exists A > 0, \, \forall n \in \mathbb{N} \quad |u_n| \le A
$$

10. Une suite  $(u_n)_n$  est dite croissante si et seulement si

$$
\forall n \in \mathbb{N} \quad u_{n+1} \ge u_n \quad \text{i.e.} \quad (u_{n+1} - u_n) \ge 0.
$$

elle sera dite strictement croissante si l'inégalité est stricte.

11. Une suite  $(u_n)_n$  est dite décroissante si et seulement si

$$
\forall n \in \mathbb{N} \quad u_{n+1} \le u_n \quad \text{i.e.} \quad (u_{n+1} - u_n) \le 0.
$$

elle sera dite strictement décroissante si l'inégalité est stricte.

- 12. Une suite sera dite monotone si elle est croissante ou décroissante.
- 13. Il existe des suites qui ne sont ni croissantes ni décroissantes. Pour s'en convaincre il suffit de considérer par exemple la suite

$$
u_n = (-1)^n n
$$

### **8.2 Suites convergentes**

**Définition 8.1.** Soit  $(u_n)_n$  une suite donnée, on dira que la suite  $(u_n)_n$  converge vers le nombre réel *l* ( ou que *l* est la limite de la suite (*un*)*<sup>n</sup>* ) si et seulement si

$$
\forall \varepsilon > 0, \ \exists \eta_{\varepsilon} \in \mathbb{N}; \forall n \in \mathbb{N}, (n \ge \eta_{\varepsilon} \Rightarrow |u_n - l| < \varepsilon)
$$

on écrira alors

$$
\lim_{n \to +\infty} u_n = l
$$

**Remarque 8.1.** L'écriture qui fait tellement peur à nos étudiants ∀*ε >* 0*,* ∃*η<sup>ε</sup>* ∈  $\mathbb{N}$ ;  $(n \geq \eta_{\varepsilon} \Rightarrow |u_n - l| < \varepsilon)$ , n'est que la transposition mathématique de la phrase littéraire, tout in tervalle  $|l - \varepsilon, l + \varepsilon|$  aussi petit soit il contenant *l*, contient aussi tous les termes de la suite  $(u_n)_n$  à partir d'un certain rang "assez grand"  $\eta_\varepsilon$ .

**Définition 8.2.** Une suite qui n'est pas convergente est dite divergente.

**Remarque 8.2.** Etudier la nature d'une suite, c'est dire si elle est convergente ou divergente.

**Exemple 8.1.** Pour montrer que  $\lim_{n \to +\infty} \frac{1}{n+1} = 0$ , la procédure à suivre est de prendre un $\varepsilon >0$ et il faut alors trouver $\eta_\varepsilon \in \mathbb{N}$ qui lui correspond ; il faut donc montrer que

$$
\forall \varepsilon > 0, \ \exists \eta_{\varepsilon} \in \mathbb{N}; \ \forall n \in \mathbb{N}, \left( n \ge \eta_{\varepsilon} \Rightarrow \left| \frac{1}{n+1} - 0 \right| < \varepsilon \right)
$$

pour cela soit *ε >* 0

$$
\left|\frac{1}{n+1}\right| < \varepsilon \Rightarrow \frac{1}{n+1} < \varepsilon
$$
\n
$$
\Rightarrow (n+1) > \frac{1}{\varepsilon}
$$
\n
$$
\Rightarrow n > \frac{1}{\varepsilon} - 1
$$

maintenant il suffit de prendre

$$
\eta_{\varepsilon} = \left[\frac{1}{\varepsilon} - 1\right] + 1
$$

ce choix se justifie par le fait que  $\eta_{\varepsilon} \in \mathbb{N}$  et comme  $\left(\frac{1}{\varepsilon} - 1\right)$  n'est pas nécessairement un entier nous prenons alors sa partie entière  $\left[\frac{1}{\varepsilon} - 1\right]$ , sauf que celle-ci est plus petite que  $\left(\frac{1}{ε} - 1\right)$ , ce qui explique la présence du +1 qui nous assure que nous avons bien atteint (et dépassé) le rang recherché.

Prenons une application numérique pour bien illustrer cet exemple : si *ε* = 0*.*03*,* alors  $\left[\frac{1}{\varepsilon} - 1\right] = 32$  et donc  $\eta_{\varepsilon} = \left[\frac{1}{\varepsilon} - 1\right] + 1 = 33$ . Ainsi tous les termes  $\frac{1}{n+1}$ , pour *n*  $\ge$  33 se trouvent dans l'intervalle  $[0 - \varepsilon, 0 + \varepsilon] = [-0.03, 0.03]$ .

**Théorème 8.1.** La limite d'une suite -lorsqu'elle existe- est unique.

**Théorème 8.2.** Toute suite convergente est bornée.

**Remarque 8.3.** La réciproque du théorème précédent est fausse ; une suite peut être bornée sans pour autant être convergente.

En effet la suite de terme général  $u_n = (-1)^n$  est une suite bornée car  $|u_n| \leq 1$ , mais elle n'est pas convergente comme on le verra plus tard.

**Théorème 8.3.** Soit (*un*)*<sup>n</sup>* une suite donnée, alors

 $(u_n)_n$  croissante et majorée  $\Rightarrow$   $(u_n)_n$  convergente  $(u_n)_n$  décroissante et minorée  $\Rightarrow$   $(u_n)_n$  convergente

**Remarque 8.4.** Il faut bien comprendre que ce dernier théorème nous dit que toute suite croissante et majorée est une suite convergente, et d'un autre côté

toute suite décroissante et minorée est convergente, par contre il existe des suites convergentes qui ne sont ni croissantes ni décroissantes ; comme par exemple la suite de terme général $u_n = \frac{(-1)^n}{n+1}$  qui converge vers 0 mais qui n'est ni croissante ni décroisante.

**Exemple 8.2.** Soit la suite (*un*)*<sup>n</sup>* définie par

$$
\begin{cases}\n u_0 = 2 \\
 u_{n+1} = 2 - \frac{1}{u_n}\n\end{cases}
$$

- 1. Montrer par récurrence que ∀ $n \in \mathbb{N}$ ,  $u_n > 1$ .
- 2. Etudier la monotonie de la suite  $(u_n)_n$ .
- 3. En déduire que la suite  $(u_n)_n$  est convergente et donner sa limite.

#### **Solution :**

1.  $u_0 = 2 > 1$  vérifiée pour  $n = 0$ .

Supposons que  $u_n > 1$ 

$$
u_n > 1 \Rightarrow \frac{1}{u_n} < 1
$$

$$
\Rightarrow -\frac{1}{u_n} > -1
$$

$$
\Rightarrow \left(2 - \frac{1}{u_n}\right) > 1
$$

$$
\Rightarrow u_{n+1} > 1
$$

donc ∀*n* ∈ N,  $u_n > 1$ .

2. Pour l'étude de la monotonie de  $(u_n)_n$  il suffit d'étudier le signe de  $(u_{n+1} - u_n)$ 

$$
(u_{n+1} - u_n) = 2 - \frac{1}{u_n} - u_n
$$
  
= 
$$
\frac{2u_n - 1 - (u_n)^2}{u_n}
$$
  
= 
$$
-\frac{(1 - u_n)^2}{u_n} < 0 \text{ car } u_n > 1 > 0
$$

donc (*un*)*<sup>n</sup>* est (strictement) décroissante.

3. D'après ce qui précède,  $(u_n)_n$  est décroissante et minorée ( par 1 ) donc  $(u_n)_n$ est convergente. Posons alors

$$
\lim_{n \to +\infty} u_n = l
$$

alors nécessairement

$$
\lim_{n \to +\infty} u_{n+1} = l
$$

et comme

$$
u_{n+1} = 2 - \frac{1}{u_n}
$$

alors à la limite

$$
l=2-\frac{1}{l}
$$

 $l = 1$ 

soit

et donc

$$
\lim_{n \to +\infty} u_n = 1
$$

**Théorème 8.4.** Soient  $(u_n)_n$  et  $(v_n)_n$  deux suites convergentes telles que  $\lim_{n\to+\infty}u_n$  $l_1$  et  $\lim_{n \to +\infty} v_n = l_2$  alors

$$
\lim_{n \to +\infty} (u_n + v_n) = l_1 + l_2
$$

$$
\lim_{n \to +\infty} (u_n \cdot v_n) = l_1 \cdot l_2
$$

$$
\text{si } l_1 \neq 0 \lim_{n \to +\infty} \frac{1}{u_n} = \frac{1}{l_1}
$$

$$
\text{si } l_1 \neq 0 \lim_{n \to +\infty} \frac{v_n}{u_n} = \frac{l_2}{l_1}
$$

$$
\forall \lambda \in \mathbb{R}, \lim_{n \to +\infty} (\lambda u_n) = \lambda l_1
$$

**Théorème 8.5.** Soit (*un*)*<sup>n</sup>* une suite donnée, alors

$$
\left(\lim_{n\to+\infty}u_n=l\right)\Rightarrow\left(\lim_{n\to+\infty}|u_n|=|l|\right)
$$

$$
\left(\lim_{n\to+\infty}u_n=0\right)\Longleftrightarrow\left(\lim_{n\to+\infty}|u_n|=0\right)
$$

## **8.3 Sous-suite (suite extraite)**

Soit  $(u_n)_n$  une suite donnée, et soit  $(n_k)_k$  une suite strictement croissante d'entiers naturels, alors la suite  $(u_{n_k})_k$  est appelée sous suite ou suite extraite de  $(u_n)_n$ .

**Proposition 8.1.** Soit (*un*)*<sup>n</sup>* une suite donnée, alors

 $((u_n)_n$  converge vers  $l) \Leftrightarrow$  (toute sous suite de  $(u_n)_n$  converge vers  $l$ )

**Exemple 8.3.** Soit la suite de terme général  $u_n = (-1)^n$ , et considérons les sous suites de terme général  $u_{2k} = (-1)^{2k} = 1$  et  $u_{2k+1} = (-1)^{2k+1} = -1$ , la première tend vers 1 et la seconde tend vers −1*,* donc par contraposée de la Proposition précédente on déduit que  $u_n = (-1)^n$  diverge.

### **8.4 Suite de Cauchy**

Soit  $(u_n)_n$  une suite donnée,  $(u_n)_n$  est dite suite de Cauchy, si et seulement si

 $\forall \varepsilon > 0$ ,  $\exists \eta_{\varepsilon} \in \mathbb{N}$ ;  $\forall p, q \in \mathbb{N}$   $(p > \eta_{\varepsilon} \text{ et } q > \eta_{\varepsilon} \Rightarrow |u_n - u_q| < \varepsilon$ )

**Théorème 8.6.** Critère de Cauchy

 $((u_n)_n$  est une suite de Cauchy)  $\Leftrightarrow ((u_n)_n$  est une suite convergente)

**Remarque 8.5.** Le critère de Cauchy permet (entre autre) de montrer qu'une suite est convergente sans pour autant connaitre sa limite.

### **8.5 Suites adjacentes**

Soient  $(u_n)_n$  et  $(v_n)_n$  deux suites, l'une croissante l'autre décroissante et telles que la limite de la différence est égale à 0. Alors  $(u_n)_n$  et  $(v_n)_n$  sont dites adjacentes.

**Remarque 8.6.** Souvent la question qu'on nous pose est : faut il calculer  $\lim_{n \to +\infty} (u_n - v_n)$  ou  $\lim_{n \to +\infty} (v_n - u_n)$ ? En fait cela n'a aucune importance puisqu'on exige une limite nulle pour avoir des suites adjacentes

$$
\lim_{n \to +\infty} (u_n - v_n) = \lim_{n \to +\infty} (v_n - u_n) = 0.
$$

**Théorème 8.7.** Deux suites adjacentes sont convergentes et ont la même limite.

**Exemple 8.4.** Soit  $u_n = -\frac{1}{n}$  $\frac{1}{n}$  et  $v_n = \frac{1}{n+1}$ , alors il est facile de voir que  $(u_n)_n$ est croissante,  $(v_n)_n$  est décroissante et  $\lim_{n\to+\infty} (u_n - v_n) = 0$ . Ce sont deux suites adjacentes.

### **8.6 Théorème d'encadrement**

**Théorème 8.8.** Soient  $(u_n)_n$  et  $(v_n)_n$  deux suites telles que

$$
\lim_{n \to +\infty} u_n = \lim_{n \to +\infty} v_n = l
$$

et soit (*wn*)*<sup>n</sup>* une suite vérifiant (au moins à partir d'un certain rang)

$$
u_n \le w_n \le v_n
$$

alors

$$
\lim_{n \to +\infty} w_n = l
$$

**Remarque 8.7.** Ce théorème est connu sous plusieurs appellations, théorème d'encadrement, théorème des trois suites ou encore théorème des gendarmes.

Comme conséquence on a aussi la Proposition suivante

**Proposition 8.2.** Soient  $(u_n)_n$  et  $(v_n)_n$  deux suites telles que

$$
\lim_{n \to +\infty} u_n = 0
$$
et  $(v_n)_n$  est bornée

alors

$$
\lim_{n \to +\infty} (u_n v_n) = 0
$$

**Exemple 8.5.**  $\lim_{n\to+\infty} \frac{\cos(n^2+n+5)}{n^2} = 0$ . Pour le démontrer on peut appliquer le théorème d'encadrement en remarquant que

$$
-\frac{1}{n^2} \le \frac{\cos (n^2 + n + 5)}{n^2} \le \frac{1}{n^2}
$$

et du fait que  $\lim_{n \to +\infty} -\frac{1}{n^2} = \lim_{n \to +\infty} \frac{1}{n^2} = 0$ , le résultat en découle. Comme on peut appliquer la Proposition précédente, en observant que  $cos(n^2 + n + 5)$ est bornée et  $\frac{1}{n^2}$  tend vers 0 alors leur produit tend vers 0.

### **8.7 Limites infinies**

Soit  $(u_n)_n$  une suite donnée, alors

$$
\begin{pmatrix}\n\lim_{n \to +\infty} u_n = +\infty & \Leftrightarrow & (\forall A > 0, \exists \eta_A \in \mathbb{N}; \ (n \ge \eta_A \Rightarrow u_n > A)) \\
\lim_{n \to +\infty} u_n = -\infty & \Leftrightarrow & (\forall B < 0, \exists \eta_B \in \mathbb{N}; \ (n \ge \eta_B \Rightarrow u_n < B))\n\end{pmatrix}
$$

**Proposition 8.3.**

$$
\left(\lim_{n\to+\infty}u_n=\pm\infty\right)\Leftrightarrow\left(\lim_{n\to+\infty}\frac{1}{u_n}=0\right)
$$

### **8.8 Limites fondamentales**

Nous donnons à présent quelques limites fondamentales très utiles

1.

$$
\lim_{n \to +\infty} n^p = \begin{cases} +\infty & \text{si } p > 0 \\ 1 & \text{si } p = 0 \\ 0 & \text{si } p < 0 \end{cases}
$$

2. Pour  $q > 0$ 

$$
\lim_{n \to +\infty} q^n = \begin{cases} +\infty & \text{si } q > 1 \\ 1 & \text{si } q = 1 \\ 0 & \text{si } 0 < q < 1 \end{cases}
$$

3.

$$
\lim_{n \to +\infty} \left( 1 + \frac{a}{n} \right)^n = e^a
$$

### **8.9 Exercices**

**Exercice 8.1.** En utilisant la définition de la limite montrer que

1. 
$$
\lim_{n \to +\infty} \frac{2n+1}{n+2} = 2.
$$
  
2. 
$$
\lim_{n \to +\infty} \sqrt[n]{9} = 1.
$$
  
3. 
$$
\lim_{n \to +\infty} q^n = \begin{cases} +\infty & \text{si } q > 1 \\ 1 & \text{si } q = 1 \\ 0 & \text{si } 0 < q < 1 \end{cases}
$$

**Exercice 8.2.** Calculer les limites suivantes

1. 
$$
\lim_{n \to +\infty} (-1)^n + \frac{1}{n}
$$
  
\n2. 
$$
\lim_{n \to +\infty} \frac{(-1)^n}{n}
$$
  
\n3. 
$$
\lim_{n \to +\infty} \frac{n \sin(n!)}{n^2 + 1}
$$
  
\n4. 
$$
\lim_{n \to +\infty} \left(\sqrt{n+1} - \sqrt{n}\right)
$$
  
\n5. 
$$
\lim_{n \to +\infty} \frac{2^{n+1} + 3^{n+1}}{2^n + 3^n}
$$
  
\n6. 
$$
\lim_{n \to +\infty} \left(\frac{n+5}{n+3}\right)^n
$$

**Exercice 8.3.** Soit la suite de terme général

$$
u_n = \frac{1}{1 \times 2} + \frac{1}{2 \times 3} + \frac{1}{3 \times 4} + \dots + \frac{1}{n(n+1)}
$$

1. Montrer que  $\frac{1}{n(n+1)} = \frac{a}{n} + \frac{b}{n+1}$ . 2. Calculer  $\lim_{n \to +\infty} u_n$ .

**Exercice 8.4.** Soit la suite définie par

$$
\begin{cases}\n u_0 = \frac{1}{2} \\
 u_{n+1} = (u_n)^2 + \frac{2}{9}\n\end{cases}
$$

- 1. Montrer que  $\forall n \in \mathbb{N}, \frac{1}{3} < u_n < \frac{2}{3}$  $\frac{2}{3}$ .
- 2. Etudier la monotonie de  $(u_n)_n$ .
- 3. En déduire que  $(u_n)_n$  est une suite convergente, et donner sa limite.

**Exercice 8.5.** Soit la suite définie par

$$
\begin{cases}\n u_0 = 1 \\
 u_{n+1} = \frac{4u_n}{1+u_n}\n\end{cases}
$$

- 1. Montrer que  $\forall n \in \mathbb{N}, u_n > 0$ .
- 2. Etudier la monotonie de  $(u_n)_n$ .
- 3. En déduire que  $(u_n)_n$  est une suite convergente, et donner sa limite.

**Exercice 8.6.** Montrer que les deux suites  $(u_n)_n$  et  $(v_n)_n$  définies par

$$
u_n = 1 + \frac{1}{1!} + \frac{1}{2!} + \dots + \frac{1}{n!}
$$
  

$$
v_n = u_n + \frac{1}{n!}
$$

sont adjacentes.

**Exercice 8.7.** Montrer que la suite de terme général  $u_n = 1 + \frac{1}{1} + \frac{1}{2} + \dots + \frac{1}{n}$  $\frac{1}{n}$  est divergente.

# **Chapitre 9**

# **Fonction Réelle d'une Variable Réelle Limites et Continuité**

### **9.1 Définitions**

1. On appelle fonction réelle d'une variable réelle, toute fonction de R ou d'une partie de R vers R

$$
f: \mathbb{R} \to \mathbb{R}
$$

$$
x \longmapsto f(x)
$$

2. Une fonction *f* définie sur un intervalle *I* symétrique par rapport à 0 est dite paire (resp. impaire) si

$$
\forall x \in I, \ f(-x) = f(x) \ (\text{resp. } f(-x) = -f(x))
$$

3. Une fonction *f* est dite périodique, s'il existe un *T >* 0, tel que

<span id="page-104-0"></span>
$$
f(x+T) = f(x) \quad \forall x \in \mathbb{R} \tag{9.1}
$$

Si de plus *T* est le plus petit réel positif vérifiant [\(9.1\)](#page-104-0), alors *T* est appelé

période de la fonction *f.*

4. Une fonction *f* définie sur un ensemble *E* ⊂ R sera dite majorée si et seulement si

$$
\exists M \in \mathbb{R}, \forall x \in E \ f(x) \le M
$$

5. Une fonction *f* définie sur un ensemble  $E \subset \mathbb{R}$  sera dite minorée si et seulement si

$$
\exists m \in \mathbb{R}, \forall x \in E \ m \le f(x)
$$

6. Une fonction *f* définie sur un ensemble *E* ⊂ R sera dite bornée si et seulement si elle est à la fois minorée et majorée

$$
\exists M \in \mathbb{R}, \ \exists m \in \mathbb{R}, \ \forall x \in E \ \ m \le f(x) \le M
$$

ou de manière équivalente

$$
\exists A > 0, \ \forall x \in E \quad |f(x)| \le A
$$

7. Une fonction *f* définie sur un ensemble  $E \subset \mathbb{R}$  sera dite croissante si et seulement si

$$
\forall x, y \in E; \ x < y \Rightarrow f(x) \le f(y)
$$

8. Une fonction *f* définie sur un ensemble  $E \subset \mathbb{R}$  sera dite décroissante si et seulement si

$$
\forall x, y \in E; \ x < y \Rightarrow f(x) \ge f(y)
$$

### **9.2 Limite d'une fonction en un point**

Soit *f* une fonction définie sur un intervalle  $I \subset \mathbb{R}$ , et soit  $x_0 \in I$ , on dit que  $f(x)$  tend vers *l* quand *x* tend vers  $x_0$  si

$$
\forall \varepsilon > 0, \ \exists \alpha_{\varepsilon} > 0 \, ; \, \forall x \in I, \left( \ |x - x_0| < \alpha_{\varepsilon} \Rightarrow \ |f(x) - l| < \varepsilon \right)
$$

et notera dans ce cas

$$
\lim_{x \to x_0} f(x) = l
$$

**Exemple 9.1.** Soit

$$
f: \mathbb{R} \to \mathbb{R}
$$

$$
x \longmapsto f(x) = x^2 + x + 1
$$

nous allons montrer, en utilisant la définition que

$$
\lim_{x \to 1} f(x) = 3
$$

il faut donc montrer que

$$
\forall \varepsilon > 0, \ \exists \alpha_{\varepsilon} > 0; \quad |x - 1| < \alpha_{\varepsilon} \Rightarrow |f(x) - 3| < \varepsilon
$$

pour cela, soit  $\varepsilon > 0$ 

$$
|f(x) - 3| = |x^2 + x - 2|
$$
  
=  $|(x - 1)(x + 2)|$ 

comme  $x$  tend vers 1, on peut toujours supposer (par exemple) que  $x \in {]-2,4[}$ et dans ce cas

$$
-2 \leq x \leq 4 \Rightarrow 0 \leq x + 2 \leq 6
$$

$$
\Rightarrow |x + 2| \leq 6
$$

et par suite

$$
|f(x) - 3| = |(x - 1)(x + 2)|
$$
  
 $\leq 6 |(x - 1)|$ 

en posant

$$
|f(x) - 3| \le 6 |(x - 1)| < \varepsilon
$$

ainsi si

$$
|(x-1)| < \frac{\varepsilon}{6}
$$

alors

 $|f(x) - 3| < \varepsilon$ 

mais n'oublions pas que nous avons fait l'hypothèse supplémentaire

$$
x \in [-2, 4[ \Rightarrow |x - 1| < 3]
$$

et on a finalement

$$
\forall \varepsilon >0, \ \exists \alpha_\varepsilon = \min \left\{ \frac{\varepsilon}{6}, 3 \right\} >0 \, ; \quad \ \vert x-1 \vert < \alpha_\varepsilon \Rightarrow \ \vert f(x) -3 \vert < \varepsilon
$$

### **9.2.1 Types de limites**

1. On dit que  $f(x)$  tend vers *l* quand *x* tend vers  $x_0$  par valeurs supérieures si

$$
\forall \varepsilon > 0, \ \exists \alpha_{\varepsilon} > 0 \, ; \ (\forall x \in I, \quad 0 < x - x_0 < \alpha_{\varepsilon} \Rightarrow |f(x) - l| < \varepsilon)
$$

on note alors

$$
\lim_{x \to x_0 \atop y} f(x) = \lim_{x \to x_0^+} f(x) = l
$$

cette limite est aussi appelée limite à droite de *x*0*.*

2. On dit que  $f(x)$  tend vers *l* quand *x* tend vers  $x_0$  par valeurs inférieures si

$$
\forall \varepsilon > 0, \ \exists \alpha_{\varepsilon} > 0; \ (\forall x \in I, \quad -\alpha_{\varepsilon} < x - x_0 < 0 \iff |f(x) - l| < \varepsilon)
$$

on note alors

$$
\lim_{x \to x_0 \atop \leq} f(x) = \lim_{x \to x_0^{-}} f(x) = l
$$

cette limite est aussi appelée limite à gauche de *x*0*.*

**Proposition 9.1.** 
$$
\left( \lim_{x \to x_0} f(x) = l \right) \Leftrightarrow \left( \lim_{x \to x_0 \atop \leq} f(x) = \lim_{x \to x_0 \atop \geq} f(x) = l \right)
$$

100
**Exemple 9.2.** Soit  $f(x) = \frac{x}{|x|}$  alors

$$
\lim_{x \to 0^{-}} f(x) = \lim_{x \to 0} \frac{x}{|x|} = -1
$$

par contre

$$
\lim_{x \to 0} f(x) = \lim_{x \to 0} \frac{x}{|x|} = 1
$$

comme

$$
\lim_{x \to 0 \atop <}
$$
  $f(x) \neq \lim_{x \to 0 \atop >}$   $f(x)$ 

alors  $\lim_{x\to 0} f(x)$  n'existe pas.

**Proposition 9.2.** Si la limite d'une fonction en un point existe alors elle est unique.

### **9.3 Définition équivalente**

$$
\left(\lim_{x\to x_0} f(x) = l\right) \Leftrightarrow \left(\forall (u_n)_n \text{ suite, } \left(\lim_{n\to+\infty} u_n = x_0 \Rightarrow \lim_{n\to+\infty} f(u_n) = l\right)\right)
$$

cette définition permet entre autre de déduire les propriètés de la limite d'une fonction en un point de celles des suites.

**Théorème 9.1.** Soit *f* et *g* deux fonctions données alors 1. Si  $\left( \lim_{x \to x_0} f(x) = l_1 \text{ et } \lim_{x \to x_0} g(x) = l_2 \right) \text{ alors } \left( \lim_{x \to x_0} (f(x) + g(x)) = l_1 + l_2 \right)$ 2. Si  $\left( \lim_{x \to x_0} f(x) = l_1 \text{ et } \lim_{x \to x_0} g(x) = l_2 \right) \text{ alors } \left( \lim_{x \to x_0} (f(x).g(x)) = l_1.l_2 \right)$ 3. Si  $\left(\lim_{x\to x_0} f(x) = l_1 \text{ et } \lim_{x\to x_0} g(x) = l_2 \neq 0\right) \text{ alors } \left(\lim_{x\to x_0} \left(\frac{f(x)}{g(x)}\right)\right)$ *g*(*x*)  $= \frac{l_1}{l_2}$ *l*2  $\setminus$ 4. Si  $\lim_{x \to x_0} f(x) = 0$  et *g* est une fonction bornée alors  $\lim_{x \to x_0} f(x)g(x) = 0$ 

**Théorème 9.2.** (Critère de Cauchy)

$$
\left(\lim_{x\to x_0} f(x) = l\right) \Leftrightarrow (\forall \varepsilon > 0, \exists \alpha_{\varepsilon} > 0; (\forall x, x' \in I, \quad |x - x_0| < \alpha_{\varepsilon} \text{ et } |x' - x_0| < \alpha_{\varepsilon} \Rightarrow |f(x) - f(x)| < \alpha_{\varepsilon} \Rightarrow |f(x) - f(x)| < \alpha_{\varepsilon} \Rightarrow |f(x) - f(x)| < \alpha_{\varepsilon} \Rightarrow |f(x) - f(x)| < \alpha_{\varepsilon} \Rightarrow |f(x) - f(x)| < \alpha_{\varepsilon} \Rightarrow |f(x) - f(x)| < \alpha_{\varepsilon} \Rightarrow |f(x) - f(x)| < \alpha_{\varepsilon} \Rightarrow |f(x) - f(x)| < \alpha_{\varepsilon} \Rightarrow |f(x) - f(x)| < \alpha_{\varepsilon} \Rightarrow |f(x) - f(x)| < \alpha_{\varepsilon} \Rightarrow |f(x) - f(x)| < \alpha_{\varepsilon} \Rightarrow |f(x) - f(x)| < \alpha_{\varepsilon} \Rightarrow |f(x) - f(x)| < \alpha_{\varepsilon} \Rightarrow |f(x) - f(x)| < \alpha_{\varepsilon} \Rightarrow |f(x) - f(x)| < \alpha_{\varepsilon} \Rightarrow |f(x) - f(x)| < \alpha_{\varepsilon} \Rightarrow |f(x) - f(x)| < \alpha_{\varepsilon} \Rightarrow |f(x) - f(x)| < \alpha_{\varepsilon} \Rightarrow |f(x) - f(x)| < \alpha_{\varepsilon} \Rightarrow |f(x) - f(x)| < \alpha_{\varepsilon} \Rightarrow |f(x) - f(x)| < \alpha_{\varepsilon} \Rightarrow |f(x) - f(x)| < \alpha_{\varepsilon} \Rightarrow |f(x) - f(x)| < \alpha_{\varepsilon} \Rightarrow |f(x) - f(x)| < \alpha_{\varepsilon} \Rightarrow |f(x) - f(x)| < \alpha_{\varepsilon} \Rightarrow |f(x) - f(x)| < \alpha_{\varepsilon} \Rightarrow |f(x) - f(x)| < \alpha_{\varepsilon} \Rightarrow |f(x) - f(x)| < \alpha_{\varepsilon} \Rightarrow |f(x) - f(x)| < \alpha_{\varepsilon} \Rightarrow |f(x) - f(x)| < \alpha_{\varepsilon} \Rightarrow |f(x) - f(x)| < \alpha_{\varepsilon} \Rightarrow
$$

## **9.4 Limites infinies**

1. On dit que  $f(x)$  tend vers  $+\infty$  quand  $x$  tend vers  $x_0$  et on écrit  $\lim_{x\to x_0} f(x) =$ +∞*,* si

$$
\left(\lim_{x \to x_0} f(x) = +\infty\right) \Leftrightarrow (\forall A > 0, \exists \alpha > 0; (\forall x \in I, \quad |x - x_0| < \alpha \Rightarrow f(x) > A))
$$

2. On dit que  $f(x)$  tend vers  $-\infty$  quand  $x$  tend vers  $x_0$  et on écrit  $\lim_{x\to x_0} f(x) =$ −∞*,* si

$$
\left(\lim_{x \to x_0} f(x) = -\infty\right) \Leftrightarrow \left(\forall B < 0, \exists \alpha > 0; \ (\forall x \in I, \quad |x - x_0| < \alpha \Rightarrow f(x) < B)\right)
$$

3. On dit que  $f(x)$  tend vers *l* quand *x* tend vers  $+\infty$  et on écrit  $\lim_{x \to +\infty} f(x) = l$ , si

$$
\left(\lim_{x \to +\infty} f(x) = l\right) \Leftrightarrow \left(\forall \varepsilon > 0, \exists A > 0; \ (\forall x \in I, \ x > A \Rightarrow |f(x) - l| < \varepsilon)\right)
$$

4. On dit que  $f(x)$  tend vers *l* quand *x* tend vers  $-\infty$  et on écrit  $\lim_{x \to -\infty} f(x) = l$ , si

$$
\left(\lim_{x \to -\infty} f(x) = l\right) \Leftrightarrow \left(\forall \varepsilon > 0, \exists B < 0; \ (\forall x \in I, \ x < B \Rightarrow |f(x) - l| < \varepsilon)\right)
$$

## **9.5 Continuité**

1. On dit qu'une fonction  $f$  est continue en un point  $x_0$  si et seulemnt si

$$
\lim_{x \to x_0} f(x) = f(x_0)
$$

il est donc nécessaire que *f* soit définie en *x*<sup>0</sup> , en d'autres termes, avant de parler de continuité en un point il faut d'abord s'assurer que *f* y est définie.

2. On dit qu'une fonction *f* est continue en un ensemble  $I \subset \mathbb{R}$  si et seulemnt si *f* est continue en tout point de *I.*

3. On dit qu'une fonction  $f$  est continue à droite du point  $x_0$  si et seulemnt si

$$
\lim_{x \to x_0 \atop > } f(x) = f(x_0)
$$

4. On dit qu'une fonction  $f$  est continue à gauche du point  $x_0$  si et seulemnt si

$$
\lim_{x \to x_0 \atop < } f(x) = f(x_0)
$$

#### **9.5.1 Propriétés**

- 1. (*f* est continue en un point  $x_0 \leftrightarrow \lim_{x \to x_0} f(x) = \lim_{x \to x_0 \to x_0} f(x)$  $f(x) = f(x_0)$
- 2. Si *f* et *g* sont continues en un point  $x_0$  alors  $(f + g)$  et  $(f \cdot g)$  sont continues en  $x_0$ , et si de plus  $g(x_0) \neq 0$  alors  $\frac{f}{g}$  est aussi continue en  $x_0$ .
- 3. Si  $f : A \to B$  est continue en  $x_0$  et si  $g : B \to C$  est continue en  $f(x_0)$ alors  $(g \circ f)$  est continue en  $x_0$ .

### **9.6 Prolongement par continuité**

Soit  $f : \mathbb{R} \to \mathbb{R}$  une fonction donnée, telle que  $f$  n'est pas définie en  $x_0$  mais admettant une limite  $l \in \mathbb{R}$  quand *x* tend vers  $x_0$ ,  $\lim_{x \to x_0} f(x) = l$ . On définit alors la fonction  $\tilde{f}$  appelée prolongement par continuité de  $f$  au point  $x_0$  par

$$
\tilde{f}(x) = \begin{cases} f(x) & \text{si } x \neq x_0 \\ l & \text{si } x = x_0 \end{cases}
$$

**Exemple 9.3.** Pour donner le prolongement par continuité de  $f(x) = \frac{x^2-4}{x-2}$  $\frac{x^2-4}{x-2}$  au point  $x_0 = 2$ ; on commence par observer que *f* n'est pas définie en  $x_0 = 2$ , ensuite il suffit de calculer  $\lim_{x\to 2} f(x)$ 

$$
\lim_{x \to 2} f(x) = \lim_{x \to 2} \frac{x^2 - 4}{x - 2} \n= \lim_{x \to 2} \frac{(x - 2)(x + 2)}{x - 2} \n= \lim_{x \to 2} (x + 2) \n= 4
$$

et par suite

$$
\tilde{f}(x) = \begin{cases}\n\frac{x^2 - 4}{x - 2} & \text{si } x \neq 2 \\
4 & \text{si } x = 2\n\end{cases}
$$

est un prologement par continuité de  $f$  au point  $x_0 = 2$ .

**Remarque 9.1.** Il faut observer que contrairement à *f* sont prolongement par continuité  $\tilde{f}$  est définie en  $x_0$  et de plus  $\tilde{f}$  y est continue.

**Remarque 9.2.** Le prolongement par continuité peut ne pas exister, par exemple  $f(x) = \frac{1}{x^2}$  n'admet pas de prolongement par continuité en  $x_0 = 0$  car  $\lim_{x \to 0} f(x) =$ +∞*.*

# **9.7 Fonction continue sur un intervelle fermé borné**

**Définition 9.1.** Soit  $a, b \in \mathbb{R}$  alors l'intervalle fermé borné  $[a, b]$  est aussi appelé compact de R.

**Définition 9.2.** Soit *f* une fonction majorée sur l'ensemble *E*

$$
\forall x \in E, f(x) \le M
$$

alors *M* est appelé majorant (clairement il n'est pas unique).

On appele borne supérieure de *f* sur *E* le plus petit des majorants, on le note *Sup x*∈*E f*(*x*)*.*

Soit *f* une fonction minorée sur l'ensemble *E*

$$
\forall x \in E, m \le f(x)
$$

alors *m* est appelé minorant (clairement il n'est pas unique).

On appele borne inférieure de *f* sur *E* le plus grand des minorants, on le note *Inf x*∈*E f*(*x*)*.*

**Proposition 9.3.** L'image d'un compact [*a, b*] par une fonction continue *f* est aussi un compact i.e.  $f([a, b]) = [\alpha, \beta]$  avec  $\alpha = \text{Im} f$ *x*∈[*a,b*] *f*(*x*) et  $\beta = Sup$ *x*∈[*a,b*] *f*(*x*)*.*

#### **Théorème 9.3. Théorème des valeurs intermédiaires**

Soit f une fonction continue sur un compact  $[a, b]$ ; alors f atteint toutes les valeurs comprises entr $\alpha$  et  $\beta$  où  $f\left( \left[ a,b\right] \right) =\left[ \alpha ,\beta \right] ,$  en d'autres termes

$$
\forall y \in [\alpha, \beta], \exists x \in [a, b]; \ y = f(x)
$$

En particulier

$$
\alpha \beta \le 0 \Longrightarrow \exists x_0 \in [a, b]; \ f(x_0) = 0
$$

**Remarque 9.3.** La proprièté

$$
\forall y \in [\alpha, \beta], \exists x \in [a, b]; \ y = f(x)
$$

devrait vous rappeler une notion déjà introduite en algèbre ... je vous laisse chercher...

**Remarque 9.4.** Pour appliquer le théorème des valeurs intermédiaires on a pris l'habitude d'observer si  $f(a) \cdot f(b) \leq 0$ , auquel cas on en déduit l'existence de  $x_0 \in [a, b]$ ; tel que  $f(x_0) = 0$ , ceci n'est pas faux, mais il faut faire attention ! par exemple  $[a, b] = [-2, 2]$ 

$$
f(x) = x^2
$$

alors bien que

$$
f(-2).f(2) = 4 \times 4 = 16 > 0
$$

on a bien

106

$$
x_0 = 0 \in [-2, 2]
$$
; tel que  $f(0) = 0$ 

à méditer !

**Exemple 9.4.** Pour montrer que l'équation

$$
x - \cos x = 0
$$

admet une solution dans  $\left[0, \frac{\pi}{2}\right]$ 2 i , il suffit de considérer la fonction *f*(*x*) = *x*−cos*x* et d'observer que

$$
f(0).f(\frac{\pi}{2}) = (-1) \times \frac{\pi}{2} \le 0
$$

le théorème des valeurs intermédiaires nous assure l'existence d'un  $x_0 \in \left[0, \frac{\pi}{2}\right]$ 2 i ; tel que  $f(x_0) = 0$ .

**Théorème 9.4. Théorème du point fixe** Soit

$$
f:[a,b]\to[a,b]
$$

une fonction continue, alors

$$
\exists x_* \in [a, b] \text{ tel que } f(x_*) = x_*
$$

*x*<sup>∗</sup> est appelé point fixe de *f*.

### **9.8 Fonction continue strictement monotone**

Soit *I* un intervalle de R, et soit *f* une fonction définie sut *I,* continue et strictement monotone alors on a les propriétés suivantes :

- 1.  $f(I)$  est aussi un intervalle de  $\mathbb R$  (fermé borné si *I* est aussi fermé borné).
- 2.  $f$  est bijective de  $I$  vers  $f(I)$ .
- 3. L'application réciproque  $f^{-1}: f(I) \to I$ , est continue strictement monotone de même nature que *f* ( si *f* est strictement croissante alors *f* −1 l'est aussi, et si *f* est strictement décroissante alors *f* −1 l'est aussi).

c MIRI.S

4. Les graphes de *f* et de *f* −1 sont symétriques par rapport à la première bissectrice  $y = x$ .

#### **9.8.1 Fonctions réciproques élémentaires**

1. La fonction

$$
f: \ \left[ -\frac{\pi}{2}, \frac{\pi}{2} \right] \longrightarrow \left[ -1, 1 \right]
$$

$$
x \mapsto f(x) = \sin x
$$

est continue strictement croissante, elle est donc bijective et admet une application réciproque que l'on notera *Arcsin*, ainsi

$$
Arcsin: \quad [-1, 1] \longrightarrow \left[ -\frac{\pi}{2}, \frac{\pi}{2} \right] \\
 x \mapsto f(x) = Arcsin x
$$

avec

$$
y = Arcsin x \Leftrightarrow x = siny
$$
  
Arcsin (sinx) = x et sin (Arcsinx) = x

2. La fonction

$$
f: [0, \pi] \longrightarrow [-1, 1]
$$

$$
x \mapsto f(x) = \cos x
$$

est continue strictement décroissante, elle est donc bijective et admet une application réciproque que l'on notera *Arccos*, ainsi

$$
Arccos: \quad [-1, 1] \longrightarrow [0, \pi]
$$

$$
x \mapsto f(x) = Arccos x
$$

avec

$$
y = Arccosx \Leftrightarrow x = cosy
$$

$$
Arccos\left( cosx\right) =x \text{ et } cos\left( Arccosx\right) =x
$$

3. La fonction

$$
f: \quad \left]-\frac{\pi}{2}, \frac{\pi}{2} \right[ \longrightarrow \mathbb{R}
$$

$$
x \mapsto f(x) = tg x
$$

est continue strictement croissante, elle est donc bijective et admet une application réciproque que l'on notera *Arctg*, ainsi

$$
Arctg: \mathbb{R} \longrightarrow \left] -\frac{\pi}{2}, \frac{\pi}{2} \right[
$$

$$
x \mapsto f(x) = Arctgx
$$

avec

$$
y = Arctgx \Leftrightarrow x = tgy
$$

$$
Arctg (tgx) = x \text{ et } tg (Arctgx) = x
$$

## **9.9 Exercices**

**Exercice 9.1.** Etudier la parité des fonctions suivantes

1. 
$$
f(x) = -\sqrt{x^2 + 1}
$$
  
2. 
$$
f(x) = \frac{\sin x}{x^2}
$$
  
3. 
$$
f(x) = x^n \text{ où } n \in \mathbb{N}
$$

**Exercice 9.2.** Montrer que la fonction  $f(x) = \frac{\cos x}{1+x^2}$  est bornée sur R.

**Exercice 9.3.** Montrer en utilisant la définition de la limite d'une fonction en un point ce qui suit

1. 
$$
\lim_{x \to 1} 3x + 3 = 6
$$
  
2. 
$$
\lim_{x \to 1} x^2 + x + 1 = 1
$$

**Exercice 9.4.** Calculer les limites suivantes

1. 
$$
\lim_{x \to 1} \frac{\sqrt{x+3}-2}{x-1}
$$
  
2. 
$$
\lim_{x \to a} \frac{x^2 - a^2}{x - a}
$$
  
3. 
$$
\lim_{x \to +\infty} (\sqrt{x^2 + x} - x)
$$
  
4. 
$$
\lim_{x \to 0} \frac{\sin x}{x}
$$
  
5. 
$$
\lim_{x \to a} \frac{\sqrt{x} - \sqrt{a} + \sqrt{x - a}}{\sqrt{x^2 - a^2}}
$$

**Exercice 9.5.** Montrer que les limites suivantes n'existent pas

$$
\lim_{x \to 0} \sin\left(\frac{1}{x}\right) \text{ et } \lim_{x \to 0} \cos\left(\frac{1}{x}\right)
$$

puis calculer les limites suivantes

$$
\lim_{x \to 0} \left( (\sin x) \left( \sin \left( \frac{1}{x} \right) \right) \right)
$$

$$
\lim_{x \to 0} \left( x^3 \left( \cos \left( \frac{1}{x} \right) \right) \right)
$$

**Exercice 9.6.** Etudier la continuité des fonctions suivantes

1. 
$$
f(x) = \begin{cases} \frac{5x^2 - 2}{2} & \text{si } x \ge 1\\ \cos(x - 1) & \text{si } x < 1 \end{cases}
$$
  
2. 
$$
f(x) = \begin{cases} x^n \left(\sin\left(\frac{1}{x}\right)\right) & \text{si } x \ne 0\\ 0 & \text{si } x = 0 \end{cases}
$$
où  $n \in \mathbb{N}$ 

**Exercice 9.7.** Trouver les réels  $\alpha, \beta$ , et  $\gamma$  pour que les fonctions suivantes soit continues sur  $\mathbb{R}$ ,  $\overline{ }$ 

$$
f(x) = \begin{cases} x+1 & \text{si } x \le 1 \\ 3 - \alpha x^2 & \text{si } x > 1 \end{cases}
$$

$$
g(x) = \begin{cases} -2\sin x & \text{si } x \le -\frac{\pi}{2} \\ \beta\sin x + \gamma & \text{si } -\frac{\pi}{2} < x \le \frac{\pi}{2} \\ \cos x & \text{si } x > \frac{\pi}{2} \end{cases}
$$

**Exercice 9.8.** Les fonctions suivantes admettent-elles un prolongement par continuité aux points où elles ne sont pas définies ?

$$
f_1(x) = \frac{|x|}{x}
$$

$$
f_2(x) = \frac{(x-1)\sin x}{2x^2 - 2}
$$

$$
f_3(x) = \sin\left(\frac{1}{x}\right)
$$

**Exercice 9.9.** Montrer que l'équation

$$
x = e^{-x}
$$

admet une solution unique dans l'intervalle [0*,* 1], puis localiser cette solution dans un intervalle de longueur  $l = 0.015625$ .

# **Chapitre 10**

# **Dérivation**

## **10.1 Définitions**

Soit  $f:I\to\mathbb{R}$  une fonction définie sur un intervalle  $I\subset\mathbb{R}$ 

1. On dit que *f* est dérivable en un point *x*<sup>0</sup> ∈ *I* si et seulement si la limite suivante existe et est finie

<span id="page-118-0"></span>
$$
\lim_{x \to x_0} \frac{f(x) - f(x_0)}{x - x_0} = l \tag{10.1}
$$

et on note dans ce cas  $l = f'(x_0)$  appelé nombre dérivé de  $f$  au point  $x_0$ .

2. Si dans la limite [\(10.1\)](#page-118-0) on pose  $x = x_0 + h$ , alors si x tend vers  $x_0$ , h tend vers 0 et on obtient

$$
\lim_{h \to 0} \frac{f(x_0 + h) - f(x_0)}{h} = f'(x_0)
$$

- 3. On dira que *f* est dérivable sur *I* si et seulement si *f* est dérivable en tout point de *I.*
- 4. Si *f* est dérivable sur *I*, on peut alors définir une nouvelle fonction que l'on appelera fonction dérivée notée  $f'$ , qui à chaque point  $x_0$  de  $I$ , associe le nombre dérivé  $f'(x_0)$ . Prenons l'exemple

$$
f: \qquad \mathbb{R} \to \mathbb{R}
$$

$$
x \longmapsto f(x) = x^2
$$

et soit  $x_0$  un point quelconque de  $\mathbb{R}$ , alors

$$
\lim_{x \to x_0} \frac{f(x) - f(x_0)}{x - x_0} = \lim_{x \to x_0} \frac{x^2 - x_0^2}{x - x_0}
$$
  
\n
$$
= \lim_{x \to x_0} \frac{(x - x_0)(x + x_0)}{x - x_0}
$$
  
\n
$$
= \lim_{x \to x_0} (x + x_0)
$$
  
\n
$$
= 2x_0
$$

Ainsi  $f'(x_0) = 2x_0$ , comme  $x_0$  est quelconque on peut définir la fonction dérivée de  $f(x) = x^2$  par  $f'(x) = 2x$ . C'est ainsi qu'on retrouve la formule des fonctions dérivées de toutes les fonctions usuelles.

5. Interprétation géométrique : La tangente de la courbe représentative de *f* en un point  $(x_0, f(x_0))$  est de pente égale à  $f'(x_0)$  et a pour équation

$$
y = f'(x_0) (x - x_0) + f(x_0)
$$

6.

$$
f
$$
 dérivable en  $x_0 \Leftrightarrow \lim_{x \to x_0} \frac{f(x) - f(x_0)}{x - x_0} = \lim_{x \to x_0} \frac{f(x) - f(x_0)}{x - x_0} = f'(x_0)$ 

7. Si

$$
\lim_{x \to x_0} \frac{f(x) - f(x_0)}{x - x_0} = l_1 \text{ et } \lim_{x \to x_0} \frac{f(x) - f(x_0)}{x - x_0} = l_2
$$

avec  $l_1 \neq l_2$  alors  $(x_0, f(x_0))$  est appelé point anguleux.

8.

*f* dérivable en  $x_0 \Rightarrow f$  continue en  $x_0$ 

la réciproque est fausse, une fonction peut être continue sans être dérivable ; en effet considérons l'exemple  $f(x) = |x|$  alors  $f$  est continue en 0

$$
\lim_{x \to 0} f(x) = \lim_{x \to 0} |x| = 0 = f(0)
$$

par contre

$$
\lim_{x \to 0} \frac{f(x) - f(0)}{x - 0} = \lim_{x \to 0} \frac{|x|}{x} = 1
$$

et

$$
\lim_{x \to 0} \frac{f(x) - f(0)}{x - 0} = \lim_{x \to 0} \frac{|x|}{x} = -1
$$

donc *f* n'est pas dérivable en 0*.*

## **10.2 Règles de dérivation**

Si *f* et *g* sont deux fonctions dérivables alors on a les règles suivantes

- 1.  $(f+g)' = f' + g'$
- 2.  $(f.g)' = f'g + fg'$
- 3.  $\left(\frac{f}{a}\right)$ *g*  $\int' = \frac{f'g - fg'}{a^2}$  $g^2$
- 4.  $(f^{\alpha})' = \alpha f' f^{\alpha-1}$
- 5. On note  $f = f^{(0)}$ ,  $f' = f^{(1)}$ ,  $f'' = f^{(2)}$  ...  $f^{(n)} = [f^{(n-1)}]$  et  $f^{(n)}$  est appelée dérivée n<sup>ième</sup> de  $f$ .
- 6.

$$
(f.g)^{(n)} = \sum_{k=0}^{n} \frac{n!}{k! (n-k)!} f^{(k)} g^{(n-k)}
$$

7. Si *f* est dérivable sur *I* et *g* est dérivable sur  $f(I)$  alors  $(g \circ f)$  est dérivable sur *I* et on a la règle de dérivation

$$
(g \circ f)' = f'.\left(g' \circ f\right)
$$

8. Si *f* est continue strictement monotone et dérivable sur *I* alors sa fonction réciproque *f* −1 est dérivable sur *f*(*I*) et on a la règle de dérivation

$$
\left(f^{-1}\right)' = \frac{1}{f' \circ f^{-1}}
$$

**Exemple 10.1.** Nous allons donner des exemples d'application des règles précédentes

1.  $f(x) = \cos^3 x$  alors en appliquant la règle 4.  $f'(x) = -3\sin x \cos^2 x$ 2.  $f(x) = \cos(x^3)$  alors en appliquant la règle 7.  $f'(x) = -3x^2 \sin(x^3)$ 3.  $f(x) = \text{Arctg}x$  alors en appliquant la règle 8.  $f'(x) = \frac{1}{1+t_g^2(Arctgx)} = \frac{1}{1+t_g^2(Arctgx)}$  $1+x^2$ 4. Pour calculer la dérivée n<sup>ième</sup> de  $f(x) = e^{3x}$ , on dérive 1fois, 2fois,... 10fois si nécessaire jusqu'à ce qu'apparaisse une forme qu'on devra démontrer par récurrence,

$$
f(x) = e^{3x}
$$
  
\n
$$
f'(x) = 3e^{3x}
$$
  
\n
$$
f''(x) = 3^2e^{3x}
$$
  
\non en déduit que

 $f^{(n)}(x) = 3^n e^{3x}$ 

dernière formule qu'il faudra démontrer par récurrence.

### **10.3 Quelques théorèmes**

**Définition 10.1.** Soit  $f: I \to \mathbb{R}$  une fonction définie sur un intervalle ouvert *I* ⊂ R. On dit que *c* est un maximum local si

$$
\exists \alpha > 0, \forall x \in I, (\ |x - c| \le \alpha \Rightarrow f(x) \le f(c)).
$$

On dit que *c* est un minimum local si

$$
\exists \alpha > 0, \forall x \in I, \left( |x - c| \le \alpha \Rightarrow f(x) \ge f(c) \right)
$$

Dans les deux cas, on dira aussi que *c* est un extremum local.

**Proposition 10.1.** Soit  $f: I \to \mathbb{R}$  une fonction définie et dérivable sur un intervalle ouvert  $I \subset \mathbb{R}$ .

 $c$  est un extremum local  $\Rightarrow$   $f'(c) = 0$ 

#### **Théorème 10.1. Théorème de Rolle**

Soit *f* une fonction 1. continue sur  $[a, b]$ , 2. dérivable sur ]*a, b*[ 3. et telle que  $f(a) = f(b)$ alors

$$
\exists c \in [a, b]; \ f'(c) = 0.
$$

#### **Théorème 10.2. Théorème des accroissements finis**

Soit *f* une fonction

- 1. continue sur  $[a, b]$ ,
- 2. dérivable sur ]*a, b*[

alors

$$
\exists c \in [a, b]; \ f(b) - f(a) = f'(c) (b - a)
$$

**Proposition 10.2.** Soit *f* une fonction continue sur [*a, b*] *,* et dérivable sur ]*a, b*[ alors f est croissante (resp.décroissante) si et seulement si sa dérivée f' est positive (resp. négative)

#### **Théorème 10.3. Règle de L'Hôpital**

Soient *f, g* deux fonctions continues sur un intervalle  $I \subset \mathbb{R}$ , sauf peut être au point  $x_0 \in I$ , si  $f(x_0) = g(x_0) = 0$  et  $g'(x) \neq 0 \ \forall x \in I \setminus \{x_0\}$ , et si  $\lim_{x \to x_0} \frac{f'(x)}{g'(x)}$  $\frac{f'(x)}{g'(x)} = l$ alors

$$
\lim_{x \to x_0} \frac{f(x)}{g(x)} = l
$$

**Exemple 10.1.** A l'aide de la règle de L'Hôpital, on peut par exemple retrouver la limite

$$
\lim_{x \to 0} \frac{\sin x}{x} = \lim_{x \to 0} \frac{\cos x}{1} = 1
$$

**Remarque 10.1.** Il existe d'autres formulations de la règle de L'Hôpital. On peut aussi réitérer cette règle plusieurs fois successivement jusuq'a obtention de la limite.

## **10.4 Formules de Taylor**

Soit  $f$  une fonction  $n$  fois continument dérivable sur  $[a, b]$  et admettant une dérivée d'ordre  $(n + 1)$  sur  $[a, b]$ , alors il existe  $c \in [a, b]$  tel que

$$
f(b) = f(a) + (b - a) f'(a) + \frac{(b - a)^2}{2!} f''(a) + \frac{(b - a)^3}{3!} f'''(a) + \dots + \frac{(b - a)^n}{n!} f^{(n)}(a) + \frac{(b - a)^{n+1}}{(n+1)!} f^{(n)}(c)
$$

cette formule est appelée formule de Taylor Lagrange d'ordre *n*, c'est une conséquence de l'application plusieurs fois successives du théorème de Rolle.

Il existe plusieurs variantes de la formule de Taylor, à condition que *f* soit suffisamment régulière. Nous avons

$$
f(a+h) = f(a) + hf'(a) + \frac{h^2}{2!}f''(a) + \frac{h^3}{3!}f'''(a) ++ \dots + \frac{h^n}{n!}f^{(n)}(a) + \frac{h^{n+1}}{(n+1)!}f^{(n)}(a+\theta h) \text{ pour un certain } 0 < \theta < 1.
$$

ou encore

$$
f(x) = f(0) + xf'(0) + \frac{x^2}{2!}f''(0) + \frac{x^3}{3!}f'''(0) + \dots + \frac{x^n}{n!}f^{(n)}(0) + \frac{x^{n+1}}{(n+1)!}f^{(n)}(\theta x) \text{ pour un certain } 0 < \theta < 1.
$$

cette dernière formule est dite formule de Taylor MacLaurin.

On a encore :

$$
f(x) = f(x_0) + (x - x_0) f'(x_0) + \frac{(x - x_0)^2}{2!} f''(x_0) + \frac{(x - x_0)^3}{3!} f'''(x_0) + \dots + \frac{(x - x_0)^n}{n!} f^{(n)}(x_0) + (x - x_0)^n \varepsilon(x) \text{ avec } \lim_{x \to x_0} \varepsilon(x) = 0.
$$

**Exemple 10.2.** Donner le développement de Taylor MacLaurin de la fonction  $f(x) = \sin x$ , pour *n* = 5. En déduire la valeur des limites  $\lim_{x\to 0} \frac{\sin x}{x}$  $\lim_{x \to 0} \lim_{x \to 0} \frac{\sin x - x - x^3}{x^5}$  $\frac{-x-\frac{1}{6}}{x^5}$ . Il suffit d'appliquer la formule de Taylor MacLaurin à  $f(x) = \sin x$ , on obtient

alors

$$
\sin x = x - \frac{x^3}{3!} + \frac{x^5}{5!} - \frac{x^6}{6!} \sin (\theta x)
$$

et par suite

$$
\lim_{x \to 0} \frac{\sin x}{x} = \lim_{x \to 0} \frac{x - \frac{x^3}{3!} + \frac{x^5}{5!} - \frac{x^6}{6!} \sin (\theta x)}{x}
$$
  
= 
$$
\lim_{x \to 0} \left( 1 - \frac{x^2}{3!} + \frac{x^4}{5!} - \frac{x^5}{6!} \sin (\theta x) \right)
$$
  
= 1

et de la même façon

$$
\lim_{x \to 0} \frac{\sin x - x - \frac{x^3}{6}}{x^5} = \lim_{x \to 0} \frac{x - \frac{x^3}{3!} + \frac{x^5}{5!} - \frac{x^6}{6!} \sin (\theta x) - x - \frac{x^3}{6}}{x^5}
$$
\n
$$
= \lim_{x \to 0} \frac{\frac{x^5}{5!} - \frac{x^6}{6!} \sin (\theta x)}{x^5}
$$
\n
$$
= \lim_{x \to 0} \left(\frac{1}{5!} - \frac{x}{6!} \sin (\theta x)\right)
$$
\n
$$
= \frac{1}{5!}
$$
\n
$$
= \frac{1}{120}
$$

## **10.5 Exercices**

**Exercice 10.1.** Calculer  $f'(x)$  dans chacun des cas suivants  $f(x) = x^x$ ,  $f(x) = e^{x^x}$ ,  $f(x) = \cos(x^5)$ ,  $f(x) = \cos^5(x)$ ,  $f(x) = \arctg(e^x)$ 

**Exercice 10.2.** Calculer la dérivée n<sup>ième</sup> des fonctions suivantes

1.  $f(x) = e^{ax}$ 2.  $f(x) = \sin x$ 3.  $f(x) = \cos x$ 4.  $f(x) = \frac{1}{1-x}$ 5.  $f(x) = \frac{1}{1+x}$ 6.  $f(x) = \frac{1}{1-x^2}$ 

**Exercice 10.3.** Soit  $g : \mathbb{R} \to \mathbb{R}$  une fonction continue, et soit  $a \in \mathbb{R}$ . On pose  $f(x) = (x - a) g(x)$ . Montrer que *f* est dérivable en *a*, et calculer  $f'(a)$ .

**Exercice 10.4.** Montrer que

$$
Arcsinx + Arcosx = \frac{\pi}{2}
$$

**Exercice 10.5.** Soient *f, g* deux fonctions continues sur [*a, b*] dérivables sur ]*a, b*[ et ne s'annulant pas, et telles que

$$
f(a)g(b) = f(b)g(a)
$$

Montrer qu'il existe un  $c \in [a, b]$  tel que

$$
\frac{f'(c)}{f(c)} = \frac{g'(c)}{g(c)}
$$

**Exercice 10.6.** Soit *x, y* deux réels tels que 0 *< x < y.* Montrer que

$$
x < \frac{y - x}{\ln y - \ln x} < y
$$

**Exercice 10.7.** Donner le développement de Taylor Maclaurin pour  $n = 5$ , des fonction suivantes :

 $1.f(x) = e^x$  $2.f(x) = \sin x$  $3.f(x) = cos x$  $4.f(x) = ln(1 + x)$  $5.f(x) = (1+x)^{\alpha}$  $6.f(x) = Arctgx$ 

**Exercice 10.8.** En utilisant un développement de Taylor, calculer les limites suivantes

1. 
$$
\lim_{x \to 0} \frac{e^x - 1}{x}
$$
  
2. 
$$
\lim_{x \to 0} \frac{\sin x - x}{x}
$$
  
3. 
$$
\lim_{x \to 0} \frac{\cos x - 1}{x}
$$
  
4. 
$$
\lim_{x \to 0} \frac{\ln(1 + x) - x + \frac{x^2}{2} - \frac{x^3}{3}}{(\sin x)^4}
$$

**Exercice 10.9.** Donner une valeur approchée de <sup>√</sup> *e* à 10<sup>−</sup><sup>4</sup> près.

# **Chapitre 11**

# **Calcul Intégral**

## **11.1 Définitions**

Soit  $f: I \to \mathbb{R}$  une fonction donnée définie sur un intervalle *I* de  $\mathbb{R}$ . On dira que *F* est une primitive de *f* sur *I* si et seulement si

$$
\forall x \in I, \ F'(x) = f(x)
$$

On remarquera que si *F* est une primitive de *f* alors  $F + c$  avec  $c \in \mathbb{R}$  est aussi une primitive de *f.*

On appelle intégrale indéfinie de  $f$  l'expression notée  $\int f(x)dx$  donnée par

$$
\int f(x)dx = F(x) + c
$$

où *F* est une primitive de *f* et  $c \in \mathbb{R}$ .

Ainsi par exemple

$$
\int x^2 dx = \frac{x^3}{3} + c \quad c \in \mathbb{R}
$$

### **11.1.1 Propriétés**

1. 
$$
\int (f(x) + g(x)) dx = \int f(x) dx + \int g(x) dx
$$
  
2. 
$$
\int \lambda f(x) dx = \lambda \int f(x) dx \quad \forall \lambda \in \mathbb{R}
$$

le lecteur avisé aura reconnu en ces deux propriétés l'aspect linéaire de l'intégrale

indéfinie.

**Remarque 11.1.** J'invite tout étudiant à ne pas céder à la tentation de dire que l'intégrale indéfinie d'un produit de deux fonctions est égal au produit des deux intégrales, pour s'en convaincre il suffit de se rappeler que la dérivée du produit de deux fonctions n'est pas égale au produit des dérivées.

$$
\int (f(x).g(x)) dx \neq \int f(x)dx. \int g(x)dx
$$

#### **11.1.2 Primitives usuelles**

Soit  $c \in \mathbb{R}$  alors

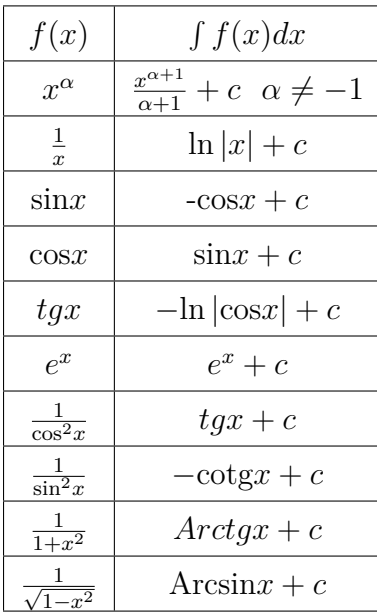

on peut aussi adjoindre les formules

$$
\int \frac{f'(x)}{f(x)} dx = \ln |f(x)| + c
$$

et

$$
\int f'(x)f^{\alpha}(x)dx = \frac{f^{\alpha+1}(x)}{\alpha+1} + c \ \alpha \neq -1
$$

#### **11.1.3 Intégrale définie**

Soit *F* une primitive de *f* sur *I*, et soient  $a, b \in I$ , alors on pose

$$
\int_{a}^{b} f(x)dx = [F(x)]_{a}^{b} = F(b) - F(a)
$$

le réel $\int_a^b f(x)dx$  est appelé intégrale définie de  $f$  entre  $a$  et  $b$  ou de bornes  $a$  et *b.*

**Exemple 11.1.**

$$
\int_3^1 x^3 dx = \left[\frac{x^4}{4}\right]_3^1 = \frac{1}{4} - \frac{81}{4} = -20
$$

#### **Propriétés**

1. Si *f* est continue sur *I* alors la fonction  $F(x) = \int_a^x f(t)dt$  est la seule primitive de *f* qui s'annule au point *a.*

2. 
$$
\int_{a}^{b} (f(x) + g(x)) dx = \int_{a}^{b} f(x) dx + \int_{a}^{b} g(x) dx
$$
  
\n3. 
$$
\int_{a}^{b} \lambda f(x) dx = \lambda \int_{a}^{b} f(x) dx \quad \forall \lambda \in \mathbb{R}
$$
  
\n4. 
$$
f(x) \le g(x) \Rightarrow \int_{a}^{b} f(x) dx \le \int_{a}^{b} g(x) dx
$$

5. **Théorème de la moyenne** : Si *f* est continue sur [*a, b*] alors il existe un *ξ* ∈ [*a, b*] tel que

$$
\int_a^b f(x)dx = (b-a) f(\xi)
$$

6. 
$$
\int_{a}^{d} f(x)dx + \int_{d}^{b} f(x)dx = \int_{a}^{b} f(x)dx
$$
 relation de Chasles  
7. 
$$
\int_{a}^{b} f(x)dx = -\int_{b}^{a} f(x)dx
$$

## **11.2 Procédés d'intégration**

#### **11.2.1 Intégration par parties**

Si *f, g* sont deux fonctions continument dérivables, alors

$$
(f(x).g(x))' = f'(x)g(x) + f(x)g'(x)
$$

en intégrant les deux membres de la dernière égalité on arrive à

$$
f(x).g(x) = \int (f'(x)g(x) + f(x)g'(x)) dx
$$

$$
= \int f'(x)g(x)dx + \int f(x)g'(x)dx
$$

soit encore

$$
\int f(x)g'(x)dx = f(x).g(x) - \int f'(x)g(x)dx
$$

cette dernière égalité s'appelle formule d'intégration par parties, elle existe aussi pour les intégrales définies sous la forme

$$
\int_{a}^{b} f(x)g'(x)dx = [f(x).g(x)]_{a}^{b} - \int_{a}^{b} f'(x)g(x)dx
$$

**Exemple 11.2.** Pour calculer  $\int xe^x dx$ , on pose

$$
f(x) = x \text{ et } g'(x) = e^x
$$

soit

$$
f'(x) = 1 \text{ et } g(x) = e^x
$$

on applique alors la formule d'intégration par parties

$$
\int xe^x dx = xe^x - \int e^x dx
$$

$$
= xe^x - e^x + c, \ c \in \mathbb{R}
$$

et donc

$$
\int xe^x dx = (x - 1)e^x + c
$$

**Remarque 11.2.** La méthode d'intégration par parties s'applique dans plusieurs situations, mais en particulier pour calculer des intégrales du type

$$
\int x^n e^x dx \ , \ \int x^n \cos x dx \ , \ \int x^n \sin x dx \ , \ \int x^n \ln x dx \ .
$$

On trouvera aussi d'autres cas où s'applique l'intégration dans la liste d'exercices.

#### **11.2.2 Intégration par changement de variables**

Soit  $\varphi$  une fonction continument dérivable et bijective. En posant le changement de variables

$$
t = \varphi(x) \text{ alors } dt = \varphi'(x) dx,
$$

on a l'égalité

$$
\int f(\varphi(x))\varphi'(x) dx = \int f(t) dt,
$$

et de plus

$$
\int_{a}^{b} f(\varphi(x)) \varphi'(x) dx = \int_{\varphi(a)}^{\varphi(b)} f(t) dt.
$$

**Exemple 11.3.** Pour calculer  $\int e^{\sin x} \cos x dx$ ; on pose le changement de variables

$$
t = \sin x \text{ et donc } dt = \cos x dx
$$

et par suite

$$
\int e^{\sin x} \cos x dx = \int e^t dt
$$

$$
= e^t + c
$$

$$
= e^{\sin x} + c
$$

et en particulier, on obtient

$$
\int_0^{\frac{\pi}{2}} e^{\sin x} \cos x \, dx = \int_0^1 e^t \, dt
$$
\n
$$
= e - 1
$$

**Remarque 11.3.** Dans le changement de variable, nous avons imposé la condition  $\varphi$  bijective, alors que nous ne l'avons (a priori) pas utilisée, en fait il est nécessaire de supposer que  $t = \varphi(x)$  soit bijective pour pouvoir revenir à la première variable  $x = \varphi^{-1}(t)$ .

## **11.3 Intégration de fonctions rationnelles**

Les expressions

- 1.  $\frac{A}{x-a}$
- 2.  $\frac{A}{(x-a)^n}$  avec  $n > 1$  un entier naturel

3. 
$$
\frac{Ax+B}{x^2+px+q}
$$
 avec  $(p^2-4q) < 0$ 

4.  $\frac{Ax+B}{(x^2+px+q)^n}$  avec  $(p^2-4q) < 0$  et  $n > 1$  un entier naturel

sont appelées éléments simples de type I, II, III, et IV respectivement. Toute fonction rationnelle peut être décomposée en somme d'éléments simples. Nous avons les formules suivantes :

1.  $\int \frac{A}{x-a} dx = A \ln|x-a| + c$ 2.  $\int \frac{A}{(x-a)^n} dx = A \frac{(x-a)^{-n+1}}{-n+1} + c$ 

3. Pour calculer  $\int \frac{Ax+B}{x^2+px+q}dx$  avec  $(p^2-4q) < 0$ , nous allons suivre les étapes suivantes

$$
\int \frac{Ax+B}{x^2+px+q} dx = \int \frac{\frac{A}{2}(2x+p)+B-\frac{A}{2}p}{x^2+px+q} dx \n= \frac{A}{2} \int \frac{(2x+p)}{x^2+px+q} dx + \left(B-\frac{A}{2}p\right) \int \frac{1}{x^2+px+q} dx \n= \frac{A}{2} \ln (x^2+px+q) + \left(B-\frac{A}{2}p\right) \int \frac{1}{x^2+2\frac{p}{2}x+q} dx \n= \frac{A}{2} \ln (x^2+px+q) + \left(B-\frac{A}{2}p\right) \int \frac{1}{\left(x+\frac{p}{2}\right)^2+q-\frac{p^2}{4}} dx \n= \frac{A}{2} \ln (x^2+px+q) + \frac{\left(B-\frac{A}{2}p\right)}{q-\frac{p^2}{4}} \int \frac{1}{\frac{1}{q-\frac{p^2}{4}}\left(x+\frac{p}{2}\right)^2+1} dx \n= \frac{A}{2} \ln (x^2+px+q) + \frac{\left(B-\frac{A}{2}p\right)}{q-\frac{p^2}{4}} \int \frac{1}{\left(\frac{x+\frac{p}{2}}{\sqrt{q-\frac{p^2}{4}}}\right)^2+1} dx
$$

on pose alors

$$
t = \frac{x + \frac{p}{2}}{\sqrt{q - \frac{p^2}{4}}}
$$
 et donc  $dt = \frac{1}{\sqrt{q - \frac{p^2}{4}}} dx$  ou encore  $dx = \sqrt{q - \frac{p^2}{4}} dt$ 

et par suite

$$
\int \frac{Ax + B}{x^2 + px + q} dx = \frac{A}{2} \ln (x^2 + px + q) + \frac{(B - \frac{A}{2}p)}{\sqrt{q - \frac{p^2}{4}}} \int \frac{1}{t^2 + 1} dt
$$
  

$$
= \frac{A}{2} \ln (x^2 + px + q) + \frac{(B - \frac{A}{2}p)}{\sqrt{q - \frac{p^2}{4}}} Arctgt + c
$$
  

$$
= \frac{A}{2} \ln (x^2 + px + q) + \frac{(B - \frac{A}{2}p)}{\sqrt{q - \frac{p^2}{4}}} Arctg \left( \frac{x + \frac{p}{2}}{\sqrt{q - \frac{p^2}{4}}} \right) + c
$$

4. Pour calculer  $\int \frac{Ax+B}{(x^2+px+q)^n}dx$  avec  $(p^2-4q) < 0$ , et  $n > 1$  un entier naturel, nous allons suivre les étapes suivantes

$$
\int \frac{Ax+B}{(x^2+px+q)^n} dx = \int \frac{\frac{A}{2}(2x+p)+B-\frac{A}{2}p}{(x^2+px+q)^n} dx
$$
  
\n
$$
= \frac{A}{2} \int \frac{(2x+p)}{(x^2+px+q)^n} dx + \left(B-\frac{A}{2}p\right) \int \frac{1}{(x^2+px+q)^n} dx
$$
  
\n
$$
= \frac{A}{2} \frac{(x^2+px+q)^{-n+1}}{-n+1} + \left(B-\frac{A}{2}p\right) \int \frac{1}{(x^2+px+q)^n} dx
$$
  
\n
$$
= \frac{A}{2} \frac{(x^2+px+q)^{-n+1}}{-n+1} + \left(B-\frac{A}{2}p\right) \int \frac{1}{\left(\left(x+\frac{p}{2}\right)^2+q-\frac{p^2}{4}\right)^n} dx
$$

pour calculer

$$
I_n = \int \frac{1}{\left(\left(x + \frac{p}{2}\right)^2 + q - \frac{p^2}{4}\right)^n} dx
$$

on pose

$$
t = \left(x + \frac{p}{2}\right) \text{ et donc } dt = dx
$$

$$
I_n = \int \frac{1}{(t^2 + q - \frac{p^2}{4})^n} dt
$$
  
\n
$$
= \frac{1}{q - \frac{p^2}{4}} \int \frac{q - \frac{p^2}{4}}{(t^2 + q - \frac{p^2}{4})^n} dt
$$
  
\n
$$
= \frac{1}{q - \frac{p^2}{4}} \int \frac{t^2 + q - \frac{p^2}{4} - t^2}{(t^2 + q - \frac{p^2}{4})^n} dt
$$
  
\n
$$
= \frac{1}{q - \frac{p^2}{4}} \left[ \int \frac{1}{(t^2 + q - \frac{p^2}{4})^{n-1}} dt - \int \frac{t^2}{(t^2 + q - \frac{p^2}{4})^n} dt \right]
$$
  
\n
$$
= \frac{1}{q - \frac{p^2}{4}} \left[ I_{n-1} - \int \frac{t^2}{(t^2 + q - \frac{p^2}{4})^n} dt \right]
$$
  
\n
$$
= \frac{1}{q - \frac{p^2}{4}} \left[ I_{n-1} - \frac{1}{2} \int \frac{2t \times t}{(t^2 + q - \frac{p^2}{4})^n} dt \right]
$$
  
\n
$$
= \frac{1}{q - \frac{p^2}{4}} \left[ I_{n-1} - \frac{1}{2} \int 2t \left( t^2 + q - \frac{p^2}{4} \right)^{-n} \times t dt \right]
$$

une intégration par parties nous permet d'obtenir

$$
I_n = \frac{1}{q - \frac{p^2}{4}} \left[ I_{n-1} - \frac{1}{2} \frac{t \left( t^2 + q - \frac{p^2}{4} \right)^{-n+1}}{-n+1} + \frac{1}{2(n-1)} I_{n-1} \right]
$$

et donc

$$
I_n = \frac{1}{q - \frac{p^2}{4}} I_{n-1} \left( 1 + \frac{1}{2(n-1)} \right) - \frac{1}{2} \frac{1}{q - \frac{p^2}{4}} \frac{\left( x + \frac{p}{2} \right) \left( \left( x + \frac{p}{2} \right)^2 + q - \frac{p^2}{4} \right)^{-n+1}}{-n+1}
$$

et du fait que

$$
I_1 = \int \frac{1}{\left(t^2 + q - \frac{p^2}{4}\right)} dt
$$
  
= 
$$
\frac{1}{\sqrt{q - \frac{p^2}{4}}} Arctg\left(\frac{x + \frac{p}{2}}{\sqrt{q - \frac{p^2}{4}}}\right)
$$

de proche en proche on arrive à calculer  $I_n$ .

$$
\int \frac{Ax+B}{(x^2+px+q)^n} dx = \frac{A}{2} \frac{(x^2+px+q)^{-n+1}}{-n+1} + \left(B - \frac{A}{2}p\right) I_n
$$

#### **11.3.1 Changement de variable universel**

Pour calculer une fonction rationnelle de sin*x* et cos*x,* il est souvent pratique de poser le changement de variables suivant

$$
t = tg\frac{x}{2}
$$
 et par suite  $dx = \frac{2dt}{1+t^2}$ 

et on a les formules

$$
\cos x = \frac{1 - t^2}{1 + t^2}
$$

$$
\sin x = \frac{2t}{1 + t^2}
$$

**Exemple 11.4.** Pour calculer  $\int \frac{1}{\sin x}$  $\frac{1}{\sin x}$ *dx*; on pose

$$
t = tg\frac{x}{2}
$$
 et donc par suite  $dx = \frac{2dt}{1+t^2}$ 

et notre intégrale devient

$$
\int \frac{1}{\sin x} dx = \int \frac{1}{\frac{2t}{1+t^2}} \frac{2dt}{1+t^2}
$$

$$
= \int \frac{dt}{t}
$$

$$
= \ln t + c
$$

$$
= \ln \left| t \frac{x}{2} \right| + c
$$

## **11.4 Exercices**

**Exercice 11.1.** Calculer les intégrales indéfinies suivantes

1.  $I_1 = \int (x^2 + 3x + 1) e^x dx$ 2.  $I_2 = \int (3x^2 + x)\cos x dx$ 3.  $I_3 = \int (x^2 - 1) \sin x dx$ 4.  $I_4 = \int x^n \ln x dx$ 5.  $I_5 = \int arctgxdx$ 6.  $I_6 = \int \arcsin x dx$ 

**Exercice 11.2.** Trouver une relation entre *I* et *J*, puis calculer *I* et *J*

$$
I = \int (\sin x) e^x dx
$$
  

$$
J = \int (\cos x) e^x dx
$$

En déduire la valeur de  $\int_0^{\frac{\pi}{2}} (\sin x) e^x dx$ .

**Exercice 11.3.** Utiliser un changement de variables pour calculer ce qui suit

1. 
$$
I_1 = \int \frac{e^x}{1 + e^{2x}} dx
$$
  
\n2.  $I_2 = \int \frac{\ln^2 x}{x} dx$   
\n3.  $I_3 = \int \frac{1}{\sqrt{5 - x^2}} dx$   
\n4.  $I_4 = \int \frac{1}{2\sin^2 x + 3\cos^2 x} dx$   
\n5.  $I_5 = \int_0^{\frac{\pi}{2}} \frac{\sin 2x}{\sin^2 x - 5\sin x + 6} dx$   
\n6.  $I_6 = \int_1^2 \frac{\sqrt{x - 1}}{x} dx$ 

**Exercice 11.4.** Calculer ce qui suit

1. 
$$
I_1 = \int \frac{1}{x^2 + 2x + 5} dx
$$
  
\n2.  $I_2 = \int \frac{1}{x^2 - 6x + 5} dx$   
\n3.  $I_3 = \int \frac{x - 1}{x^2 + 2x + 3} dx$   
\n4.  $I_4 = \int \frac{x - 1}{(x^2 + 2x + 3)^2} dx$   
\n5.  $I_5 = \int \frac{x^7 + x^3 - 1}{(x^2 + 2x + 3)(x + 1)^2} dx$ 

**Exercice 11.5.** Calculer ce qui suit 1.  $I_1 = \int \frac{1}{5-3a}$  $\frac{1}{5-3\cos x}dx$ 

2.  $I_2 = \int_{\frac{\pi}{4}}^{\frac{\pi}{2}}$  $\frac{1}{\sin^3 x} dx$ 3.  $I_3 = \int \frac{1}{\cos^3}$  $\frac{1}{\cos x}dx$ 4.  $I_4 = \int \frac{1}{4-5s}$  $rac{1}{4-5sinx}dx$ 5.  $I_5 = \int \cos^4 x dx$ 

**Exercice 11.6.** Une voiture roule à une vitesse  $v(t) = v_0 (1 - t) k m h^{-1}$  durant l'intervalle  $0 \le t \le 1h$ . Quelle a été s vitesse maximale ? Quelle distance a-t-elle parcourue ?

**Exercice 11.7.** Soit *f* une fonction continue sur l'intervalle  $[-a, a]$ ;  $a > 0$ . Montrer que

- 1. Si *f* est paire alors  $\int_{-a}^{a} f(x) dx = 2 \int_{0}^{a} f(x) dx$
- 2. Si *f* est impaire alors  $\int_{-a}^{a} f(x) dx = 0$

**Exercice 11.8.** Calculer  $I_n = \int_0^{\frac{\pi}{2}} (\sin^n x) dx$  où  $n \in \mathbb{N}$ 

# **Chapitre 12**

# **Equations Différentielles**

## **12.1 Introduction**

On appelle équation différentielle du n<sup>ième</sup> ordre (ou d'ordre  $n$ ), toute equation de la forme

<span id="page-140-0"></span>
$$
F(x, y, y', ..., y^{(n)}) = 0
$$
\n(12.1)

où *F* est une fonction continue de  $(n+2)$  variables,  $y = y(x)$  est une fonction inconnue de la variable *x*, et *y* (*k*) est la dérivée d'ordre *k* de *y.*

Résoudre ou intégrer l'équation [\(12.1\)](#page-140-0) revient à trouver toutes les solutions *y* = *y*(*x*) n fois continûment dérivable, définies sur l'intervalle *I* le plus grand possible.

### **12.2 Equations différentielles du premier ordre**

#### **12.2.1 Equation à variables séparées (ou séparables)**

Une équation différentielle du premier ordre est dite à variables séparées si elle est de la forme

<span id="page-140-1"></span>
$$
f(y)y' = g(x) \tag{12.2}
$$

où *f, g* sont deux fonctions (continues) réelles de la variable réelle.

Pour résoudre [\(12.2\)](#page-140-1) on utilise la définition

$$
y' = \frac{dy}{dx}
$$

d'où

$$
f(y)y' = g(x) \Rightarrow f(y)\frac{dy}{dx} = g(x)
$$
  
\n
$$
\Rightarrow f(y)dy = g(x)dx
$$
  
\n
$$
\Rightarrow \int f(y)dy = \int g(x)dx
$$
  
\n
$$
\Rightarrow F(y) = G(x) + c
$$

où  $F$  est une primitive de  $f$  et  $G$  est une primitive de  $g$ .

Si de plus *F* admet une fonction réciproque *F* <sup>−</sup><sup>1</sup> alors

$$
y(x) = F^{-1}(G(x) + c)
$$

**Exemple 12.1.** Résolvons l'équation  $\frac{1}{y}y' = (x^2 + 1)$ 

$$
\frac{1}{y}y' = (x^2 + 1) \Rightarrow \frac{1}{y}\frac{dy}{dx} = (x^2 + 1)
$$
  
\n
$$
\Rightarrow \int \frac{1}{y}dy = \int (x^2 + 1) dx
$$
  
\n
$$
\Rightarrow \ln|y| = x^3 + x + c, c \in \mathbb{R}
$$
  
\n
$$
\Rightarrow |y| = e^{(x^3 + x + c)}, c \in \mathbb{R}
$$
  
\n
$$
\Rightarrow |y| = ke^{(x^3 + x)} \quad k = e^c
$$
  
\n
$$
\Rightarrow y = Ke^{(x^3 + x)} \quad K \in \mathbb{R}^*, K = \pm k,
$$

#### **12.2.2 Equation différentielle homogène**

Une équation différentielle du premier ordre est dite homogène par rapport à *x* et *y* si elle est de la forme

<span id="page-141-0"></span>
$$
y' = f\left(\frac{y}{x}\right) \tag{12.3}
$$

où *f* est une fonction (continue) réelle de la variable réelle.

Pour résoudre [\(12.3\)](#page-141-0) on pose

$$
u=\frac{y}{x}
$$

et donc

$$
y = xu
$$

et par suite

$$
y' = u + xu'
$$

on remplace dans l'équation [\(12.3\)](#page-141-0) et on ontient

$$
u + xu' = f (u) \Rightarrow u + x \frac{du}{dx} = f (u)
$$

$$
\Rightarrow \frac{dx}{x} = \frac{du}{f(u) - u}
$$

cette dernière équation est une équation à variables séparées.

**Exemple 12.2.** Soit à résoudre l'équation

$$
x^2y' = x^2 + y^2 - xy
$$

en divisant les deux membres de l'agalité par *x* 2 *,* cette équation peut être ramenée à

$$
y' = 1 + \left(\frac{y}{x}\right)^2 - \frac{y}{x}
$$

on pose alors

$$
u = \frac{y}{x}
$$

$$
u + xu' = 1 + u2 - u
$$
  
\n
$$
\Rightarrow xu' = 1 + u2 - 2u
$$
  
\n
$$
\Rightarrow \frac{du}{dx} = 1 + u2 - 2u
$$
  
\n
$$
\Rightarrow \frac{du}{1 + u2 - 2u} = \frac{dx}{x} (si \ u \neq 1)
$$
  
\n
$$
\Rightarrow \frac{du}{(1 - u)2} = \frac{dx}{x}
$$
  
\n
$$
\Rightarrow \int \frac{du}{(1 - u)2} = \int \frac{dx}{x}
$$
  
\n
$$
\Rightarrow \frac{1}{1 - u} = \ln |x| + c
$$

et donc

$$
u = 1 - \frac{1}{\ln|x| + c}
$$

et on revient à *y*

$$
y = xu \Rightarrow y = x - \frac{x}{\ln|x| + c}
$$

et ne pas oublier que si  $u = 1$  alors  $y = x$  est aussi une solution de l'équation donnée.

### **12.2.3 Equation linéaire**

Une équation différentielle du premier ordre est dite linéaire si elle est de la forme

<span id="page-143-0"></span>
$$
a(x)y' + b(x)y = c(x)
$$
 (12.4)

où *a, b* et *c* sont des fonctions (continues) réelles de la variable réelle, *a* étant supposée non identiquement nulle.

Il existe principalement deux méthodes pour la résolution de [\(12.4\)](#page-143-0).

#### **Première méthode**

L'équation [\(12.4\)](#page-143-0) est dite équation avec second membre EASM, on lui associe l'équation dite sans second membre ESSM suivante

$$
a(x)y' + b(x)y = 0
$$
pour résoudre celle-ci il suffit de séparer les variables

$$
\frac{y'}{y} = -\frac{b(x)}{a(x)} \Rightarrow \frac{dy}{y} = -\frac{b(x)}{a(x)} dx \quad si \quad y \neq 0
$$

$$
\Rightarrow \int \frac{dy}{y} = \int -\frac{b(x)}{a(x)} dx
$$

$$
\Rightarrow \ln|y| = -A(x) + c
$$

où  $\int -\frac{b(x)}{a(x)}$  $\frac{b(x)}{a(x)}dx = A(x) + c$ , et par suite, en n'oubliant pas d'ajouter la solution triviale  $y = 0$ , on obtient

$$
y_0 = Ke^{-A(x)}, \quad K \in \mathbb{R}
$$

est la solution générale de l'ESSM.

**Proposition 12.1.** La solution générale *y* de l'EASM est égale à la solution générale *y*<sup>0</sup> de l'ESSM additionnée à une solution particulière *y*<sup>∗</sup> de l'EASM.

Pour trouver *y*<sup>∗</sup> la solution particulière de l'EASM on utilise la méthode de la variation de la constante, à savoir

$$
y_0 = Ke^{-A(x)}
$$

on pose

$$
y_* = K(x) e^{-A(x)}
$$

et par suite

$$
y'_{*} = K'(x) e^{-A(x)} - K(x) \frac{b(x)}{a(x)} e^{-A(x)}
$$

alors

$$
a(x)y'_{*} + b(x)y_{*} = c(x)
$$

implique que

$$
a(x)\left(K'(x)e^{-A(x)} - K(x)\frac{b(x)}{a(x)}e^{-A(x)}\right) + b(x)K(x)e^{-A(x)} = c(x)
$$

ce qui donne

$$
a(x)K'(x) e^{-A(x)} = c(x)
$$

et donc

$$
K'(x) = \frac{c(x)}{a(x)e^{-A(x)}}
$$

soit encore

$$
K(x) = \int \frac{c(x)}{a(x)e^{-A(x)}} dx
$$

et donc la solution générale de l'EASM [\(12.4\)](#page-143-0) est donnée par

$$
y = y_0 + y_*
$$
  
=  $Ke^{-A(x)} + K(x)e^{-A(x)}, K \in \mathbb{R}$ 

#### **Deuxième méthode**

C'est la méthode du facteur intégrant, elle consiste à mettre le terme  $a(x)y'$  +  $b(x)y$  sous la forme d'une dérivée d'un produit. En effet [\(12.4\)](#page-143-0) donne

$$
a(x)y' + b(x)y = c(x) \Leftrightarrow y' + \frac{b(x)}{a(x)}y = \frac{c(x)}{a(x)}
$$

on multiplie les deux membres de la dernière équation par  $e^{\int \frac{b(x)}{a(x)} dx}$  ce qui donne

$$
e^{\int \frac{b(x)}{a(x)} dx} y' + \frac{b(x)}{a(x)} e^{\int \frac{b(x)}{a(x)} dx} y = \frac{c(x)}{a(x)} e^{\int \frac{b(x)}{a(x)} dx}
$$

et ainsi

$$
\left(e^{\int \frac{b(x)}{a(x)}dx}y\right)' = \frac{c(x)}{a(x)}e^{\int \frac{b(x)}{a(x)}dx}
$$

si

$$
F(x) = \int \frac{c(x)}{a(x)} e^{\int \frac{b(x)}{a(x)} dx} dx
$$

alors

$$
e^{\int \frac{b(x)}{a(x)}dx}y = F(x) + K
$$

et par suite

$$
y = \frac{F(x) + K}{e^{\int \frac{b(x)}{a(x)} dx}}
$$

**Exemple 12.3.** Pour résoudre

$$
x^2y' + 2xy = e^x
$$

on considère l'ESSM

$$
x^{2}y' + 2xy = 0 \Rightarrow \frac{y'}{y} = -\frac{2x}{x^{2}}
$$

$$
\Rightarrow \frac{dy}{y} = -\frac{2x}{x^{2}}dx
$$

$$
\Rightarrow \ln|y| = -\ln x^{2} + c
$$

$$
\Rightarrow y = \frac{K}{x^{2}}, \quad K \in \mathbb{R}
$$

et donc la solution générale de l'ESSM est donnée par

$$
y_0 = \frac{K}{x^2}, \quad K \in \mathbb{R}
$$

on applique à présent la variation de la constante

$$
y_* = \frac{K(x)}{x^2}
$$

et par suite

$$
y'_{*} = \frac{K'(x) x^{2} - 2xK(x)}{x^{4}}
$$

on remplace dans l'équation

$$
x^2y' + 2xy = e^x
$$

et on obtient

$$
x^{2}\frac{K'(x) x^{2} - 2xK(x)}{x^{4}} + 2x\frac{K(x)}{x^{2}} = e^{x}
$$

ce qui donne

$$
K'(x) = e^x
$$

et donc

$$
K(x) = e^x
$$

et

$$
y_*=\frac{e^x}{x^2}
$$

alors la solution générale recherchée est donnée par

$$
y = y_0 + y_*
$$

soit

$$
y = \frac{K}{x^2} + \frac{e^x}{x^2}
$$
  

$$
y = \frac{K + e^x}{x^2}, \quad K \in \mathbb{R}
$$

pour la deuxième méthode il suffisait de remarquer que

$$
x^{2}y' + 2xy = e^{x} \Leftrightarrow (x^{2}y)' = e^{x}
$$

$$
\Leftrightarrow x^{2}y = e^{x} + K
$$

$$
\Leftrightarrow y = \frac{K + e^{x}}{x^{2}}, K \in \mathbb{R}
$$

### **12.2.4 Equation de Bernoulli**

Une équation différentielle du premier ordre est dite de Bernoulli si elle est de la forme

<span id="page-147-0"></span>
$$
a(x)y' + b(x)y + c(x)y^{\alpha} = 0
$$
\n(12.5)

où *a, b* et *c* sont des fonctions (continues) réelles de la variable réelle, *a* étant supposée non identiquement nulle, et $\alpha \neq 0$  et  $\alpha \neq 1.$  ( si  $\alpha = 1$  l'équation est à variable séparables, et si  $\alpha = 0$  l'équation est linéaire)

On commence par observer que si  $\alpha > 0$  alors  $y = 0$  est solution de l'équation de Bernouili.

Pour résoudre l'équation [\(12.5\)](#page-147-0) on suivra le procédé suivant

$$
a(x)y' + b(x)y + c(x)y^{\alpha} = 0 \Rightarrow a(x)\frac{y'}{y^{\alpha}} + b(x)\frac{y}{y^{\alpha}} + c(x) = 0
$$
  

$$
\Rightarrow a(x)y'y^{-\alpha} + b(x)y^{1-\alpha} + c(x) = 0
$$

on pose alors

$$
u = y^{1-\alpha}
$$

et par suite

$$
u' = (1 - \alpha) y' y^{-\alpha}
$$

on remplace dans notre équation pour obtenir

$$
\frac{a(x)}{(1-\alpha)}u' + b(x)u + c(x) = 0
$$

et cette dernière équation est une équation linéaire que l'on sait résoudre.

### **12.2.5 Equation de Riccati**

Une équation différentielle du premier ordre est dite de Riccati si elle est de la forme

<span id="page-148-0"></span>
$$
a(x)y' + b(x)y + c(x)y^{2} = d(x)
$$
\n(12.6)

où *a, b, c* et *d* sont des fonctions (continues) réelles de la variable réelle, *a* étant supposée non identiquement nulle.

Pour résoudre [\(12.6\)](#page-148-0) il faut d'abord trouver une solution particuière *y*<sup>∗</sup> (pour la trouver il faut s'inspirer des coefficients *a, b, c* et *d*) ainsi

$$
a(x)y'_{*} + b(x)y_{*} + c(x)y_{*}^{2} = d(x)
$$

et la solution générale de [\(12.6\)](#page-148-0) s'écrira sous la forme

$$
y = y_* + u
$$

pour déterminer *u* remplaçons *y* dans l'équation

$$
a(x)y' + b(x)y + c(x)y^{2} = d(x) \Rightarrow a(x) (y_{*} + u)' + b(x) (y_{*} + u) + c(x) (y_{*} + u)^{2} = d(x)
$$
  

$$
\Rightarrow a(x)u' + [b(x) + 2c(x)y_{*}]u + c(x)u^{2} = 0
$$

et cette dernière équation est une équation de Bernouilli en *u* avec  $\alpha = 2$ , équation que l'on sait résoudre.

# **12.3 Equations différentielles du deuxième ordre linéaires à coefficients constants**

Une équation différentielle du deuxième ordre est dite linéaire à coefficients constants si elle est de la forme

<span id="page-149-0"></span>
$$
ay'' + by' + cy = f(x) \tag{12.7}
$$

où *a*, *b*, *c* et *d* sont des constantes réelles  $a \neq 0$ , et *f* une fonction (continue) réelle de la variable réelle. Pour reprendre le même vocabulaire que précédemment, l'équation [\(12.7\)](#page-149-0) est dite Equation Avec Second Membre EASM en abrégé, on lui associe l'Equation Sans Second Membre ESSM

<span id="page-149-1"></span>
$$
ay'' + by' + cy = 0 \t\t(12.8)
$$

**Proposition 12.2.** La solution générale *y* de l'EASM [\(12.7\)](#page-149-0) est égale à la solution générale *y*<sup>0</sup> de l'ESSM [\(12.8\)](#page-149-1) additionnée à une solution particulière *y*<sup>∗</sup> de l'EASM [\(12.7\)](#page-149-0).

### **12.3.1 Résolution de l'ESSM**

Pour résoudre l'ESSM [\(12.8\)](#page-149-1) on lui associe l'équation algébrique dite équation caractéristique

$$
ar^2 + br + c = 0
$$

 $1<sup>er</sup>$ **cas** :  $\Delta = b^2 - 4ac > 0$ 

Dans ce cas l'équation caractéristique possède deux racines réelles

$$
r_1 = \frac{-b - \sqrt{\Delta}}{2a} \text{ et } r_2 = \frac{-b + \sqrt{\Delta}}{2a}
$$

alors la solution générale de [\(12.8\)](#page-149-1) est donnée par la formule

$$
y_0 = C_1 e^{r_1 x} + C_2 e^{r_2 x}
$$

où  $C_1, C_2 \in \mathbb{R}$ 

 $2^{\text{ème}} \text{cas}: \Delta = b^2 - 4ac = 0$ 

Dans ce cas l'équation caractéristique possède une racine réelle double

$$
r_1 = r_1 = r = \frac{-b}{2a}
$$

alors la solution générale de [\(12.8\)](#page-149-1) est donnée par la formule

$$
y_0 = (C_1 + C_2 x) e^{rx}
$$

où  $C_1, C_2 \in \mathbb{R}$ 

 $\underline{\mathbf{3}^{eme}\mathbf{cas}}$  :  $\Delta = b^2 - 4ac < 0$ 

Dans ce cas l'équation caractéristique possède deux racines complexes conjuguées

$$
r_1 = \alpha + i\beta \text{ et } r_2 = \alpha - i\beta
$$

alors la solution générale de [\(12.8\)](#page-149-1) est donnée par la formule

$$
y_0 = (C_1 \sin \beta x + C_2 \cos \beta x) e^{\alpha x}
$$

où  $C_1, C_2 \in \mathbb{R}$ 

**Exemple 12.4.** Pour résoudre l'équation

$$
y'' + y' + y = 0
$$

on considère l'équation caractéristique

$$
r^2 + r + 1 = 0
$$

$$
\Delta = -3 < 0
$$

deux racines complexes conjuguées

$$
r_1 = -\frac{1}{2} + i\frac{\sqrt{3}}{2}
$$
 et  $r_2 = -\frac{1}{2} - i\frac{\sqrt{3}}{2}$ 

et la solution générale est donnée par

$$
y_0 = \left(C_1 \sin \frac{\sqrt{3}}{2}x + C_2 \cos \frac{\sqrt{3}}{2}x\right) e^{-\frac{1}{2}x}
$$

où  $C_1, C_2 \in \mathbb{R}$ 

### **12.3.2 Résolution de l'EASM**

Maintenant que nous savons résoudre l'ESSM, il suffit de trouver une solution particulière de l'EASM, pour cela on utilise la méthode de la variation de la constante, donc si la solution de l'ESSM est donnée par

$$
y_0 = C_1 y_1 + C_2 y_2
$$

on pose

$$
y_* = C_1(x) y_1 + C_2(x) y_2
$$

où  $C_1(x)$  et  $C_2(x)$  sont solutions du système

$$
\begin{cases}\nC'_1(x)y_1 + C'_2(x)y_2 = 0\\ \nC'_1(x)y'_1 + C'_2(x)y'_2 = \frac{1}{a}f(x)\n\end{cases}
$$

**Exemple 12.5.** Pour résoudre l'équation

$$
y'' + y = \frac{1}{\cos x}
$$

on commence par résoudre l'ESSM

$$
y'' + y = 0
$$

à laquelle on associe l'équation caractéristique

$$
r^2 + 1 = 0 \Rightarrow r = \pm i
$$

la solution générale de l'ESSM est donnée par

$$
y_0 = C_1 \sin x + C_2 \cos x
$$

pour trouver la solution particulière de l'EASM on procède par variation des constantes

$$
y_* = C_1(x) \sin x + C_2(x) \cos x
$$

où  $C_1(x)$  et  $C_2(x)$  sont solutions du système

$$
\begin{cases}\nC'_1(x)\sin x + C'_2(x)\cos x = 0\\ \nC'_1(x)\cos x - C'_2(x)\sin x = \frac{1}{\cos x}\n\end{cases}
$$

ce qui donne

$$
\begin{cases}\nC'_1 = 1\\ C'_2 = -\frac{\sin x}{\cos x}\n\end{cases}
$$

et par suite

$$
\begin{cases}\nC_1 = x \\
C_2 = \ln|\cos x|\n\end{cases}
$$

et donc

$$
y_* = x\sin x + (\ln|\cos x|)\cos x
$$

et finalement la solution générale de l'EASM est donnée par

 $y = y_0 + y_*$  $y = C_1 \sin x + C_2 \cos x + x \sin x + (\ln |\cos x|) \cos x$ 

où  $C_1, C_2 \in \mathbb{R}$ 

**Remarque 12.1.** Lorsque le second membre  $f(x)$  est une fonction usuelle de type sinus, cosinus, exponentielle ou polynôme, alors on peut chercher la solution particulière sous la même forme que le second membre.

## **12.4 Exercices**

**Exercice 12.1.** Trouver les équations différentielles qui ont pour solution les fonctions  $y = f(x)$  suivantes

1. 
$$
f(x) = ax \ a \in \mathbb{R}
$$
  
2.  $f(x) = ae^x \ a \in \mathbb{R}$   
3.  $f(x) = \frac{e^x}{1+e^x}$ 

**Exercice 12.2.** Résoudre les équations différentielles suivantes

1. 
$$
y'\sin x = y\cos x
$$
  
\n2.  $y^2 + (x+1)y' = 0$   
\n3.  $xy' - ay = 0$   $a \in \mathbb{R}^*$   
\n4.  $y' = 2x\sqrt{1-y^2}$   
\n5.  $y' - xe^{-y} = 0$   
\n6.  $y = \ln(y')$ 

**Exercice 12.3.** Résoudre les équations différentielles suivantes

1. 
$$
xy' + y = y^2 \ln x
$$
  
\n2.  $x^3y' + y^2 + yx^2 + 2x^4 = 0$   
\n3.  $(x^2 + 1) y' = y^2 - 1$ 

**Exercice 12.4.** Intégrer les équation suivantes

1. 
$$
xy' = x - y
$$
  
\n2.  $xy^2y' = x^3 + y^3$   
\n3.  $x - y + xy' = 0$ 

**Exercice 12.5.** Résoudre par deux méthodes les équations différentielles suivantes

1. 
$$
y' + y = x
$$
  
\n2.  $\left(\frac{e^x + e^{-x}}{2}\right)y' + \left(\frac{e^x - e^{-x}}{2}\right)y = \frac{1}{1 + x^2}$   
\n3.  $xy' - y = x^2$ 

**Exercice 12.6.** Résoudre ce qui suit

1. 
$$
y'' + y = (x + 1)
$$
  
\n2.  $y'' + 2y' + y = e^{3x}$   
\n3.  $y'' + 5y' + 6y = (x^2 + 1)$ 

# **Bibliographie**

- [1] Allab, Kada *Eléments d'analyse : fonction d'une variable réelle* O.P.U., 2002.
- [2] Azoulay, Elie *Problèmes corrigés de mathématiques* 2 éd.. Paris : Dunod, 2002.
- [3] Baba-Hamed. C, Benhabib. K, Algèbre 1. *Rappel de cours et exercices avec solutions.* O.P.U., 1985.
- [4] Baba-Hamed. C, Benhabib. K, Analyse 1. *Rappel de cours et exercices avec solutions.* O.P.U., 1985.
- [5] Chambadal, L. *Exercices et problèmes résolus d'analyse : mathématiques spéciales.* Bordas, 1973.
- [6] Hitta, Amara *Cours d'algèbre et exercices corrigés.* O.P.U., 1994.